# **UNIVERSIDADE FEDERAL DO AMAZONAS INSTITUTO DE COMPUTAÇÃO PROGRAMA DE PÓS-GRADUAÇÃO EM INFORMÁTICA**

# **RECOMENDAÇÃO DE AÇÃO PEDAGÓGICA NO ENSINO DE INTRODUÇÃO À PROGRAMAÇÃO POR MEIO DE RACIOCÍNIO BASEADO EM CASOS**

**PRISCILLA BATISTA DO NASCIMENTO**

**MANAUS 2018**

# **UNIVERSIDADE FEDERAL DO AMAZONAS INSTITUTO DE COMPUTAÇÃO PROGRAMA DE PÓS-GRADUAÇÃO EM INFORMÁTICA**

#### **PRISCILLA BATISTA DO NASCIMENTO**

# **RECOMENDAÇÃO DE AÇÃO PEDAGÓGICA NO ENSINO DE INTRODUÇÃO À PROGRAMAÇÃO POR MEIO DE RACIOCÍNIO BASEADO EM CASOS**

Proposta de dissertação apresentada ao Programa de Pós-Graduação em Informática do Instituto de Computação da Universidade Federal do Amazonas como requisito parcial para obtenção do título de Mestre em Informática.

Orientadora Profa. Dra. Elaine Harada Teixeira de Oliveira

> **MANAUS 2018**

# Ficha Catalográfica

Ficha catalográfica elaborada automaticamente de acordo com os dados fornecidos pelo(a) autor(a).

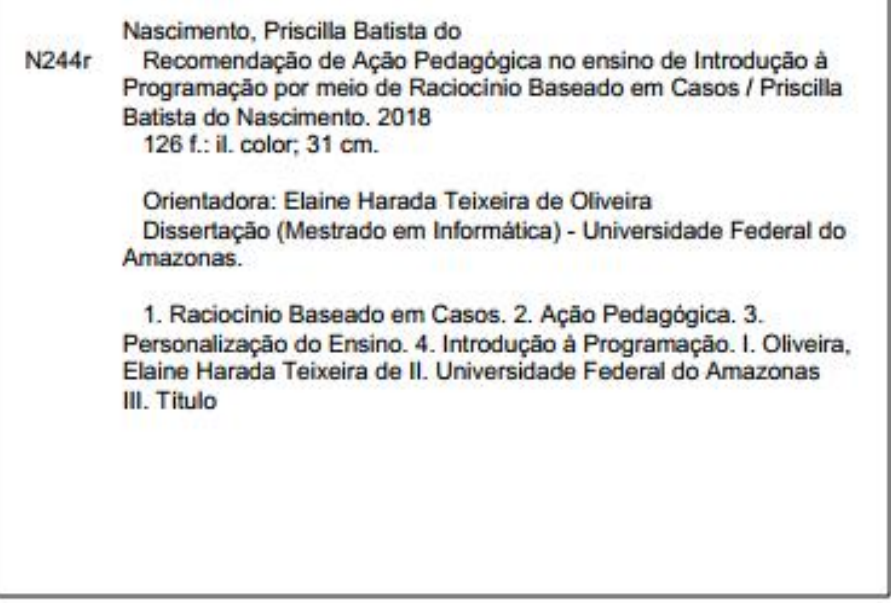

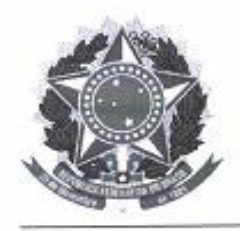

PODER EXECUTIVO MINISTÉRIO DA EDUCAÇÃO **INSTITUTO DE COMPUTAÇÃO** 

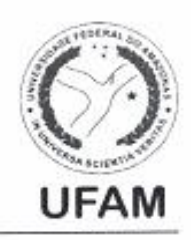

PROGRAMA DE PÓS-GRADUAÇÃO EM INFORMÁTICA

# FOLHA DE APROVAÇÃO

# "Recomendação de ação pedagógica no ensino de introdução à programação por meio de raciocínio baseado em casos"

### PRISCILLA BATISTA DO NASCIMENTO

Dissertação de Mestrado defendida e aprovada pela banca examinadora constituída pelos Professores:

Allerine Profa. Elaine Harada Teixeira de Oliveira - PRESIDENTE

Rrof. Alberto Nogueira de Castro Júnior - MEMBRO INTERNO

Kotto libre nels de plus

Manaus, 06 de Junho de 2018

### **DEDICATÓRIA**

A Deus, que sempre foi meu refúgio em todos os momentos, à minha mãe: Tânia Cristina e aos meus pais: Maria Auxiliadora e Raimundo Félix. Ao meu querido esposo Fábio Santos e ao meu filho Emanuel, que me deram forças para continuar essa jornada.

Dedico também à minha família que sempre me apoiou, em especial a minha tia Antônia Lúcia (*in memorian*), que sempre me motivou e me incentivou a continuar meus estudos.

#### **AGRADECIMENTOS**

Agradeço primeiramente a **Deus**, por sempre estar me guiando em todos os momentos. Principalmente por me dar força nos momentos que mais difíceis.

Ao meu filho **Emanuel Nascimento Santos**, um milagre de Deus, que me mostrou desde seu nascimento o poder do nosso Senhor Jesus Cristo, fortalecendo, ainda mais a minha fé. E ao meu querido esposo **Fábio Santos da Silva**, que me deu forças para continuar e nunca desistir, pela paciência e amor. Obrigada pelo companheirismo em todos os momentos.

À minha mãe **Tânia Cristina**, pelo amor incondicional e dedicação. Você é meu exemplo de força e perseverança. Aos meus pais de coração **Raimundo Félix** e **Maria Auxiliadora**, por tudo que fizeram por mim, pelos ensinamentos, pelo amor incondicional, pelas lutas que vocês tiveram para que eu pudesse realizar meus sonhos. À minha tia **Antônia Lúcia** (*in memorian*) por ter sido uma terceira mãe para mim, pelo cuidado e carinho, pelos ensinamentos da vida, pelo exemplo de mulher guerreira, que sempre me incentivou a estudar e não desistir dos meus sonhos. Aos meus irmãos **Rafael Marques** e **Emanuela** e à minha prima **Walesca Nascimento**, pelo companheirismo em todos os momentos.

À minha orientadora **Profa. Elaine Harada Teixeira de Oliveira**, que me acolheu e acreditou no meu potencial. Seus ensinamentos e conselhos foram essenciais para o desenvolvimento desse trabalho. Será sempre um exemplo para mim!

Aos meus grandes amigos **Dhanielly Lima**, **David Ramos** e **Ilmara Ramos** pela amizade, pelo apoio, momentos de descontração e as oportunidades de compartilhamento e pelas experiências. Agradeço também à **Tammy** por seu empenho oferecido nesse trabalho.

Aos colegas do Grupo de Sistemas Inteligentes: **Helen**, **Euler**, **Marcel**, **Netto** pelos momentos de aprendizagem e descontração. Também agradeço a todos os professores e colegas do PGGI que de forma direta ou indireta contribuíram para o meu crescimento profissional.

À Fundação de Amparo à Pesquisa do Estado do Amazonas – FAPEAM, ao Programa de Capacitação em Tecnologias Portáteis e Móveis (ProMobile), ao Projeto *System for Intelligent enGagement aNALysis in digital education context* (SIGNAL) patrocinados pela Samsung Eletrônica da Amazônia Ltda por todo o apoio concedido.

# **EPÍGRAFE**

*"Desejo usar o conhecimento para criar novas tecnologias que visam ampliar a qualidade de vida das pessoas"*

*Dr. Fábio Santos da Silva. Meu esposo.*

*"Na estação própria farei descer chuva; haverá chuvas de bênçãos". Ezequiel 34:26* Recomendação de ação pedagógica no ensino de Introdução à Programação por meio de Raciocínio Baseado em Casos

> Autor: Priscilla Batista do Nascimento Orientadora: Dra. Elaine Harada Teixeira de Oliveira

#### **RESUMO**

Vários alunos iniciantes em cursos de engenharia e ciências exatas apresentam dificuldades de aprendizagem nas disciplinas introdutórias de programação, onde iniciam o desenvolvimento do raciocínio lógico e sistemático e tem o primeiro contato com uma linguagem de programação. Nesse contexto, muitas dúvidas podem surgir ao longo do processo de ensino e aprendizagem e, se não houver ações pedagógicas adequadas para apoiar os alunos, alguns podem se sentir desestimulados, sem ânimo e, consequentemente, podem abandonar o curso, contribuindo assim, para o alto índice de desistência e reprovação dos cursos de ciências exatas que possui essas disciplinas em sua grade. Com isso, professores devem procurar abordagens pedagógicas para auxiliar esses alunos com dificuldades de aprendizagem. Diante desse cenário, este trabalho apresenta um sistema para Recomendação de Ações Pedagógicas para o ensino de disciplinas introdutórias de programação, e que emprega a técnica de Raciocínio Baseado em Casos (RBC) para sugerir uma ação pedagógica, a partir de um problema de aprendizagem do aluno. Para isso, é explorada uma base de casos com soluções de problemas de aprendizagem empregadas no passado. O sistema utiliza atributos específicos que constituem o caso e esses compõem o problema de aprendizagem do aluno no contexto do ensino de programação. Também é utilizado o estilo de aprendizagem do aluno como um dos atributos para a formação do caso, com o intuito de fornecer uma ação pedagógica personalizada para o aluno. O sistema foi avaliado por professores e alunos e os resultados dos ensaios experimentais indicam que a recomendação personalizada de ação pedagógica por meio de um sistema RBC mostra-se uma ferramenta de apoio ao ensino e aprendizagem promissora quando empregada em um ambiente educacional.

*Palavras-chave:* **Raciocínio Baseado em Casos, Ação Pedagógica, Personalização do Ensino, Introdução à Programação.**

# Pedagogical Action Recommendation in Teaching Introductory Programming by Case Based Reasoning

Author: Priscilla Batista do Nascimento Supervisor: Dra. Elaine Harada Teixeira de Oliveira

#### **ABSTRACT**

Several students who are new to engineering and science courses have learning difficulties in the introductory programming disciplines, where they begin to develop logical and systematic reasoning and have the first contact with a programming language. In this context, many doubts may arise throughout the teaching and learning process, and if there are no adequate pedagogical actions to support students, some may feel discouraged and therefore may drop out. Thus, contributing to the index of withdrawal and failure of the courses of exact sciences that has in its grid these disciplines. With this, teachers should seek pedagogical approaches to assist these students with learning difficulties. Given this scenario, this work presents a system for the Recommendation of Pedagogical Actions for the teaching of introductory programming disciplines, and employs the Case Based Reasoning (CBR) technique to suggest a pedagogical action, based on a learning problem of the student. To this end, a case base with solutions to learning problems used in the past is explored. The system uses specific attributes that constitute the case, these make up the problem of student learning in the context of programming teaching. The student's learning style is also used as one of the attributes for the formation of the case, in order to provide a personalized pedagogical action for the student. Teachers and students evaluated the system and the results of the experimental tests indicate that the personalized recommendation of pedagogical action through a CBR system is a tool to support promising teaching and learning when employed in an educational environment.

*Keywords:* **Case Based Reasoning, Pedagogic Action, Personalization of Education, Introductory Programming**

### **LISTA DE FIGURAS**

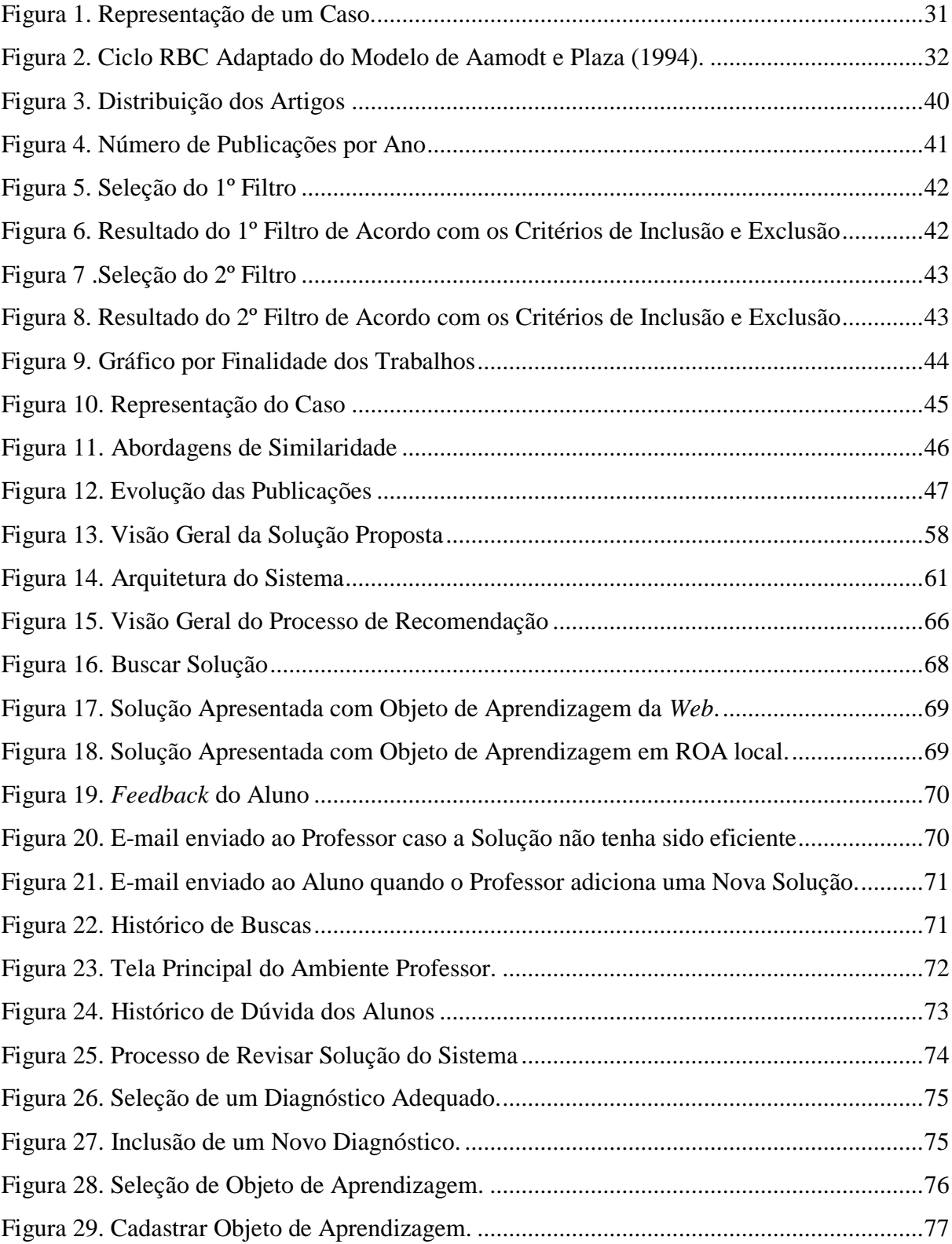

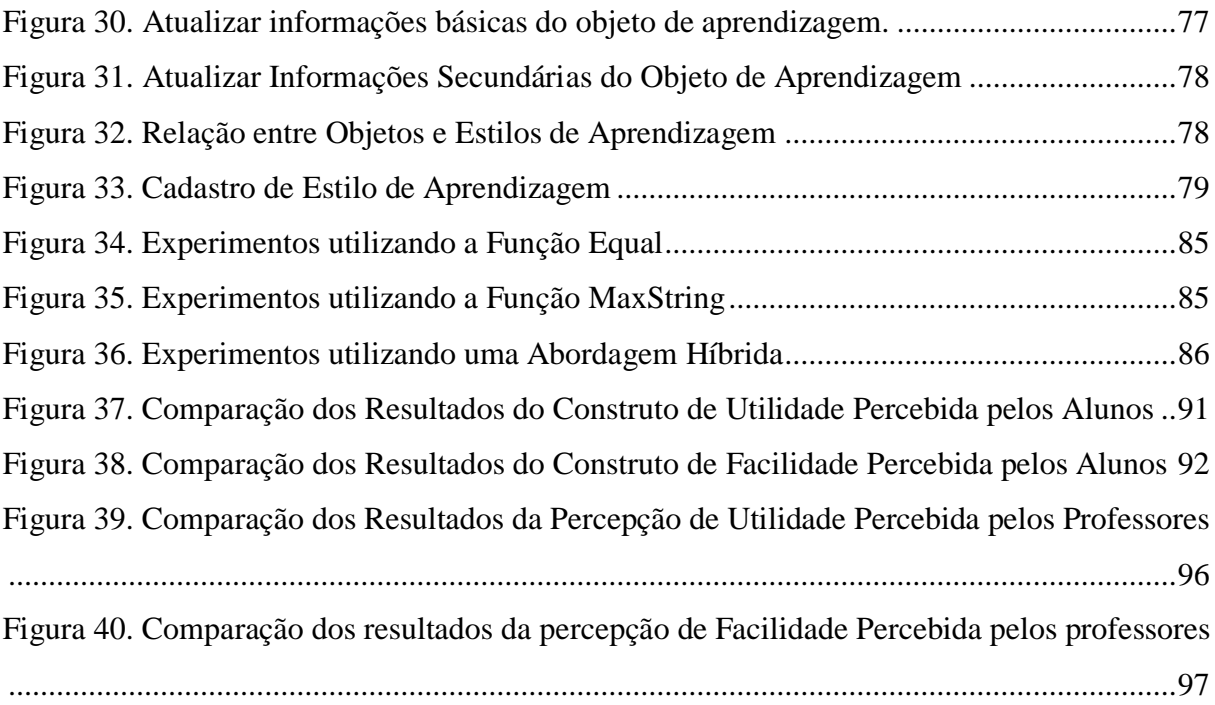

# **LISTA DE QUADROS**

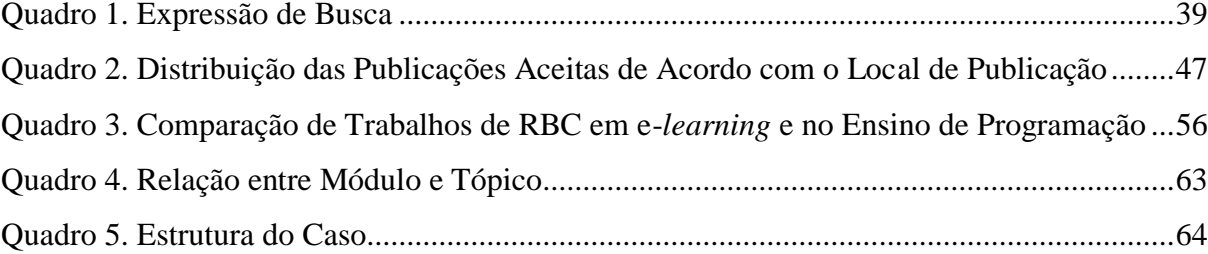

### **LISTA DE TABELAS**

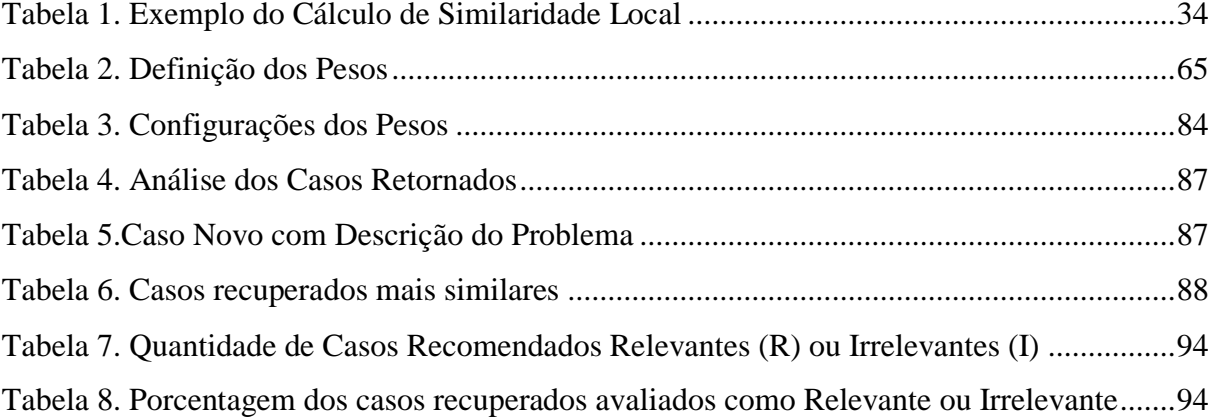

### **LISTA DE ABREVIATURAS E SIGLAS**

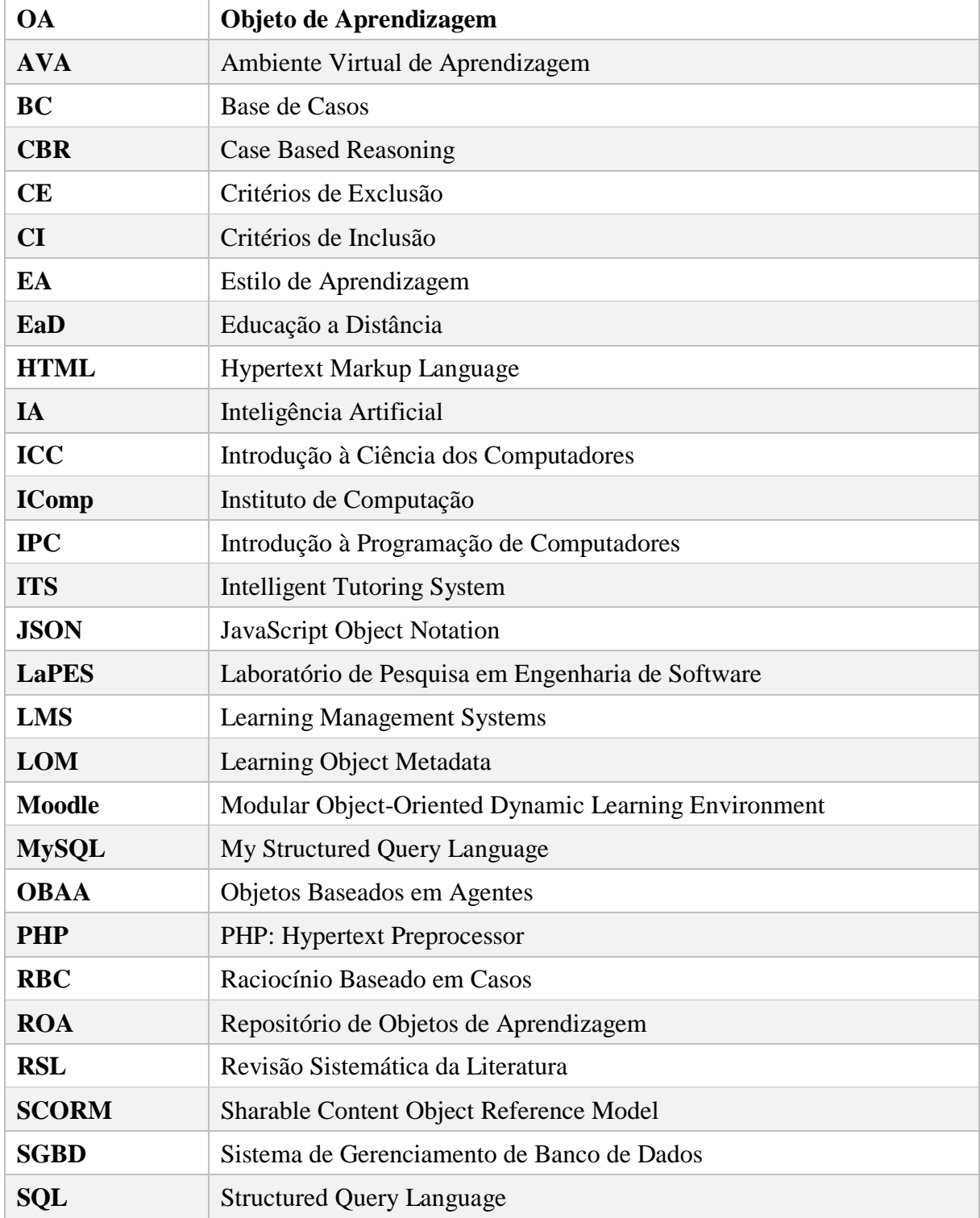

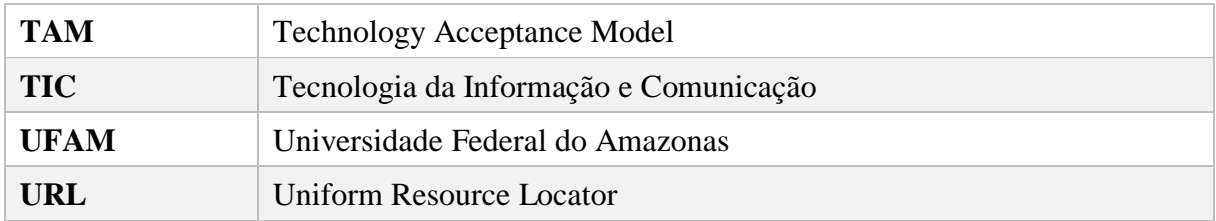

# **SUMÁRIO**

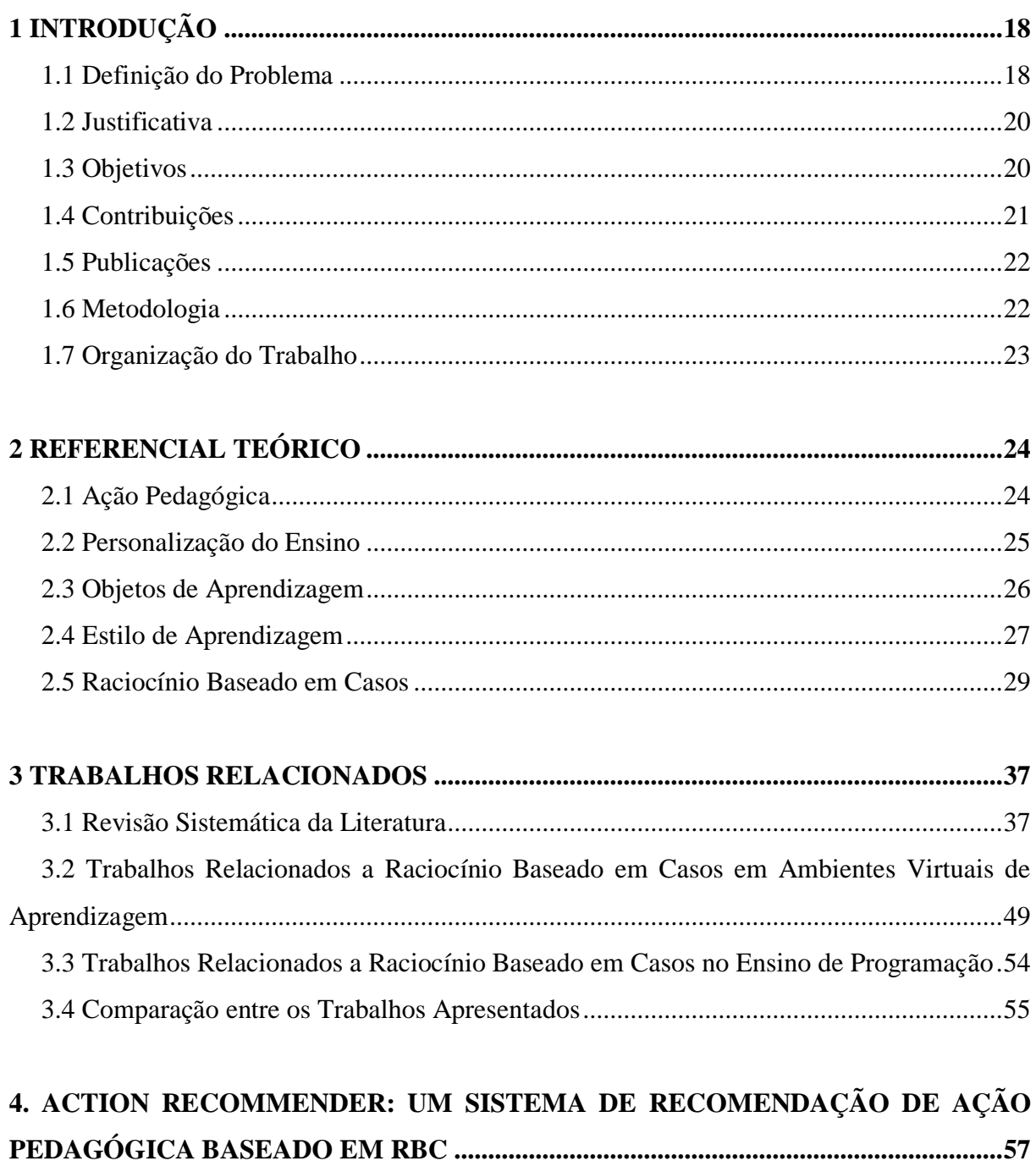

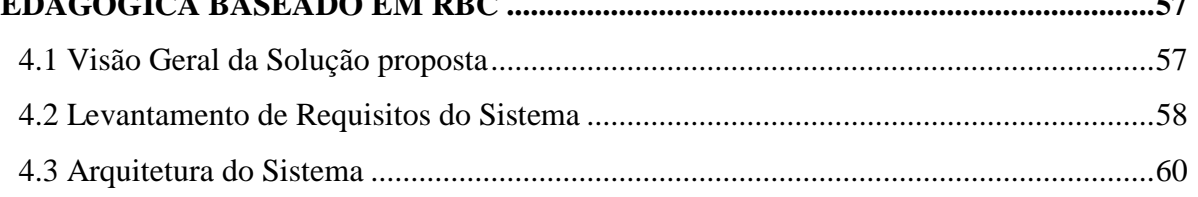

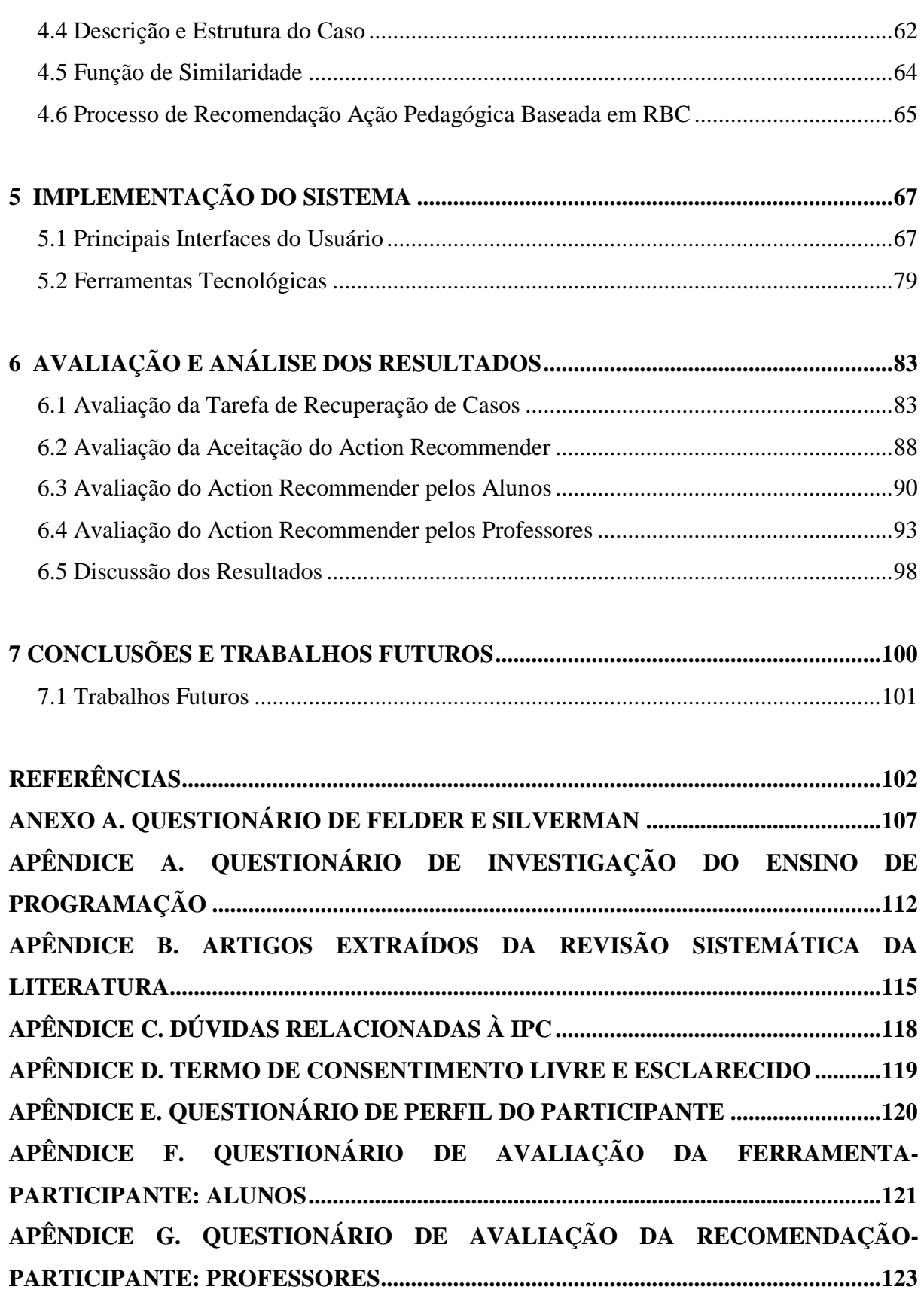

#### <span id="page-17-0"></span>**1 INTRODUÇÃO**

O emprego das tecnologias digitais no ambiente acadêmico viabiliza o desenvolvimento de diferentes sistemas educacionais que visam melhorar o processo de ensino e aprendizagem. Os ambientes educacionais baseados em tecnologias digitais começam a fazer parte do cotidiano de professores e alunos. Esses sistemas educacionais podem empregar, por exemplo, técnicas de Inteligência Artificial (IA) que proporcionam o acesso personalizado ao conhecimento e apoio ao ensino de disciplinas (CHORFI; JEMNI, 2006; MORENO; DUQUE; TABARES, 2014; WANG; WANG; GONG, 2012).

Consequentemente, novas formas de aprendizado estão surgindo, onde o professor pode empregar sistemas que o auxiliem a potencializar a construção do conhecimento dos seus alunos. É possível utilizar um sistema que tornem possível recuperar, analisar ou propor ações pedagógicas que não estariam acessíveis sem o uso de uma ferramenta digital especializada.

De acordo com Bacich, Neto e Trevisan (2015), alguns desses sistemas permitem ao professor coletar dados de cada um dos seus alunos para personalizar o processo de ensino e aprendizagem. O ensino personalizado pode ajudar a preencher lacunas ou dificuldades oriundas do processo de ensino tradicional. Deste modo, os sistemas educacionais mediados por novas tecnologias digitais podem criar novas relações entre os atores envolvidos no processo de aprendizado.

Vale ainda destacar que a utilização desses novos sistemas também pode proporcionar a construção do conhecimento de forma coletiva e compartilhada com todos os envolvidos. Neste sentido, professores podem ensinar empregando ações pedagógicas eficientes de ensino utilizadas por outros professores em contextos passados similares ao contexto atual, para potencializar o aprendizado de um aluno. Assim, é possível ressaltar a realização de pesquisas na área de Informática na Educação para a criação de novos instrumentos e metodologias de ensino que possibilitem a melhoria da aprendizagem.

#### <span id="page-17-1"></span>1.1 DEFINIÇÃO DO PROBLEMA

As disciplinas introdutórias de programação geralmente estão incorporadas nos currículos dos cursos de engenharias e ciências exatas. Essas disciplinas podem receber várias denominações, como por exemplo: Introdução à Programação, Introdução a Algoritmos, Lógica de Programação, Introdução à Ciência da Computação, entre outras. Neste trabalho, será utilizado o termo Introdução à Programação de Computadores (IPC).

É por intermédio dessa disciplina que são apresentados aos alunos os princípios do pensamento lógico e sistemático, além de ser o primeiro contato com uma linguagem de programação. Ademais, a mesma é considerada uma das mais importantes disciplinas para os cursos de Tecnologia de Informação e Comunicação (TIC), sendo apontada como um alicerce para as demais disciplinas correlatas ao longo do curso (CAMPOS, 2010).

As disciplinas introdutórias de programação são fundamentais para que o aluno aprenda desde o início a utilizar ferramentas de apoio à programação, a desenvolver o raciocínio lógico e a compreender os conceitos fundamentais para programar corretamente. A maioria dos alunos iniciantes não está habituada a pensar de maneira sistemática, e com isso enfrentam dificuldades na hora de resolver um problema por meio da elaboração de um algoritmo (JANTAN; ALJUNID, 2012).

Muitas suposições são levantadas relativas ao déficit de aprovação dessa disciplina, seja pela exigência do raciocínio lógico-matemático, pela dificuldade de aprendizado, pelo método de ensino e pelo ritmo de aprendizagem individual do aluno (ROCHA et al., 2010). Esse desafio vem gerando inúmeros debates e trabalhos acerca de como melhorar a aprendizagem em disciplinas introdutórias de programação (BORGES et al., 2015; BOSSE; GEROSA, 2015; GALLEGO et al., 2013; PEREIRA; MEDEIROS; MENEZES, 2012; RAMOS et al., 2015). Rocha et al. (2010) destacam que o ritmo de assimilação do discente é um fator que pode acarretar dificuldades de aprendizagem nos conteúdos fundamentais. Nesse processo, se não houver ações pedagógicas adequadas para assistir os alunos, alguns podem se sentir desestimulados, com dificuldade de aprendizagem em conceitos relevantes para o progresso na aprendizagem, e consequentemente podem abandonar o curso.

Desta forma, o professor da disciplina de Introdução à Programaçãoenfrenta o desafio de motivar os alunos e, principalmente, desenvolver o raciocínio lógico e a habilidade para resolução de problemas por meio da criação de algoritmos. Além disso, torna-se uma tarefa árdua identificar o estilo de aprendizagem do aluno e as suas deficiências. Assim, se essas dificuldades não forem solucionadas, podem influenciar no processo de aprendizagem e ocasionar obstáculos futuros à medida que conteúdos mais complexos são explorados. Diante do cenário exposto, o professor precisa buscar por novas abordagens pedagógicas que possam melhorar o processo de ensino e aprendizado desta disciplina.

A reutilização de ações pedagógicas empregadas inclusive por outros docentes para ajudar a eliminar as dificuldades dos alunos, é uma abordagem que pode ser empregada, e ainda apoiada por meio do uso de novas tecnologias, como os objetos digitais de aprendizagem

(BACICH; NETO; TREVISANI, 2015). Este trabalho utiliza o termo *ação pedagógica* quando se refere a um procedimento de ensino ou solução que visa ajudar a resolver uma dificuldade de aprendizagem de um aluno. O procedimento pode ser, por exemplo, a utilização de um objeto de aprendizagem, a leitura de um artigo ou capítulo de um livro relacionado ao assunto que o aluno possui dificuldade, a visualização e análise de um exemplo de código, entre outros.

#### <span id="page-19-0"></span>1.2 JUSTIFICATIVA

Conforme os fatos expostos na seção 1.1, os alunos iniciantes tendem a ter dificuldades em abstrair os assuntos apresentados em disciplinas introdutórias de programação. Essa problemática pode encadear várias adversidades como, por exemplo, influenciar diretamente na assimilação do conteúdo e na motivação do aluno. Além disso, cada aluno possui uma forma diferente de adquirir conhecimento, ou seja, um estilo de aprendizagem, que influencia no modo como o aluno compreende um determinado assunto.

Com isso, se justifica disponibilizar em ambientes educacionais ferramentas digitais que apoiem professores e alunos no processo de ensino e aprendizagem de disciplinas introdutórias de programação. Existem trabalhos, conforme descritos no Capítulo 3, que empregam o Raciocínio Baseado em Casos (RBC) no ensino da programação. No entanto, em tais trabalhos, o RBC não foi empregado para apoiar professores e alunos na resolução de dúvidas de disciplinas introdutórias de programação, especialmente, por meio de uma abordagem de recomendação personalizada de ações pedagógicas, o que difere o sistema proposto nesta dissertação em relação ao demais, sendo uma de suas principais contribuições.

#### <span id="page-19-1"></span>1.3 OBJETIVOS

Diante das justificativas apresentadas na seção anterior, principalmente, sobre a dificuldade que alunos iniciantes possuem em compreender de determinados assuntos de Introdução à Programação foram estabelecidos os objetivos a seguir.

#### **1.3.1 Objetivo Geral**

Este trabalho tem como objetivo geral mostrar que o emprego de ações pedagógicas combinada com ensino personalizado e objetos de aprendizagem podem ajudar alunos que enfrentam dificuldades com determinados assuntos de disciplinas introdutórias de programação. Para isso, o presente trabalho se propõe a desenvolver um sistema de RBC para recomendação personalizada de ações pedagógicas capaz de auxiliar o aluno iniciante da disciplina de IPC a lidar com as dificuldades de aprendizagem.

#### **1.3.2 Objetivos Específicos**

Para alcançar o objetivo geral deste trabalho, alguns objetivos específicos foram definidos:

- Identificar ocorrências de casos de dificuldade na aprendizagem de programação;
- Realizar um levantamento e estruturar as possíveis ações pedagógicas;

• Prover aos docentes e discentes um sistema de RBC capaz de reutilizar ações pedagógicas empregadas em casos passados em um caso novo que apresenta uma dificuldade de aprendizado similar;

• Integrar o sistema de RBC com o *CodeBench* (CARVALHO; OLIVEIRA; GADELHA, 2016) , um sistema *online* de correção automática de códigos-fontes que auxilia docentes e discentes em disciplinas introdutórias de programação;

• Avaliar a aceitação do sistema e o processo de recuperação de ações pedagógicas por parte de professores e alunos.

#### <span id="page-20-0"></span>1.4 CONTRIBUIÇÕES

A principal contribuição deste trabalho, na área de Informática da Educação, foi mostrar que a técnica RBC pode ser empregada para recomendar ações pedagógicas de modo a ajudar os alunos que enfrentam dificuldades com determinados assuntos de disciplinas introdutórias de programação. O projeto, implementação e avalição de um sistema *Web* baseado em RBC para recomendação personalizada de ações pedagógicas que considera o estilo de

aprendizagem do aluno entre outros atributos, também é considerado uma contribuição para área de Informática na Educação.

#### <span id="page-21-0"></span>1.5 PUBLICAÇÕES

Esta pesquisa proporcionou a publicação de artigos científicos em eventos nacionais e internacionais no campo de informática na educação: São eles:

- **Sistema Especialista para Recomendação de Ação Pedagógica no Ensino de Lógica de Programação através de Raciocínio Baseado em Casos**. In: I Congresso Amazônico de Computação e Sistemas Inteligentes - I CASCI 2015, Manaus - Amazonas.
- **Raciocínio Baseado em Casos em Ambientes Virtuais de Aprendizagem: Uma Revisão Sistemática da Literatura**. In: Nuevas Ideas en Informática Educativa TISE 2016, Santiago – Chile.
- **Sistema para Recomendação de Ação Pedagógica utilizando Raciocínio Baseado em Casos no Ensino de Introdução à Programação.** In: Nuevas Ideas en Informática Educativa TISE 2016, Santiago – Chile.
- **Recomendação de Objetos de Aprendizagem Baseados em Modelos de Estilos de Aprendizagem: Uma Revisão Sistemática da Literatura.** In: Simpósio Brasileiro de Informática na Educação - SBIE 2017, Recife – Brasil.

#### <span id="page-21-1"></span>1.6 METODOLOGIA

A metodologia empregada nesta pesquisa consistiu, inicialmente, em uma revisão sistemática sobre Inteligência Artificial na Educação, com o foco na técnica de RBC, e de todas as etapas que compreendem o ciclo do RBC como: recuperação, reutilização, revisão e retenção. Também foram realizadas pesquisas referentes ao Ensino Híbrido, personalização do ensino e aos *frameworks* JColibri e Yii2. Além disso, foram pesquisados e analisados trabalhos relacionados com o objetivo de posicionar a solução proposta neste trabalho em relação aos demais.

Como o sistema tem o objetivo de recomendar uma ação pedagógica de acordo com o problema de aprendizagem do aluno, foi necessário realizar um levantamento sobre a percepção dos alunos quanto às disciplinas introdutórias de programação, por intermédio de um questionário (Apêndice A), obtendo-se 69 entrevistados. Analisando-se assim, em quais tópicos os alunos possuem dificuldades e se os mesmos são receptivos ao uso de recursos pedagógicos que possam auxiliar a compreensão dos conteúdos de programação. Desta forma, foram selecionados objetos de aprendizagem que possam enriquecer a ação pedagógica, relacionados com os assuntos de Introdução à Programação e armazenados em um repositório de objetos de aprendizagem.

Em seguida, a partir do embasamento teórico, o sistema *Action Recommender* foi desenvolvido e avaliado. Para isso, foi realizado o levantamento de requisitos, projeto arquitetural, o desenvolvimento dos componentes, e testes com o objetivo de avaliar a aceitação dos usuários com relação ao sistema. Nesta etapa, foram elaborados questionários (Apêndice E e F) com questões baseadas no *Technology Acceptance Model* (TAM) sobre aceitação do sistema e aplicados aos professores e alunos. Também foi empregado um questionário (Apêndice G) para avaliar o processo de recomendação do sistema com professores no ensino de disciplinas introdutórias em programação.

#### <span id="page-22-0"></span>1.7 ORGANIZAÇÃO DO TRABALHO

A presente dissertação está organizada como se segue. O Capítulo 2 aborda o referencial teórico, descrevendo as principais tecnologias envolvidas nesta proposta, destacando a Ação Pedagógica, Personalização do Ensino, Objetos de Aprendizagem, os conceitos de Estilos de Aprendizagem e sobre a técnica de Raciocínio Baseado em Casos. Já o Capítulo 3 apresenta uma análise dos trabalhos relacionados disponíveis na literatura que mais se relacionam com a temática desta proposta. A solução proposta é detalhada no Capítulo 4, apresentando a metodologia, visão geral da solução, incluindo a arquitetura do sistema, a representação do caso, função de similaridade e o processo de recomendação do sistema. O Capítulo 5 aborda a implementação do sistema, descrevendo as funcionalidades e as ferramentas tecnológicas utilizadas. O Capítulo 6 discorre sobre a avaliação e análise dos resultados. Por fim, o Capítulo 7 apresenta as considerações finais e trabalhos futuros.

#### <span id="page-23-0"></span>**2 REFERENCIAL TEÓRICO**

Neste capítulo são apresentados os conceitos considerados alicerces para o desenvolvimento deste trabalho. Assim, este capítulo está organizado em seções. Inicialmente, na Seção 2.1 será discutido o conceito de ação pedagógica. Em seguida, na Seção 2.2 será discutida a abordagem de Personalização do Ensino. Na Seção 2.3, Objetos de Aprendizagem serão tratados. Já na Seção 2.4, os Estilos de Aprendizagem serão descritos e, finalmente, na Seção 2.5, serão apresentados os conceitos sobre a técnica de Raciocínio Baseado em Casos.

#### <span id="page-23-1"></span>2.1 AÇÃO PEDAGÓGICA

Segundo Zaslavsky (2017), ação pedagógica é uma efetiva interação entre a ação do professor com a ação do aluno, para obtenção do conhecimento. Sendo assim, a ação pedagógica não ocorre somente com a ação do professor e sim uma ação conjunta do professor e aluno, ocorrendo uma interação que desenvolva a construção do conhecimento.

A ação pedagógica diferencia-se da ação educativa, essa ocorre de maneira espontânea, não metódica e assistemática entre uma ou mais pessoas, já na ação pedagógica acontece uma perspectiva reflexiva, metódica e sistemática (DALBOSCO, 2003). Desta forma, a ação pedagógica pode ser baseada na pluralidade de fatores que caracterizam o processo de aprendizagem e o ambiente onde ocorre a aplicação da ação e essas diversidades podem influenciar na concepção da ação do professor. Essas diversidades apresentam aspectos culturais, étnicos, socioeconômico, além dos fatores individuais de cada aluno, como seu ritmo de aprendizado, deficiência física, habilidades, entre outros.

Nesse processo de interação, a ação pedagógica deve ser aplicada de forma ativa e dinâmica proporcionando aos alunos um aprendizado não induzido ocorrendo de forma natural (GEANNE, 2015). O docente exerce o papel de mediador nessa interação, visando a formação do conhecimento. É recomendado que o docente realize uma reflexão sobre todas essas particularidades para a tomada de decisão sobre quais ações serão aplicadas. Sendo assim, criar uma ação direcionada para as características de cada aluno, respeitando-as e buscando recursos que possam atendê-las e dessa forma contribuir para o processo de ensino e aprendizagem.

Diante desse contexto, torna-se um desafio para o professor de disciplinas introdutórias de programação desenvolver o raciocínio lógico nos seus alunos iniciantes e a habilidade para resolução de problemas por meio do desenvolvimento de algoritmos. Normalmente, o professor emprega procedimentos que possam ajudá-lo a minimizar as dúvidas de seus alunos e, assim, melhorar o processo de ensino e aprendizado. Esses procedimentos podem ser criados pensando nas particularidades do aluno que possui dúvidas de aprendizagem. Mesmo que o docente não pense explicitamente, ele busca, inicialmente, conhecer o aluno, como é seu ritmo de aprendizagem, habilidades, limitações entre outros, analisando essas características e pesquisando a melhor forma de aplicar uma determinada ação pedagógica.

#### <span id="page-24-0"></span>2.2 PERSONALIZAÇÃO DO ENSINO

O termo personalização do ensino refere-se aos métodos de ensino individualizado, tendo como princípio que os indivíduos possuem características diversas (habilidades, conhecimentos adquiridos, interesses e emoções) que influenciam no seu modo e ritmo de aprendizagem (BACICH; NETO; TREVISANI, 2015).

Essa abordagem de aprendizagem vem sendo amplamente discutida, sendo analisadas as diversas possibilidades de um ensino que atenda às necessidades de aprendizagem dos alunos. Em uma sala de aula convencional, essa abordagem poderá encontrar dificuldades de ser implementada, mas com a inclusão das novas tecnologias vêm tornando-se possível coletar e analisar informações sobre a aprendizagem e possibilitar a sua utilização nas diversas modalidades de ensino.

De acordo com Bacich, Neto e Trevisani (2015), a personalização consiste em adaptar as atividades a serem desenvolvidas, levando em consideração o que o aluno está aprendendo, suas necessidades e sua trajetória, buscando centralizar o ensino no aluno. A motivação está extremamente ligada a essa abordagem e, segundo Christensen, Horn e Johnson (2009) um aprendizado motivador pode maximizar a capacidade de aprendizagem do discente.

Portanto, é necessário conhecer que dentro de um contexto escolar, podemos ter alunos que aprendem com mais facilidade um conteúdo específico, mas possuem dificuldades em outros. Assim, cada aluno possui um ritmo de aprendizado diferenciado, ressaltando a importância de personalizar e utilizar a tecnologia como um meio para aplicação dessa abordagem.

Bacich, Neto e Trevisani (2015) enfatizam que as vantagens para aplicação da personalização do ensino são: a motivação onde o aprendizado está focado no aluno, auxiliando nas suas dificuldades e respeitando o seu ritmo de aprendizagem e a maximização do aprendizado destacando a possibilidade do aluno aprender nas diversas formas tanto de modo individual quanto em grupo. Resende et al. (2015) também afirmam que deve-se considerar as particularidades de cada indivíduo, suas preferências em relação à aprendizagem, propendem a terem um maior aproveitamento com conteúdo específico ao seu perfil.

Com essa abordagem é possível atingir todos os perfis de alunos, tanto aqueles que conseguem compreender com mais facilidade, avançando na busca por novos conhecimentos, quanto aqueles alunos que têm dificuldade de aprender, podendo rever os conceitos, sanando suas dúvidas e progredindo no seu aprendizado. Várias aplicações utilizam técnicas de Inteligência Artificial para prover a personalização do ensino, uma dessas técnicas é o Raciocínio Baseado em Casos (ZOUHAIR et al., 2013).

#### <span id="page-25-0"></span>2.3 OBJETOS DE APRENDIZAGEM

Na definição do Learning Technology Standards Committee (LTSC) do Institute of Eletrical and Eletronics Engineers (IEEE), um Objeto de Aprendizagem (OA) pode ser definido como uma entidade digital ou não, que pode ser utilizada, reutilizada ou referenciada durante a aprendizagem com base no emprego da tecnologia. De acordo com Wiley (2002), os objetos de aprendizagem são entidades digitais que podem ser transmitidas pela Web e acessadas por várias pessoas simultaneamente diferenciando das mídias tradicionais como livros e outros recursos disponibilizados em meios físicos. Os OAs podem ser um vídeo, animação, figura, imagens, páginas *Web*, simuladores, dentre outros.

Longmire (2000) apresenta as principais características que OAs possuem para a sua utilização nos meios digitais. São elas:

- **Flexibilidade**: o objeto não necessita ser modificado a cada contexto no qual será aplicado, favorecendo sua reutilização;
- **Facilidade em atualizações**: o uso de metadados facilita a atualização, pesquisa e organização do conteúdo. Assim, possibilitando a utilização de técnicas de filtragem de conteúdo relevantes;
- **Interoperabilidade**: possibilita a definição de design, desenvolvimento e de apresentação de objetos de aprendizagem e mantém a operabilidade em outros sistemas e contextos;
- **Personalização**: proporciona a personalização e a combinação de vários recursos;
- **Facilidade de aprendizagem baseada em competências**: objetos de aprendizagem permite a abordagem adaptativa baseada em competência por intermédio dos metadados com as competências;

• **Aumento do valor do conteúdo**: o objeto de aprendizagem pode ser reutilizado, isso reflete na economia de custos e também na possiblidade uso em outros contextos.

Os OAs podem ser organizados de diversas formas, a comumente utilizada é o uso dos padrões de metadados que descrevem as informações do OAs, como por exemplo o padrão IEEE LOM (Learning Objects Metadata) do Learning Technology Standart Commitee do Institute of Electrical and Eletronic Engineers (IEEE/LTSC), OBAA (Objetos Baseados em Agentes) desenvolvido por Vicari et al., (2010) e SCORM (Shareable Content Object Reference Model) proposto pela Advanced Distributed Learning entre outros. De acordo Bertoletti-de-Marchi (2004), os metadados detém as informações sobre o OA, contribuindo para a interoperabilidade, identificação, compartilhamento, integração, utilização, reutilização, gerenciamento e a recuperação de forma eficiente.

Por meio destes, as informações sobre os OAs são organizadas em um conjunto de campos, facilitando sua busca e a recuperação dentro dos Repositórios de Objetos de Aprendizagem (ROA). Segundo Vicari, R., et al. (2009) os Objetos de Aprendizagem organizados em repositórios, são fundamentais para a descrição de seu conteúdo de forma padronizada, facilitando sua reutilização e a troca de informações.

#### <span id="page-26-0"></span>2.4 ESTILO DE APRENDIZAGEM

O estilo de aprendizagem é a forma como cada pessoa adquire, e processa novos conhecimentos (ZAINA et al., 2012). Para Truong (2016), os estilos de aprendizagem podem otimizar a educação ao adaptar os materiais de acordo com o modo preferido de processamento de informações sensoriais do aluno. No entanto, o artigo do *The Guardian* (2017) minimiza a relevância e aplicabilidade de estilo de aprendizagem no processo de ensino e aprendizagem. Segundo o artigo do *The Guardian* (2017), o estilo de aprendizagem de um aluno pode acarretar em uma categorização rígida do estudante em um determinado estilo, o que pode prejudicar a motivação para se aplicar ou se adaptar.

Em contraste, na literatura é possível encontrar vários estudos sistemáticos sobre a eficácia em considerar os estilos de aprendizagem do aluno para melhorar o seu desempenho (BARRETO et al., 2017; BUTZKE; ALBERTON, 2017; DASCALU et al., 2015; HEIDRICH et al., 2018; TRUONG, 2016). Em tais trabalhos, a utilização do estilo de aprendizagem é destacado por viabilizar o ensino personalizado, pois permite adaptação de materiais de ensino acordo com o modo preferido de processamento de informações sensoriais do aluno.

Pelo motivo supracitado, no sistema RBC apresentado neste trabalho, o estilo de aprendizagem é um dos atributos utilizados para descrever as características do aluno fazendo parte do conjunto de atributos usado na descrição da problemática do caso, contudo não possui o maior peso dentre os atributos. Por meio de tais atributos, o sistema realiza a tarefa de recuperação do caso mais similar ao caso novo que possui a ação pedagógica a ser recomendada para o aluno levando em consideração além da sua dificuldade de aprendizagem, como o mesmo lida com o saber.

Existem vários modelos utilizados para identificar o estilo de aprendizagem do aluno, que descrevem as maneiras de como os alunos preferem aprender. Felder e Silverman (1988), Kolb (1984) e Alonso, Gallego e Honey (1997) criaram modelos para identificação de estilo de aprendizagem.

#### **2.4.1 Modelo de Felder e Silverman**

O modelo de Felder e Silverman (1988) é um modelo que determina o estilo de aprendizagem por meio de quatro dimensões e cada uma possui dois estilos. São elas:

- **Percepção (estilos ativo e reflexivo)**: Os ativos aprendem por intermédio de experimentações, discutindo e aplicando os conceitos, o que favorece a melhoria da compreensão neste estilo. Já os reflexivos precisam de um tempo para refletir sobre as informações;
- **Entrada (estilos sensorial e intuitivo)**: Os sensoriais têm preferências por situações concretas, experimentos e dados. Em contraste, os intuitivos preferem aprender com abstrações, conceitos e teorias;
- **Processamento (estilos visual e verbal)**: Os visuais compreendem mais facilmente por meio de informações gráficas (diagramas, figuras, filmes e fluxogramas). E os verbais assimilam melhor as informações por intermédio de textos;
- **Organização (estilos sequencial e global)**: Os sequenciais aprendem melhor quando o conteúdo é disposto em ordem sequencial em nível de complexidade e dificuldade. E os globais são multidisciplinares, compreendendo mesmo que o conteúdo seja abordado de forma aleatória.

A aplicação do modelo é por intermédio do *Index of Learning Styles Questionnaire*  (1996), composto por 44 questões objetivas, onde cada conjunto de onze questões é dedicado a uma das quatro dimensões. Cada resposta é atribuída o valor (-1) para uma resposta com tendência a um extremo e (+1) caso contrário. Segundo Silva e Dorça (2014), o resultado do estilo de aprendizagem pode ser balanceado obtendo os valores (1 ou 3), moderada (5 ou 7) e forte (9 ou 11). De acordo com Aguiar, Fechine e Costa (2015), o modelo de Felder e Silverman é o mais empregado em pesquisas relacionadas à adaptação e personalização de recursos educacionais. A classificação deste modelo diferencia-se dos demais modelos que são baseados em tipos, por categorizar o aluno a um dos estilos em cada uma das suas dimensões. De acordo com Gaikwad e Potey (2013), esse modelo é o mais adequado para sistemas de ensino, pois descreve os estilos de aprendizagem de forma mais detalhada e representa as preferências equilibradas.

#### <span id="page-28-0"></span>2.5 RACIOCÍNIO BASEADO EM CASOS

O Raciocínio Baseado em Casos (RBC)<sup>1</sup>, é uma abordagem de Inteligência Artificial para resoluções de problemas e aquisição de conhecimento, que tem como princípio que "problemas semelhantes, possuem soluções semelhantes" (AAMODT; PLAZA, 1994). Diante desse princípio, a técnica consiste na presença de um novo problema, adaptar soluções de problemas similares resolvidos no passado, para encontrar uma solução adequada para o problema em questão.

Dessa forma, o RBC funciona semelhante ao modelo cognitivo humano que se baseia em experiências passadas para gerar hipóteses de soluções para novas situações similares. Como por exemplo, um médico ao se deparar com um novo paciente, verifica-se os sintomas relatados são semelhantes à sintomas de pacientes anteriores, para realizar um diagnóstico e reutilizar ou adaptar um tratamento (KOLODNER, Janet L, 1993; PAL; SHIU, 2004).

Conforme Von Wangenhein, Von Wangenhein e Rateke (2013), um sistema de Raciocínio Baseado em Casos tem como objetivo a solução de problemas e a obtenção do conhecimento através de experiências passadas. De acordo com Kolodner (2014), os sistemas RBC possuem quatro elementos básicos. São eles:

 $\overline{a}$ 

<sup>1</sup> Do inglês *Case Based Reasoning* (CBR).

- **Representação do conhecimento**: o conhecimento é representado em um sistema RBC através de experiências concretas, também podem ser utilizadas outras informações sobre o domínio da aplicação;
- **Medida de similaridade**: empregada para viabilizar o sistema buscando em uma base de conhecimento situações semelhantes para o problema atual;
- **Adaptação**: normalmente soluções empregadas em problemas passados não são 100% adequadas ao problema atual. Deste modo, torna-se necessário que o sistema RBC tenha um mecanismo para adaptar soluções passadas visando resolver o novo problema;
- **Aprendizado**: um sistema RBC deverá sempre ter a sua base de conhecimento atualizada. Para isso, deverá ter um mecanismo que armazene casos novos que foram empregados com sucesso para resolver um problema atual.

A técnica de RBC normalmente é empregada em um motor de inferência presente em sistemas especialistas. Esses tipos de sistemas são compostos por três elementos essenciais: base de conhecimento, motor de inferência e a interface com o usuário (MENDES, 1997).

A técnica RBC diferencia-se das demais técnicas de Inteligência Artificial, principalmente, pela forma como o conhecimento é empregado e representado. As demais técnicas, por exemplo, a Lógica *Fuzzy* utiliza o conhecimento representado por meio de um conjunto em regras, modelos, quadros, roteiros, entre outras. Já na técnica de RBC, esse conhecimento é representado através de casos concretos (VON WANGENHEIM; VON WANGENHEIM; RATEKE, 2013b). Para obter uma solução, a técnica utiliza um mecanismo que recupera em uma base de conhecimento denominada também de base de casos (BC), uma lista de casos com descrições de problemas similares ao problema a ser resolvido. A solução do problema do caso mais similar é recuperada, e reutilizada ou adaptada para resolver o problema atual e, sendo eficiente, essa solução será armazenada como conhecimento na base de casos. A representação do conhecimento é um item primordial dentro de um sistema RBC, esse conhecimento é constituído por meio dos casos.

#### **2.5.1 Representação do Caso**

Um caso é formado por atributos chaves que descrevem o problema e a solução (Figura 1), esses serão utilizados para o cálculo de similaridade para determinar os casos similares existentes na base de casos com os novos casos. A representação de um caso depende diretamente do domínio da aplicação e do objetivo do raciocínio, como por exemplo, apoio ao diagnóstico médico, inferir um tipo de imóvel para o cliente, entre outros.

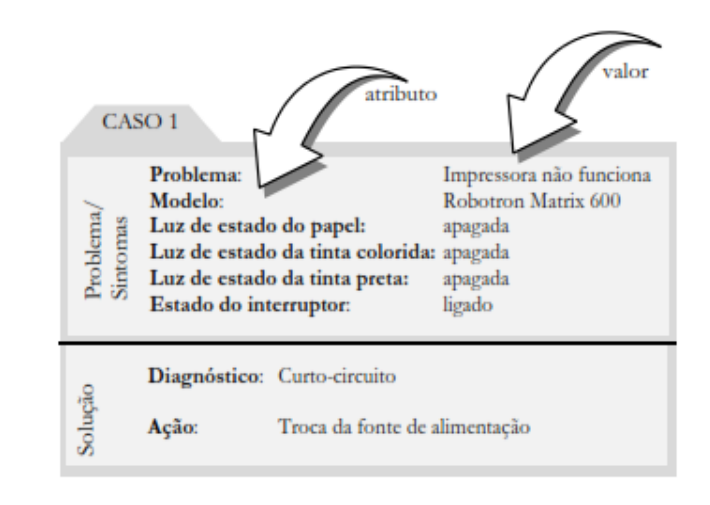

**Figura 1. Representação de um Caso. Fonte: Von Wangenheim, Von Wangenheim, Rateke (2013).**

<span id="page-30-0"></span>Um caso em um sistema RBC pode ser representado por diversas formas: por meio de árvores e grafos, atributo-valor, orientadas a objetos e redes semânticas. Aamodt e Plaza (1994) enfatizam que o modo de representação dos casos pode influenciar na eficiência do sistema, principalmente na obtenção de melhores resultados.

A representação do caso pode conter atributos indexados ou não. Os atributos indexados são aqueles que serão utilizados no processo de recuperação, representados por índices que detém as informações consideradas relevantes e que reduzem o espaço de busca do caso mais similar, tornando-o mais eficiente. Já os atributos não indexados são aqueles que possuem informações sobre o contexto do caso, mas não influenciam na sua recuperação (WATSON, 2003). De acordo com Nielsen, Machado (2015) a indexação do caso visa otimizar o tempo e a precisão do processo de recuperação dos casos.

Os casos são organizados e armazenados em uma base de conhecimento, também chamada de base de casos, que contém experiências positivas, descrevendo estratégias que foram utilizadas para a solução do problema, possibilitando serem utilizadas quando necessário, mas também podem ser utilizadas experiências negativas. Explanar estratégias frustradas podem ser armazenadas com o objetivo de informar problemas potenciais afim de evitar a repetição de erros passados.

Para encontrar uma solução adequada para o novo problema é necessário buscar na base de casos os casos mais similares, desse modo os sistemas de RBC precisam seguir um modelo de etapas, recuperar os casos mais similares ao atual, adaptar as soluções recuperadas ao novo caso, validar a solução proposta e reter o conhecimento.

#### **2.5.2 Ciclo RBC**

Com o aumento dos trabalhos relacionados à técnica de RBC, muitos modelos para o processo RBC surgiram. Mas conforme Von Wangenhein, Von Wangenhein e Rateke (2013), o modelo mais admitido é o ciclo RBC, também conhecido como ciclo de 4R's, que descreve um ciclo composto por quatro tarefas principais:

- **Recuperação**: que consiste em buscar na base de casos aqueles mais similares ao novo caso, por meio de funções de similaridade;
- **Reutilização**: é realizado o reuso do caso, onde o sistema irá combinar o(s) caso(s) recuperado(s) com o novo caso para encontrar uma solução;
- **Revisão**: procedimento que verifica se a solução proposta de fato poderá ser aplicada como solução para o novo caso;
- **Retenção**: realiza a verificação dos casos, se o caso é uma experiência útil e possível de ser utilizado no futuro, ele será armazenado na base de casos.

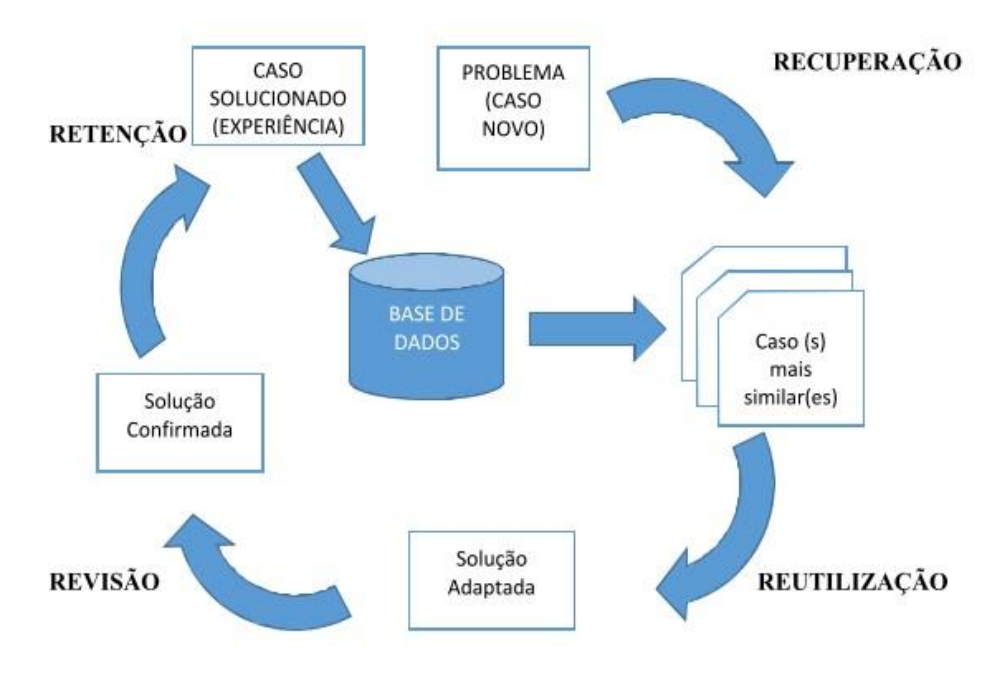

<span id="page-31-0"></span>**Figura 2. Ciclo RBC Adaptado do Modelo de Aamodt e Plaza** (1994).

De acordo com a Figura 2, após a entrada do novo caso é iniciado o processo de recuperação na BC os casos mais similares ao novo problema. As soluções recuperadas são utilizadas para elaborar uma solução para o problema atual, depois a solução é revisada e sendo eficiente para solucionar o problema, um novo conhecimento é adquirido, e assim, o caso solucionado é armazenado na BC. As etapas do ciclo RBC serão discutidas nas seções a seguir com maiores detalhes.

#### **2.5.3 Recuperação**

É nesta etapa que os casos mais similares ao novo caso são obtidos da BC. Para isso, algumas subtarefas são realizadas pelo sistema de RBC (VON WANGENHEIM; VON WANGENHEIM; RATEKE, 2013):

- **Identificar as características:** considerada a tarefa mais complexa que as demais, utiliza um conhecimento que ajuda o usuário na consulta de atributos relevantes ao caso. Essas características são representadas por intermédio dos índices relevantes para a recuperação do caso mais similar;
- **Casamento:** esta subtarefa consiste em relacionar a descrição do caso atual com os casos existentes na base de casos;
- **Seleção:** subtarefa que consiste em selecionar o melhor caso dentre o conjunto de casos selecionados na etapa anterior (casamento). Os casos escolhidos são ordenados pelo grau de similaridade (SANTOS JÚNIOR, 2009).

Para encontrar os casos similares é empregada uma medida de similaridade que realiza a comparação da descrição do problema dos casos armazenados na base de casos com a descrição do problema do novo caso. De acordo com Von Wangenhein, Von Wangenhein e Rateke (2013), a métrica de similaridade é uma função que mede os graus de similaridade entre dois casos numericamente. A similaridade em um sistema RBC é dividida entre medida de similaridade global que igual a soma das similaridades de todos os atributos do caso, e a local que se refere à similaridade entre os atributos.

Existem várias técnicas para realizar o cálculo de similaridade global. A técnica de *Nearest Neighbour* é a mais empregada em sistemas de RBC, sendo considerada uma técnica simples para determinar a similaridade entre os casos (WATSON, 1999). A ideia básica da abordagem consiste em os casos estarem dispostos em um espaço tridimensional, sendo que a

distância espacial entre os casos retrata a similaridade entre eles. Existem também, outras adaptações dessa técnica, como o *Nearest Neighbour* ponderado, que utiliza pesos para realização do cálculo. Essa medida pode ser generalizada conforme a equação que determina a similaridade entre os casos, através de atributos considerados relevantes para a aplicação, aplicando-se pesos a eles (Eq.1):

$$
\text{sim } Q, C = \sum_{i=1}^{n} f(q_i, c_i) * w_i \qquad \text{Eq.}(1)
$$

#### **Equação 1. Medida de Similaridade Global** *Nearest Neighbour*

Onde  $q$  representa o problema atual,  $c$  são os casos existentes na base de casos,  $n \notin \mathfrak{o}$ número de atributos, *i* refere ao atributo individual variando de 1 a *n*, f a medida de similaridade local utilizada para determinar o grau de similaridade para o atributo *i* de q e c (FERNANDES, 2005). Essa expressão é multiplicada pelo que retrata o peso do atributo *i*. Para a normalização, é realizada a divisão da similaridade pela soma de todos os pesos dos atributos, conforme a equação (Eq.2).

$$
\text{sim } Q, C = \frac{\sum_{i=1}^{n} f(q_i, c_i) * w_i}{\sum_{i=1}^{n} w_i} \qquad \qquad \text{Eq. (2)}
$$

**Equação 2. Medida de Similaridade Global** *Nearest Neighbour* **normalizado**

A similaridade local verifica a similaridade entres os atributos individuais dos casos. Essa medida deve ser definida de acordo com o tipo específico do atributo, como por exemplo: número, símbolo binário, símbolo (ordenado, não-ordenado, taxonômico), intervalos, conjunto, *string*, entre outros. A Tabela 1 representa um exemplo de aplicação da similaridade local.

<span id="page-33-0"></span>

| <b>Atributos</b> | Situação Atual       | Caso 1        | <b>Valor</b>        | de |
|------------------|----------------------|---------------|---------------------|----|
|                  |                      |               | <b>Similaridade</b> |    |
| Descrição        | Carro, fiesta, preto | Carro, fiesta |                     |    |
| Ano              | 2010                 | 2009          | 0.9                 |    |
| Cor              | Preto                | Prata         | 0.5                 |    |
| <b>Marca</b>     | Ford                 | Ford          |                     |    |
| <b>Modelo</b>    | Fiesta               | Fiesta        |                     |    |
| Preço            | R\$ 35.100,00        | R\$ 32.539,00 | 0.8                 |    |

**Tabela 1. Exemplo do Cálculo de Similaridade Local**

#### **2.5.4 Reutilização**

A etapa de retenção consiste em reutilizar as soluções dos casos recuperados para resolver o problema descrito no novo caso. Caso seja necessário, as soluções obtidas podem ser adaptadas ou ajustadas. Comumente, as soluções obtidas não casam perfeitamente com o problema descrito no novo caso. Assim, torna se necessário realizar a adaptação da solução obtida para que seja possível resolver o problema do novo caso. A adaptação pode ser realizada por meio de um dos métodos descritos a seguir:

• **Substituição**: a solução obtida de um dos casos recuperados é reproduzida na íntegra para o novo caso;

• **Transformação**: uma nova solução é obtida a partir de regras e características dos requisitos do novo caso. Esse método é normalmente utilizado quando o método de substituição não pode ser realizado.

#### **2.5.5 Revisão**

É nesta etapa que a solução gerada na etapa anterior é experimentada no sistema, para verificar se a solução reutilizada de fato poderá ser aplicada como solução para o novo caso. Essa etapa consiste em analisar as possíveis falhas nas soluções fornecidas pelo sistema RBC.

Para realizar essa tarefa, a solução é aplicada no ambiente real que pode ser pela monitoração dos resultados ou pela interação com o usuário. Sendo assim, é necessário que o sistema tenha um mecanismo de *feedback* sobre a solução fornecida. Se for constatado que solução reutilizada não poderá ser empregada, uma nova solução deverá ser especificada de modo a resolver o problema do novo caso.

#### **2.5.6 Retenção**

A etapa de retenção consiste em incorporar na base de casos o novo caso gerado, o que permitirá sua utilização no futuro para solucionar um novo problema. De acordo com Von Wangenhein, Von Wangenhein e Rateke (2013), a retenção de casos consiste na incorporação de uma nova solução de um problema ao conhecimento útil já existente. A retenção de um novo caso ocorre toda vez que um problema é resolvido, isso torna possível a atualização e o

crescimento da base de casos. É dessa forma que o sistema de RBC aprende e amplia o domínio de sua aplicação.

A capacidade de aprendizagem com casos passados é uma das grandes vantagens da técnica de RBC. Alguns fatores são determinantes para melhorar o processo de aprendizagem, como por exemplo, a estruturação dos índices dos casos existentes e o ajuste dos pesos dos casos.
### **3 TRABALHOS RELACIONADOS**

Após a definição do tema de pesquisa, foi realizada uma Revisão Sistemática da Literatura (RSL), conforme as orientações de Kitchenham (2004). Essa etapa constitui um alicerce fundamental para este trabalho, fornecendo informações sobre o estado da arte do objeto de estudo. Neste capítulo serão apresentados os resultados obtidos por intermédio da RSL e alguns dos trabalhos que estão fortemente relacionados com a técnica de RBC em Ambiente Virtuais de Aprendizagem.

# 3.1 REVISÃO SISTEMÁTICA DA LITERATURA

Um estudo aprofundado sobre a temática Raciocínio Baseado em Casos em Ambientes Virtuais de Aprendizagem (AVA) foi realizado por NASCIMENTO et al. (2016). A RSL teve como objetivo analisar como a técnica de RBC é implementada em Ambientes Virtuais de Aprendizagem.

A RSL teve como finalidade realizar uma pesquisa exploratória, que pode ser classificada como uma revisão *quasi*-sistemática, visto que não houve comparações entre os trabalhos. Para a pesquisa, realizou-se a busca em bibliotecas digitais selecionadas, sendo utilizado um conjunto de palavras-chave pré-definidas. No decorrer do processo da revisão sistemática utilizou-se a ferramenta *StArt* na versão 2.0, desenvolvida pela Laboratório de Engenharia de Software (LAPES) da Universidade de São Carlos (UFSCAR).

### **3.1.1 Objetivo e questão da pesquisa**

O objetivo da RSL foi identificar as publicações que utilizam a técnica de RBC em Ambientes Virtuais de Aprendizagem e se algum trabalho utiliza a técnica para prover recomendações de ações pedagógicas. A descrição do objetivo segue o paradigma *Goal – Question – Metric* de Basili, Caldieira e Rombach (1994), que pode ser observada abaixo:

**Analisar** publicações científicas por meio de um estudo baseado em Revisão Sistemática da Literatura, **com o propósito de** identificar aplicações da técnica de Raciocínio Baseado em Casos em Ambientes Virtuais de Aprendizagem, **com relação às** aplicações no contexto acadêmico **do ponto de vista** dos pesquisadores **no contexto** acadêmico ou industrial.

A revisão teve como questão principal verificar como a técnica de RBC é empregada em Ambientes Virtuais de Aprendizagem.

### **3.1.2 Método de busca das publicações**

Para a RSL utilizou-se máquinas de busca das bibliotecas digitais selecionadas, sendo consultado um conjunto de palavras-chaves pré-definidas. Foram consideradas apenas fontes de pesquisa digitais. São elas:

- *Scopus*: <http://www.scopus.com>. A *Scopus* destaca-se por armazenar um vasto conjunto de fontes, como por exemplo: IEEE, ACM, *ScienceDirect/Elsevier,* entre outras.
- *IEEE Explore:* [<http://ieeexplore.ieee.org/Xplore/home.jsp>](http://ieeexplore.ieee.org/Xplore/home.jsp). A *IEEE Explore* disponibiliza um grande acervo relacionado à área de Ciência da Computação.

### **3.1.3 Expressão de busca**

A elaboração da expressão de busca foi definida após a realização de testes auxiliados com base em artigos de controle. A composição da expressão de busca foi determinada pela seguinte expressão:

- **População:** Publicações que tenham em seu contexto a utilização de Ambientes Virtuais de Aprendizagem e seus sinônimos (*e-learning OR moodle OR online course OR online courses OR learning management system OR learning management systems OR intelligent tutoring system OR intelligent tutoring systems OR distance learning OR distance education)*
- **Intervenção:** Publicações que utilizem a técnica de Raciocínio Baseado em Casos (*case based reasoning OR cbr OR case-based reasoning*)

A composição da expressão de busca segue a estrutura: População *AND* Intervenção, conforme Quadro 1. Para a pesquisa na biblioteca IEEE *Xplore*, foram substituídos os ("{}") por (""). Além disso, foram consideradas também nas pesquisas as terminações no plural das palavras-chave.

Para a pesquisa das publicações, o idioma Inglês foi escolhido devido à grande quantidade de publicações sobre essa temática nesse idioma. O Quadro 1 apresenta as palavraschave utilizadas nos mecanismos de busca.

#### **Quadro 1. Expressão de Busca**

(({e-learning} or {moodle} or {online course} or {online courses} or {learning management system} or {learning management systems} or {intelligent tutoring system} or {intelligent tutoring systems} or {distance learning} or {distance education}) and ({case-based reasoning} or {cbr} or {case-based reasoning}))

### **3.1.4 Critérios de Inclusão e Exclusão**

Na etapa de extração dos artigos a serem analisados, os seguintes critérios de exclusão (CE) foram utilizados:

(CE1) Não conter as palavras-chave em seu respectivo escopo (título, resumo/*abstract* e palavras-chave);

(CE2) Publicações duplicadas;

(CE3) Publicações que não estejam disponíveis para leitura. Tal como as publicações não disponibilizadas pelas máquinas de busca ou de publicações proprietárias;

(CE4) Publicações que o acrônimo RBC ou CBR que não signifiquem Raciocínio Baseado em Casos ou *Case Based Reasoning* respectivamente;

(CE5) Publicações que contemplem Ambientes Virtuais de Aprendizagem, mas não utilizem Raciocínio Baseado em Casos;

(CE6) Publicações que utilizem Raciocínio Baseado em Casos, mas não no contexto de Ambientes Virtuais de Aprendizagem.

Por fim, foram selecionadas apenas as publicações que atendessem o critério de inclusão (CI) descrito a seguir:

(CI1) Publicações que utilizem a técnica de Raciocínio Baseado em Casos em Ambientes Virtuais de Aprendizagem e mencionam algum recurso implementado.

### **3.1.5 Extração de Dados**

Para análise das publicações foram extraídos os dados das publicações, como autores, título, local e ano de publicação e as palavras-chave. Também foram avaliadas as informações das publicações que auxiliem na resposta da questão da pesquisa, como o Ambiente Virtual de Aprendizagem, tipo da pesquisa, público-alvo, representação do caso, similaridade, objetivo e se a ferramenta apresenta recomendação de algum recurso.

#### **3.1.6 Condução da Revisão**

A revisão sistemática foi realizada no período de setembro a 03 de novembro de 2015. A expressão de busca foi utilizada nas bibliotecas digitais: *Scopus* e *IEEE*, e os artigos selecionados foram extraídos de acordo com os critérios de inclusão e exclusão. Ao todo, foram retornadas 183 publicações, sendo 133 da base da *Scopus* e 50 da *IEEE*. Foram identificadas, por intermédio do software *StArt* e revisão manual, 46 publicações duplicadas. Desta forma, restaram 137 publicações para análise, conforme a Figura 3.

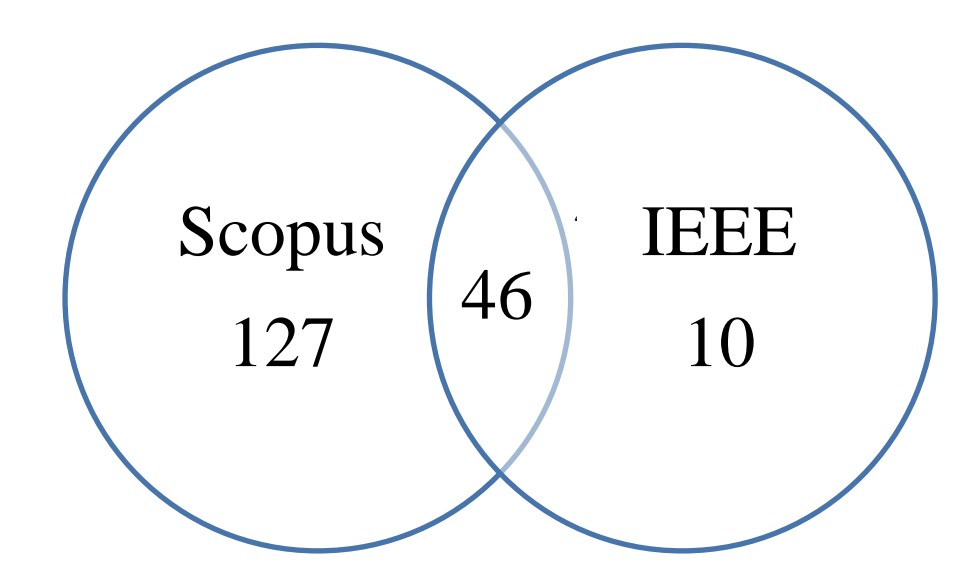

**Figura 3. Distribuição dos Artigos**

Para execução da revisão sistemática não foi delimitado ano de publicação, obtendo assim, registros de publicações do ano de 1993 a 2015, conforme Figura 4.

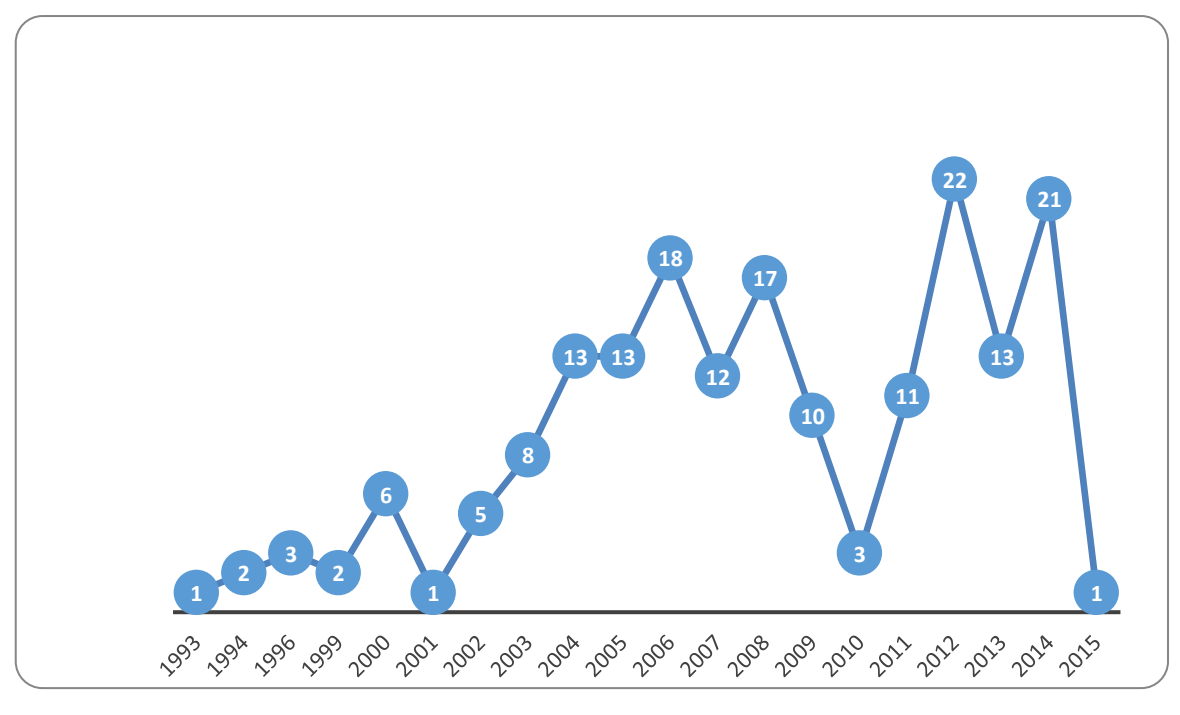

**Figura 4. Número de Publicações por Ano**

Posteriormente foram analisadas as seguintes informações dos artigos: título, resumo/*abstract*, e palavras-chave para o 1º filtro, classificados de acordo com os critérios de inclusão (CI) e exclusão (CE). As publicações que não puderam ser obtidas por meio das bibliotecas digitais (*Scopus* e *IEEE*) foram pesquisadas por meio das máquinas de busca (google.com) ou por contato com os autores via *e-mail*. Esgotando-se as possibilidades de aquisição dos trabalhos, eles foram classificados de acordo com os critérios estabelecidos.

A Figura 5 apresenta o número de publicações selecionadas de acordo com os critérios obtidos no 1º filtro. Já a Figura 6 mostra o resultado do 1º filtro conforme os critérios de inclusão e exclusão.

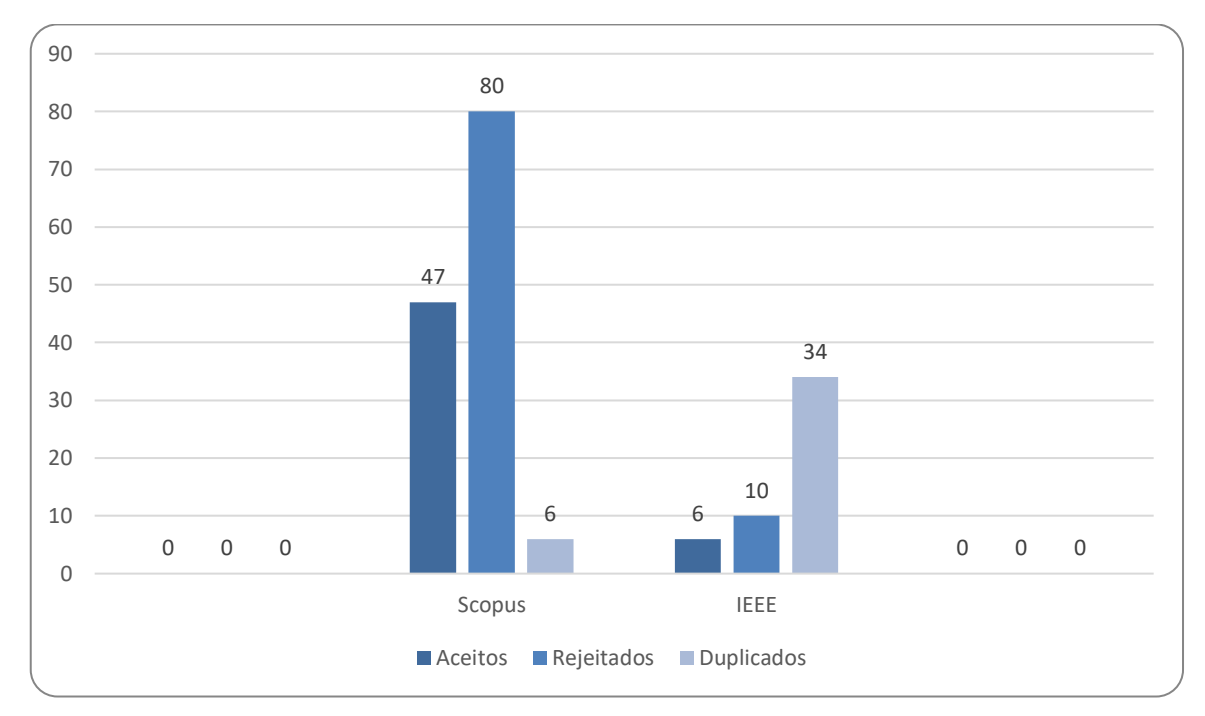

**Figura 5. Seleção do 1º Filtro**

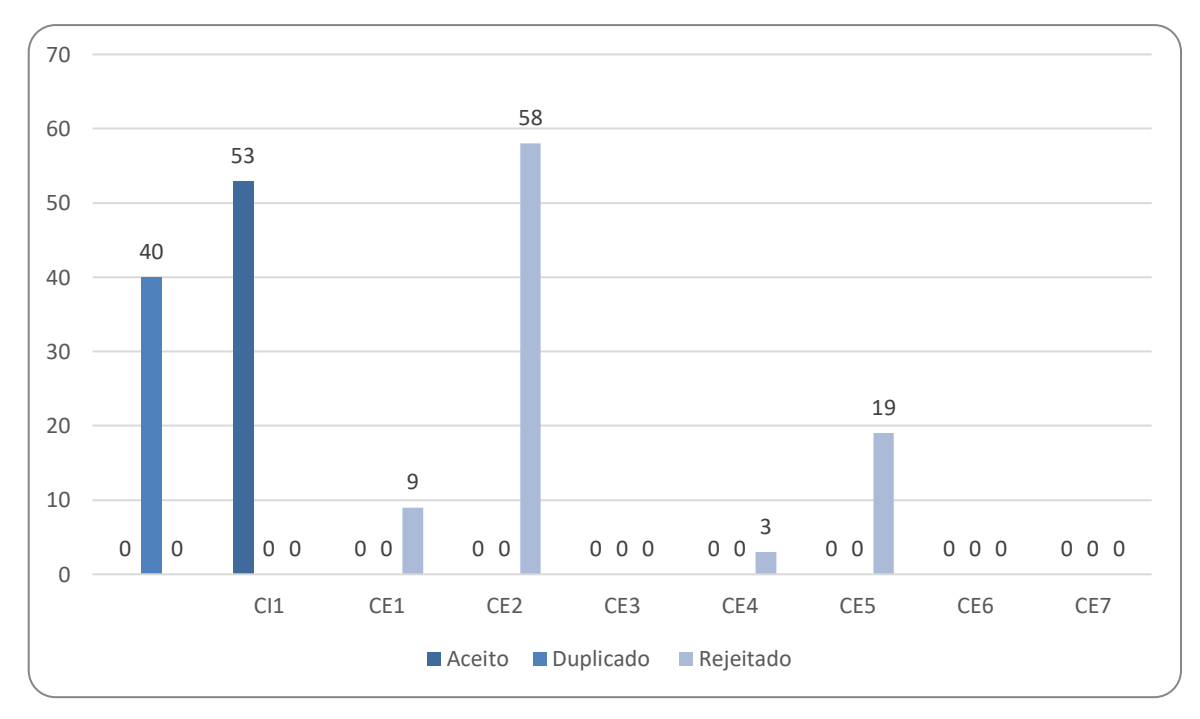

**Figura 6. Resultado do 1º Filtro de Acordo com os Critérios de Inclusão e Exclusão**

Após a execução do 1º filtro, foram aceitas 53 publicações que foram lidas na íntegra para o processo do 2º filtro, onde foram adotados também os critérios de inclusão e exclusão. A Figura 7 e 8 ilustram os resultados desse processo.

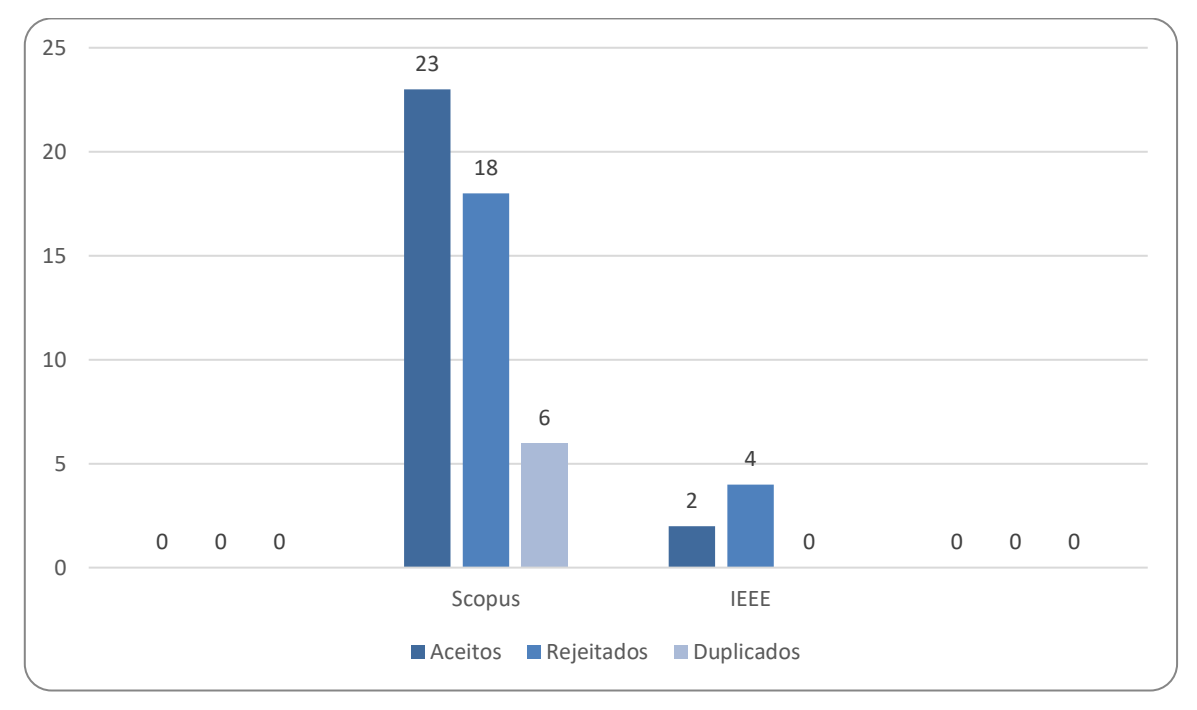

**Figura 7 .Seleção do 2º Filtro**

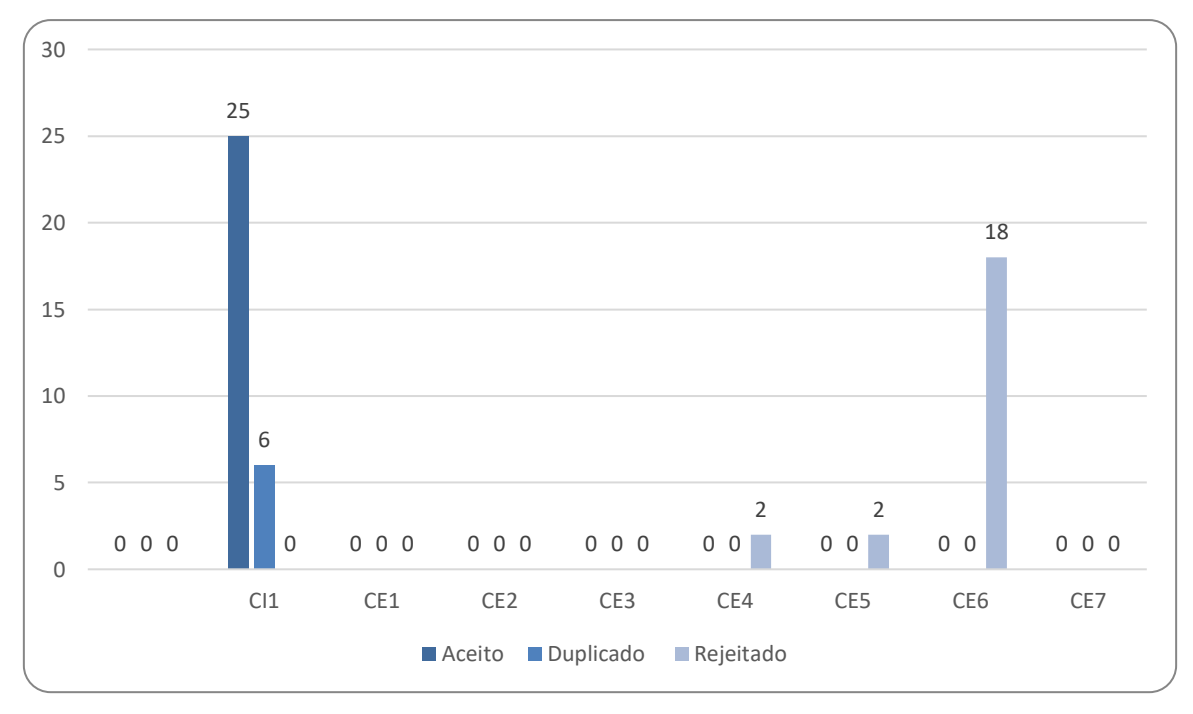

**Figura 8. Resultado do 2º Filtro de Acordo com os Critérios de Inclusão e Exclusão**

Posteriormente no processo do 2º filtro, foram selecionadas 25 publicações para extração de dados, listadas no Apêndice B.

# **3.1.7 Análise e Discussão dos Dados**

Como resultado da RSL, foram identificadas 25 publicações relevantes, sendo que cinco publicações estão fortemente relacionadas ao objetivo desta proposta de trabalho (Seção 3.2). Constatou-se que a técnica de RBC é utilizada para prover a personalização do ensino ou recomendação (56%). Também há outros trabalhos empregam a técnica com o objetivo de tutoria, mentoria, avaliação e *feedback* (Figura 9).

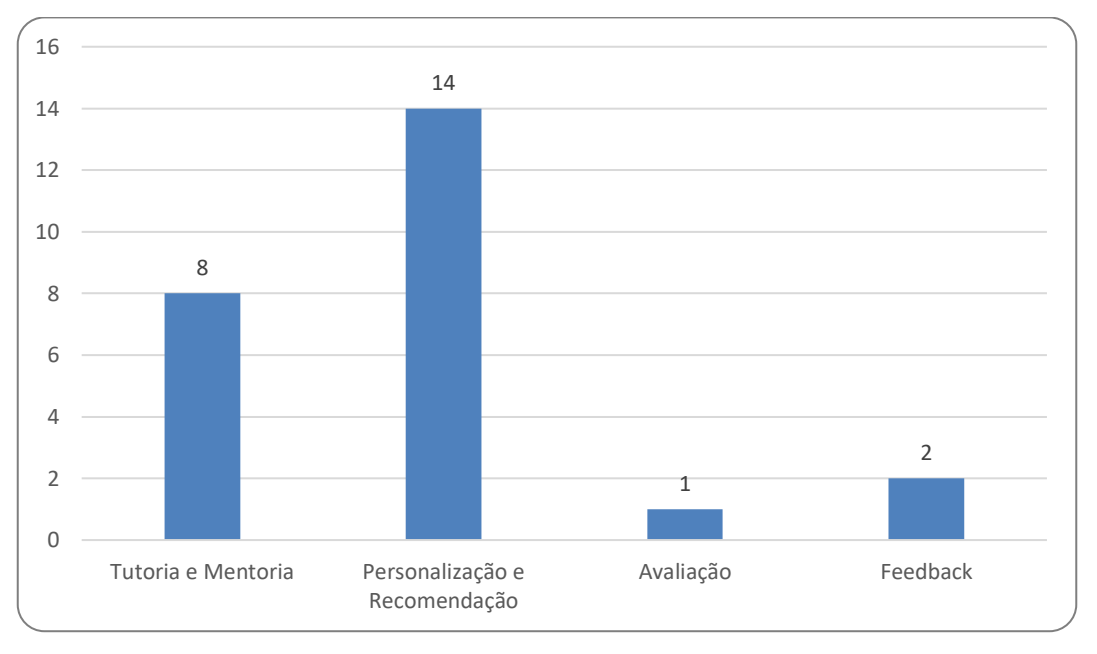

**Figura 9. Gráfico por Finalidade dos Trabalhos**

Para aplicação da técnica de Raciocínio Baseado em Casos, um processo essencial é a definição da estrutura do caso. Diante disso, verificou-se também os dados utilizados para a representação do caso. Nas publicações analisadas, vários tipos de informações são utilizados para a modelagem do caso. São elas:

- **Perfil do Aluno:** definida conforme o contexto das publicações, englobando vários atributos, como por exemplo: sexo, idade, profissão, nível de conhecimento, objetivos educacionais, preferências do aluno, entre outros.
- **Estilo de Aprendizagem:** representam traços cognitivos, afetivos e fisiológicos, que possibilitam serem utilizados como indicadores de como os alunos interagem com o ambiente de aprendizagem;
- **Caminho de Aprendizagem:** são os dados de navegação deixados pelos alunos ao utilizar o ambiente de aprendizagem;

• **Descrição do problema**: de acordo com o contexto da aplicação, descreve o problema a ser solucionado, como por exemplo: descrição de um problema de programação ou sintomas de um paciente e etc.

O perfil do aluno (40%) e a descrição do problema (28%) foram os mais citados. Os trabalhos empregam o perfil do aluno como um dos atributos para descrever o caso, com o objetivo de personalizar o ensino, oferecendo ao aluno recursos compatíveis com sua preferência em aprender. Já a descrição do problema abrange o detalhamento do usuário sobre o problema a ser solucionado.

Outras categorias que se destacaram foram: o estilo de aprendizagem (12%) e o caminho de aprendizagem (4%). Destaca-se também a utilização da personalização do ensino na maioria dos sistemas que utilizam a técnica de Raciocínio Baseado em Casos, revelando o emprego da técnica para prover a personalização aos alunos. Foram identificadas publicações (36%) que utilizam outros atributos para definir a estrutura do caso, dependendo do contexto da aplicação. Em alguns trabalhos identificou-se a aplicação de várias categorias para compor o caso (Figura 10).

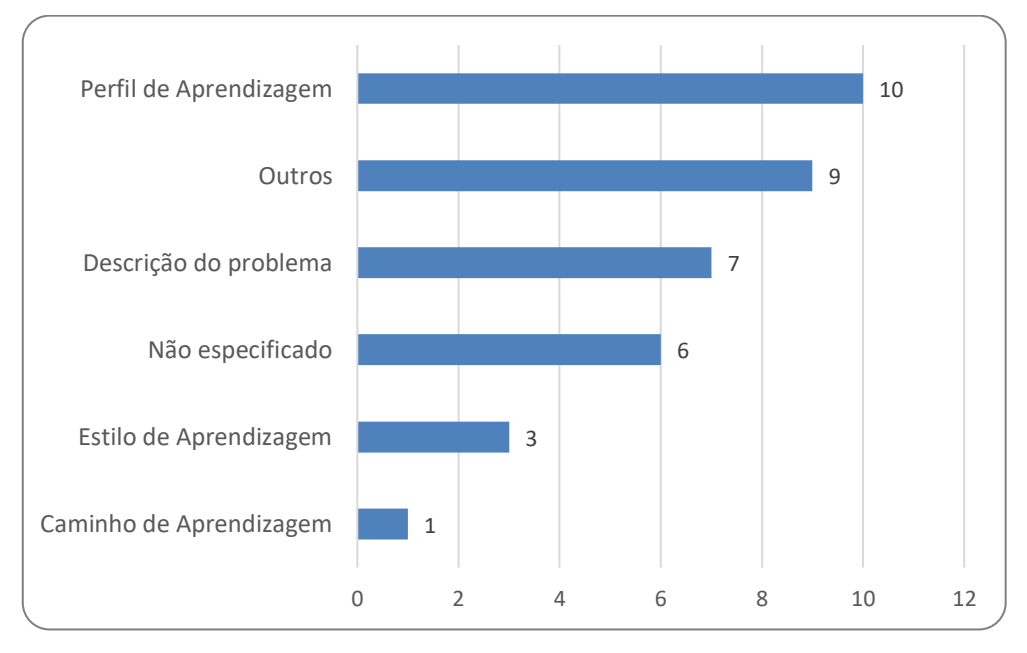

**Figura 10. Representação do Caso**

Para implementação das ferramentas analisadas, foram utilizados diversos sistemas de *e-learning*, sendo que o Moodle foi citado somente em 8% das publicações como o AVA utilizado. Não foram encontradas evidências nos trabalhos analisados que comprovem o emprego limitado desse AVA. Em sua grande maioria, constatou-se que foram desenvolvidos outros ambientes exclusivos para o desenvolvimento das pesquisas.

Verificou-se também a abordagem de similaridade aplicada para determinar os casos similares ao novo caso. A abordagem mais mencionada foi o *Nearest Neighbour* (vizinho mais próximo) tanto na sua forma tradicional quanto na forma ponderada (Figura 11).

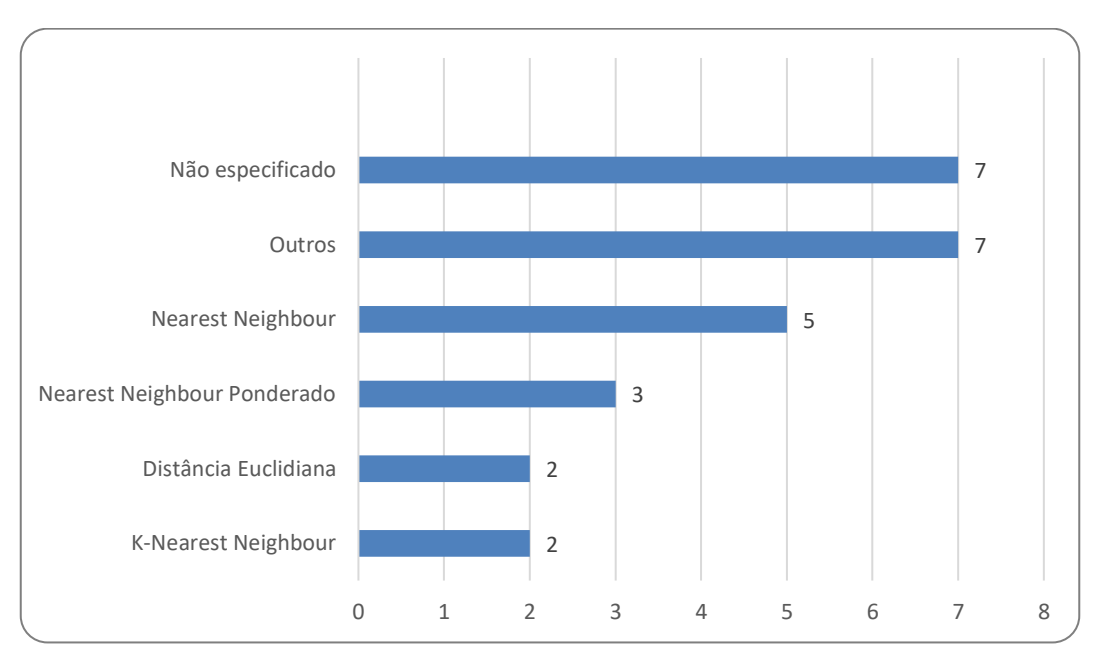

**Figura 11. Abordagens de Similaridade**

Também foram identificadas informações referentes às publicações. Os trabalhos analisados foram publicados nos anos de 2003 a 2015, sendo que para a realização da RSL não foi delimitado o ano de publicação, logo as pesquisas iniciais sobre o tema foram publicadas em 2003 (Figura 12).

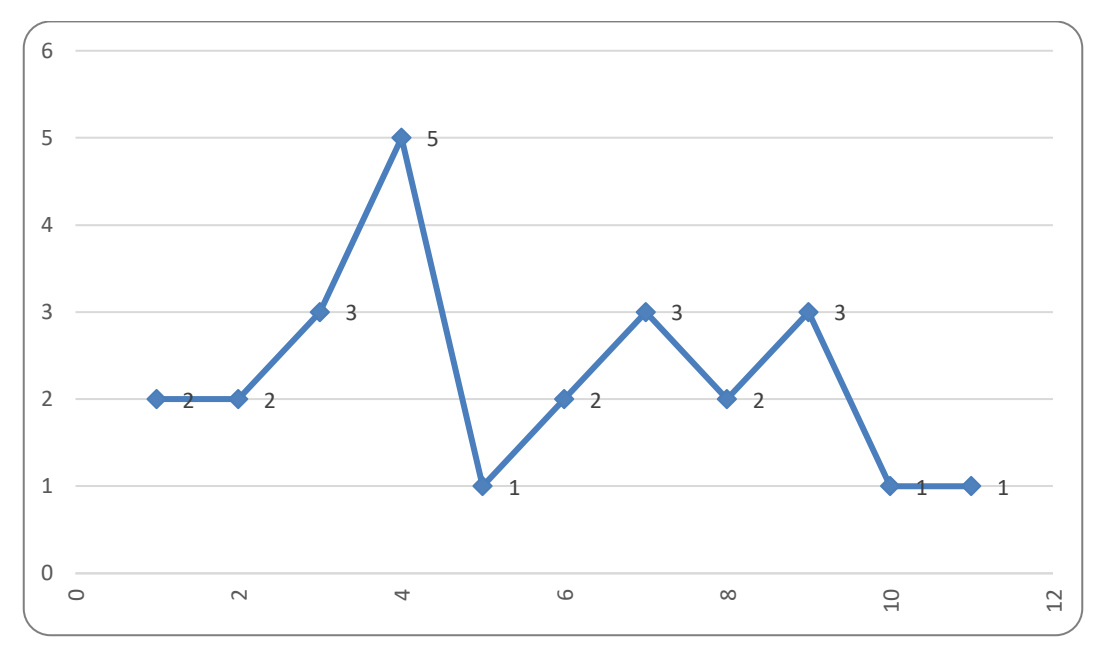

**Figura 12. Evolução das Publicações**

Outra informação relevante é a diversidade de locais de publicação, não somente em locais relacionados à educação, como também em Engenharia Elétrica e Sistemas Multimídias. O Quadro 2 apresenta a distribuição das publicações aceitas de acordo com o local de publicação.

| Quadro 2. Distribuição das Fublicações Aceitas de Acordo com o Local de Fublicação                            |                  |  |  |
|----------------------------------------------------------------------------------------------------|------------------|--|--|
| <b>Conference Proceeding/Journal</b>                                                                          | $N^{\mathrm{o}}$ |  |  |
| Colloquium In Information Science And Technology, CIST                                                        | 1                |  |  |
| International Conference On Recent Trends In Information Technology, ICRTIT 2013                              | 1                |  |  |
| International Conference On Fuzzy Systems And Knowledge Discovery, FSKD 2012                                  | 1                |  |  |
| Advances In Intelligent Systems And Computing                                                                 |                  |  |  |
| Ieee Global Engineering Education Conference, EDUCON                                                          |                  |  |  |
| International Conference On Electrical And Control Engineering, ICECE 2011                                    | $\overline{2}$   |  |  |
| International Conference On Adaptive Science And Technology, ICAST 2009                                       | 1                |  |  |
| International Conference On Multimedia Computing And Systems                                                  | 1                |  |  |
| <b>Expert Systems With Applications</b>                                                                       | 3                |  |  |
| International Conference On Emerging Trends In Engineering And Technology,                                    | 1                |  |  |
| <b>ICETET 2008</b>                                                                                            |                  |  |  |
| International Conference On Information And Communication Technologies: From<br>Theory To Applications, ICTTA | 1                |  |  |
| International Conference On Information Technology Based Higher Education And<br>Training, ITHET              | 1                |  |  |
| Sixth International Conference On Advanced Learning Technologies, Icalt 2006                                  | 1                |  |  |
| International Conference On Software Engineering And Knowledge Engineering,                                   | $\mathbf{1}$     |  |  |
| <b>SEKE 2006</b>                                                                                              |                  |  |  |
| International Florida Artificial Intelligence Research Society Conference, FLAIRS                             | 1                |  |  |
| 2006                                                                                                    |                  |  |  |

**Quadro 2. Distribuição das Publicações Aceitas de Acordo com o Local de Publicação**

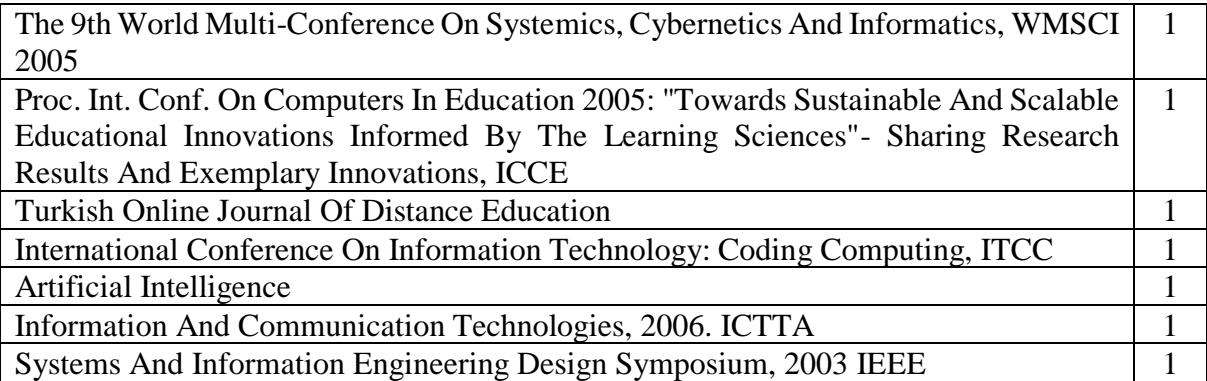

### **3.1.8 Conclusões da Revisão**

A RSL identificou 25 publicações para realizar a extração de dados, observou-se que vários trabalhos estão utilizando a técnica de Raciocínio Baseado em Casos com o propósito de personalização do ensino, como também a diversidade na modelagem do caso, que pode envolver vários atributos não só relacionados com o problema, mas também baseado no perfil do aluno e suas preferências.

A tecnologia é uma forte aliada para disseminar o conceito de personalização do ensino, permitindo o aluno aprender em seu ritmo de aprendizagem. Possibilitando atingir todos os perfis de alunos: aqueles que conseguem compreender com mais facilidade, viabilizando o avanço por novos conhecimentos, quanto aqueles que possuem alguma dificuldade no processo de ensino-aprendizagem, sendo possível rever os conceitos, sanando suas dúvidas e assim, progredir no seu aprendizado.

Também se destaca o número de pesquisas que envolvem a tutoria e monitoria. Em muitos trabalhos, foi utilizada a técnica para facilitar e otimizar o processo de tutoria em Ambientes Virtuais de Aprendizagem e também orientar os alunos no processo de resolução de problemas. Em relação a representação do caso, muitos trabalhos analisados utilizam o perfil do aluno, caminho de aprendizagem e o estilo de aprendizagem. Além das abordagens de similaridade (*Nearest Neighbour*, distância euclidiana entre outros) mais comuns em sistemas de RBC. Além disso, foram encontrados trabalhos que empregam representações de casos específicos para o domínio da aplicação e também outras abordagens de similaridade foram identificadas: *inverse longest common sub-sequence* (ILCSS), semântica, *singular value decomposition*-SVD, *weight ratio functionality*-WRF e K-*Nearest Neighbour.*

Observou-se que há poucas publicações que empregam a técnica de Raciocínio Baseado em Casos na plataforma Moodle, apenas três trabalhos adotam o Ambiente Virtual de Aprendizagem para aplicação da técnica.

### **3.1.9 Limitações da Revisão**

A RSL é executada por intermédio de um protocolo robusto, e passível de exclusão de algum trabalho relevante, que não correspondeu aos critérios de inclusão definidos no protocolo, especificamente na etapa de seleção do primeiro filtro, decorrente da aplicação dos critérios no escopo (título, resumo/*abstract* e palavras-chave), não sendo realizada uma leitura na íntegra da publicação. Outra limitação refere-se às decisões subjetivas ocorridas no decorrer do processo de análise, em razão de alguns estudos não apresentarem uma descrição clara, dificultando a execução dos critérios e a posteriormente sua análise.

# 3.2 TRABALHOS RELACIONADOS A RACIOCÍNIO BASEADO EM CASOS EM AMBIENTES VIRTUAIS DE APRENDIZAGEM

Os trabalhos a seguir apresentam a implementação da técnica de RBC em AVA's. Eles fazem parte do resultado da revisão sistemática e apresentam diferentes características: atributos para o caso, medida de similaridade e os ambientes de aprendizagem onde a técnica é aplicada para prover a personalização e recomendação.

# **3.2.1 Personalized recommendation for learning resources based-on case reasoning agents**

O trabalho de Yang e Yan (2011) propõe um modelo multiagente colaborativo por intermédio da técnica de Raciocínio Baseado em Casos para obter recomendações personalizadas de recursos de *e-learning* baseadas nas características dos alunos. Com a problemática de sobrecarga de recursos disponíveis em ambientes de aprendizagem, onde alunos e professores são expostos a um vasto acervo de recursos disponíveis, tornando-se difícil a tarefa de escolher qual utilizar, assim com a diversidade das características dos alunos. O trabalho analisado tem como objetivo fornecer recursos de aprendizagem compatíveis com as características dos alunos.

Os agentes interagem entre si para fornecer recursos personalizados por intermédio da técnica de RBC. A estrutura do sistema é composta por três camadas: a camada serviço de dados que é responsável por fornecer os dados exigidos pela ferramenta composto por base de casos, banco de recursos, registro de alunos e banco de soluções. A primeira camada é responsável pelo ciclo RBC e a última camada fornece a solução final ao estudante.

A representação do caso é composta por atributos referentes ao perfil do aluno (sexo, idade, profissão, estilo de aprendizagem e preferências) e informações sobre o recurso (tipo, disciplina, formato e o objetivo). O trabalho enfatiza a sobrecarga de informações em *elearning*, ressaltando a busca por novas pesquisas para a melhoria de métodos que aumentem o nível de utilização e a eficácia dos recursos disponíveis nestes ambientes.

Como limitações do trabalho foram identificados alguns problemas de implementação da função da recomendação do RBC, com relação ao aumento dos alunos *on-line*. Quando o número de casos aumenta, ocorre o atraso da resposta e diminui a eficácia da recuperação.

Destaca-se que, no trabalho relacionado, não foi possível identificar o público alvo da ferramenta. Seguindo o mesmo objetivo, esta proposta terá como público-alvo estudantes de disciplinas introdutórias de programação, recomendando para professor e aluno uma ação pedagógica a ser adotada.

### **3.2.2 Developing e-Learning System using Mobile Agent Technology**

O trabalho de Al-Sakran (2006) descreve uma arquitetura que tem como objetivo facilitar a utilização de *e-learning* distribuído. Utilizando agentes móveis integrados com a técnica de Raciocínio Baseado em Casos. Sua arquitetura é composta por cinco agentes, sendo o *agent server* responsável por resolver problemas de conexão com o servidor, *teaching agent* com objetivo de ser um instrutor de monitoramento das atividades do curso, *learning agent* que auxilia os alunos com as necessidades de aprendizagem, sendo que este agente pesquisa os recursos relacionados com a necessidade do aluno, *mobile information agent* é responsável por migrar de um ambiente para outro, podendo ter um execução de forma assíncrona independente do ambiente. O *interface agent* é encarregado de dar assistência ao usuário. Esses agentes aprendem conforme o comportamento do usuário, através de seu *feedback* e instruções.

O objetivo é proporcionar aos usuários o armazenamento inteligente e distribuído, permitindo a personalização de um ambiente de e*-learning*. O início do fluxo do sistema ocorre quando o aluno começa a aprender determinado assunto, o *learning agent* extrai as informações dos alunos a partir do seu perfil e armazena essa informação como um novo caso, que é enviada ao *agent server* para recuperar o caso mais semelhante existente na base de casos. A abordagem de similaridade utilizada na publicação analisada é o *Nearest Neighbour* (vizinho mais próximo).

O trabalho tem como estrutura do caso, o perfil do aluno composto por dados dinâmicos obtidos a partir de informações inseridas pelo aluno, seu percurso anterior no sistema e avaliações passadas. O sistema *e-learning* monitora continuamente as ações dos alunos, tornando possível obter informações sobre os alunos e seus interesses. Em contraste com o ambiente *e-learning* utilizado pela publicação analisada, a proposta deste trabalho será desenvolver um sistema de recomendação de ações pedagógicas integrado com o sistema *Codebench*, com objetivo de realizar a recomendação de recursos, como ação pedagógica para professores e alunos de disciplinas introdutórias de programação.

### **3.2.3 Retrieving learning resources over the cloud**

O trabalho de De La Prieta *et al.* (2012) descreve uma ferramenta para recuperação inteligente de conteúdos educacionais em ambientes heterogêneos, implantada em um ambiente em nuvem para facilitar a recuperação de objetos de aprendizagem. O sistema consiste em um módulo de recomendação que utiliza técnica de filtragem colaborativa combinada com o RBC.

O sistema realiza a classificação dos dados de acordo com um conjunto de regras e essas são definidas de acordo com os metadados dos objetos de aprendizagem e informações utilizadas para recomendar os recursos específicos para os usuários. O processo de recomendação é realizado da seguinte forma: seleção dos objetos de aprendizagem de acordo com parâmetros que foram coletados anteriormente, depois é realizada a recuperação dos objetos de aprendizagem conforme a pesquisa realizada pelo usuário. Assim, os resultados extraídos são homogeneizados e a terceira fase é realizada, empregando a filtragem que considera os atributos de qualidade, tamanho, entre outros.

A representação do caso é dividida em dois conjuntos de atributos: atributos referentes à definição do problema e atributos referentes às interações anteriores do aluno. Na fase de recuperação do ciclo RBC, os metadados dos objetos de aprendizagem são coletados de vários repositórios por meio de um mecanismo de busca e depois é executado o algoritmo de filtragem colaborativa *Slope One* que prevê o grau de relevância do objeto de aprendizagem recuperado. E na fase de revisão e retenção as informações sobre a avaliação da recomendação do usuário são armazenadas. Segundo os autores, o sistema encontra-se em desenvolvimento, onde será submetido a testes mais detalhados.

De modo diferente, esta proposta irá utilizar a técnica de RBC para recomendar uma ação pedagógica para professores e alunos, podendo ser um objeto de aprendizagem para auxiliar o aluno em sua dúvida de aprendizagem com relação ao assunto de Introdução à Programação.

### **3.2.4 An CBR system to aid the assessment in engineering online courses**

O artigo de De Freitas *et al.* (2005) apresentam o Auxiliar, um sistema utilizado no desenvolvimento e implantação de cursos *on-line*. O autor enfatiza a potencialidade da ferramenta que pode ajudar a reduzir o tempo utilizado para preparar módulos de ensino e adaptação dos recursos com as necessidades individuais dos alunos. Ressalta-se que aplicar métodos de avaliação formativa é possível analisar os objetivos de curso e as dificuldades dos estudantes e assim realizar ações corretivas e que a tecnologia pode proporcionar essa verificação contínua e facilitar as avaliações de aprendizado.

No sistema Auxiliar, o módulo de RBC é responsável pelo armazenamento e recuperação de conteúdos na base de conhecimento. O trabalho utiliza o perfil do aluno composto pelo nível de conhecimento, suas capacidades e suas limitações para representação do caso. O sistema tem como objetivo verificar constantemente o processo de aprendizagem, possibilitando a correção de falhas neste percurso.

O processo ocorre da seguinte forma: os alunos começam no módulo 1, nível 1 e conceito 1, após a assimilação dos conceitos uma avaliação é realizada, com questões recuperadas a partir de uma base de perguntas. A avaliação é submetida à validação do professor, caso o aluno não obtiver êxito ele será conduzido para o nível 2, onde o mesmo conceito será apresentado de uma forma mais detalhada. Obtendo êxito ele irá para o conceito 2. A partir deste momento, o modelo começa a registrar o caminho de aprendizagem, o nível de conhecimento do aluno, suas capacidades, suas atitudes e limitações, sendo que esses atributos fazem parte do perfil do estudante utilizado na representação do caso.

Caso o aluno não obtenha sucesso nas questões propostas, segundo os autores indica que o conteúdo não foi assimilado, este será redirecionado para o conceito de nível anterior. Posteriormente, o sistema analisa o perfil do aluno e busca na base de casos um caso que se ajuste ao perfil do aluno, assim uma nova avaliação será apresentada. Obtendo êxito, o aluno é redirecionado para o próximo conceito, caso contrário as informações sobre o aluno serão enviadas para o professor, criando assim um novo caso. Assim, como o trabalho analisado, que utiliza um sistema próprio, a proposta deste trabalho irá utilizar um sistema de recomendação para a aplicação da técnica de RBC.

### **3.2.5 Learners Experiences Reuse to Improve Personalized E-Learning**

O trabalho de M'tir, Jeribi e Rumpler (2008) apresenta um sistema cooperativo de *elearning* sendo adaptativo aos diferentes perfis de alunos de acordo com o nível de conhecimento, preferências, objetivos pedagógicos, dentre outros. O trabalho propõe um modelo que consiste em coletar e reutilizar experiências de aprendizagem utilizando RBC para este fim. A função de coletar tem como objetivo modelar a situação de aprendizagem do aluno e a reutilização consiste na exploração de experiências anteriores, com a finalidade de oferecer ao aluno experiências baseadas nas suas necessidades.

A modelagem do caso é descrita pelo perfil do aluno e o assunto estudado, já a solução do caso é um processo pedagógico relativo a aprendizagem mais similar ao problema descrito. Para a representação do caso, o sistema utiliza uma representação vetorial que engloba os atributos e seus respectivos pesos. O vetorial segue a seguinte estrutura:

# $S = {P, C, D, A, T, E}$

Onde o P representa o perfil do aluno, o C representa o conjunto de assuntos, o D o processo pedagógico, A refere-se às anotações, T a data de término do treinamento e E representa o resultado obtido e o nível de satisfação do aluno.

O modelo perfil do aluno é composto por seus conhecimentos gerais, nível de conhecimento, objetivos educacionais e as suas características no processo de aprendizagem, assim, o sistema pode reutilizar experiências passadas para oferecer ao novo aluno experiências de acordo com as suas necessidades. Para o cálculo de similaridade, foi utilizada a distância euclidiana.

Em contraste com o estudo citado, este trabalho desenvolve o ciclo RBC visando a reutilização de ações pedagógicas tanto para professor quanto para aluno, no contexto de disciplinas introdutórias de programação, cuja problemática envolve os altos índices de reprovação ou desistência.

# 3.3 TRABALHOS RELACIONADOS A RACIOCÍNIO BASEADO EM CASOS NO ENSINO DE PROGRAMAÇÃO

Os trabalhos apresentados a seguir, abordam ferramentas que auxiliam no processo de ensino e aprendizagem de programação utilizando a técnica de Raciocínio Baseado em Casos.

# **3.3.1 Evaluating a Case-based Reasoning Approach in an Introductory Programming Course**

O trabalho de Chen (2007) apresenta um estudo experimental para avaliar o uso da abordagem de Raciocínio Baseado em Casos no ensino de Introdução à Programação. O autor propõem o desenvolvimento de um ambiente de aprendizagem utilizando o Raciocínio Baseado em Casos.

Emprega-se uma biblioteca de casos com vários exercícios de programação na linguagem C++. Assim, quando um aluno precisa resolver um problema de programação, o sistema busca aquele com a descrição semelhante. Para validar, realizou-se um estudo experimental com dois grupos um utilizando a ferramenta de RBC e outro grupo que não utilizou a ferramenta, designado de grupo de controle. Primeiramente, foram realizados testes iniciais para avaliar o conhecimento básico dos alunos em C++ (variáveis, funções lógicas e etc) e após, foram analisadas as habilidades de resolução de problemas dos alunos por meio da codificação dos enunciados.

O estudo enfatiza a busca por soluções de problemas de programação em C++, enfatizando a resolução de questões. Diferentemente a proposta deste trabalho emprega a técnica de Raciocínio Baseado em Casos para recomendação de ações pedagógicas visando auxiliar docentes e discentes no processo de ensino e aprendizagem de disciplinas introdutórias de programação.

# **3.3.2 Raciocínio Baseado em Casos para Auxílio a aluno na Resolução de Problemas por Analogia - Uma abordagem para representação e recuperação de casos**

A publicação de Santos Júnior e Costa, Fechine (2008) apresenta um sistema de Raciocínio Baseado em Casos que recupera problemas de programação similares. O trabalho inicia ressaltando que os alunos possuem dificuldades em solucionarem problemas por meio da analogia. Destaca-se também que há uma carência de ferramentas que fornecem suporte à resolução de problemas por analogia e que ajudem o aluno através da similaridade dos problemas.

O sistema é composto por um módulo de Raciocínio Baseado em Casos e um agente inteligente. O agente tem a função de executar estratégias de interação com o aluno, orientando na reflexão e sobre quais problemas recuperados pelo sistema possuem graus de similaridades maiores e os subsídios que os tornam similares.

A recuperação do caso ocorre da seguinte forma: o sistema recebe um novo problema de programação a ser resolvido pelo aluno, depois é realizada a etapa de recuperação dos problemas previamente respondidos pelos estudantes com diferentes graus de similaridade. Com base nos casos recuperados, o aluno possui um suporte para formular uma solução para o problema atual, e depois essa solução é retida no banco de casos do sistema.

A representação do caso é composta por atributos do enunciado, padrão de programação descrito pelo professor para solucioná-los, complexidade, categoria e a solução que é o algoritmo desenvolvido pelo aluno para solucionar o problema. No trabalho descrito, para o cálculo de similaridade global foi utilizado o KNN (*k-Nearest Neighbour*) e para similaridade local foram utilizadas duas funções: a *MaxString* e a Equal.

Assim como o trabalho anterior, esse enfatiza a resoluções de códigos por intermédio de analogia baseado em casos passados, empregando um agente com o objetivo de auxiliar o aluno no desenvolvimento do código-fonte. Já o trabalho apresentado visa apoiar alunos e docentes na compreensão de conteúdos de disciplinas introdutórias de programação, além de facilitar o compartilhamento de ações pedagógicas.

### 3.4 COMPARAÇÃO ENTRE OS TRABALHOS APRESENTADOS

Para possibilitar a análise dos trabalhos descritos foi desenvolvido o Quadro 3 que reúne as diferenças e as similaridades entre os trabalhos analisados. Para essa análise, foram utilizados os seguintes itens comparativos entre os trabalhos apresentados: tipo de representação do caso, abordagem de similaridade, se fornece recomendação e o público alvo da pesquisa.

| <b>Trabalhos</b>                                  | Tipo de<br>Representação<br>do Caso                                                | Abordagem de<br><b>Similaridade</b>             | Recomendação | <b>Público Alvo</b><br>(Introdução à<br>Programação) |
|---------------------------------------------------|------------------------------------------------------------------------------------|-------------------------------------------------|--------------|------------------------------------------------------|
| (YANG; YAN,<br>2011)                              | Perfil do Aluno e<br>Estilo de<br>Aprendizagem                                     | Definida pelo<br>autor                          | Sim          | Não                                                  |
| (AL-SAKRAN,<br>2006)                              | Perfil do Aluno                                                                    | <b>Nearest</b><br>Neighbour                     | Sim          | Não                                                  |
| (DE LA PRIETA<br>et al., 2012)                    | Descrição do<br>problema<br>e interações<br>anteriores do<br>aluno                 | $K-Nearest$<br>Neighbour                        | Sim          | Não                                                  |
| (DE FREITAS et<br>al., 2005)                      | Perfil, nível de<br>conhecimento,<br>capacidades,<br>limitações do<br>aluno        |                                                 | Sim          | Não                                                  |
| (M'TIR; JERIBI;<br>RUMPLER,<br>2008)              | Perfil do Aluno                                                                    | Distância<br>Euclidiana                         | Sim          | Não                                                  |
| (CHEN, 2007)                                      |                                                                                    |                                                 | Sim          | Sim                                                  |
| (SANTOS<br>JÚNIOR;<br>COSTA;<br>FECHINE,<br>2008) | Enunciado,<br>padrão de<br>programação,<br>complexidade,<br>categoria e<br>solução | $K-Nearest$<br>Neighbour                        | Sim          | Sim                                                  |
| Proposta de<br>trabalho                           | Descrição do<br>problema de<br>aprendizagem e<br>perfil do aluno                   | <b>Nearest</b><br><b>Neighbour</b><br>Ponderado | <b>Sim</b>   | Sim                                                  |

**Quadro 3. Comparação de Trabalhos de RBC em e-***learning* **e no Ensino de Programação**

# **4. ACTION RECOMMENDER: UM SISTEMA DE RECOMENDAÇÃO DE AÇÃO PEDAGÓGICA BASEADO EM RBC**

Neste capítulo serão descritos os principais aspectos que envolvem a construção do *Action Recommender*. Inicialmente, na seção 4.1 é apresentada a visão geral da solução proposta. Logo após, na seção 4.2, será apresentado o levantamento de requisitos do sistema, serão descritos os requisitos funcionais e não-funcionais. Posteriormente, na seção 4.3 será detalhada a arquitetura do sistema e os seus principais componentes. Já a representação do caso será discutida na seção 4.4 e, na seção 4.5, são apresentadas as funções de similaridades empregadas na tarefa de recuperação. Por fim, na subseção 4.6 é detalhado o processo de recomendação de ação pedagógica.

# 4.1 VISÃO GERAL DA SOLUÇÃO PROPOSTA

O sistema foi denominado de *Action Recommender*, sendo desenvolvido para plataforma *Web*. O sistema proposto neste trabalho visa minimizar a dificuldade dos alunos iniciantes de disciplinas de introdutórias de programação auxiliando alunos e professores, no processo de ensino e aprendizagem por meio da criação de uma ferramenta que utiliza a técnica de inteligência artificial RBC para recomendar ações pedagógicas para os alunos e professores.

A recomendação, basicamente, consiste em recuperar e reutilizar a ação pedagógica de um caso similar para uma dificuldade de aprendizado de um aluno especificado como um problema em um caso novo. Vale ressaltar que o sistema também leva em consideração o estilo de aprendizagem do aluno obtido a partir do modelo *Index of Learning Styles* (1996) disponibilizado no sistema *CodeBench* para recomendação de uma ação pedagógica apoiada por um objeto de aprendizagem. O *CodeBench* é um sistema de correção automática de código desenvolvido pela Universidade Federal do Amazonas – UFAM, que atualmente é utilizado pelas turmas de Introdução à Programação de Computadores – IPC e Introdução à Ciência dos Computadores – ICC (CARVALHO; OLIVEIRA; GADELHA, 2016)*.*

Além disso, vale ressaltar, que o sistema *Action Recommender* permite reter uma nova ação pedagógica elaborada pelo professor para o caso em que a ação recomendada não foi adequada para minimizar a dificuldade do aluno. A Figura 13 apresenta o processo de recomendação de ação pedagógica do sistema *Action Recommender*.

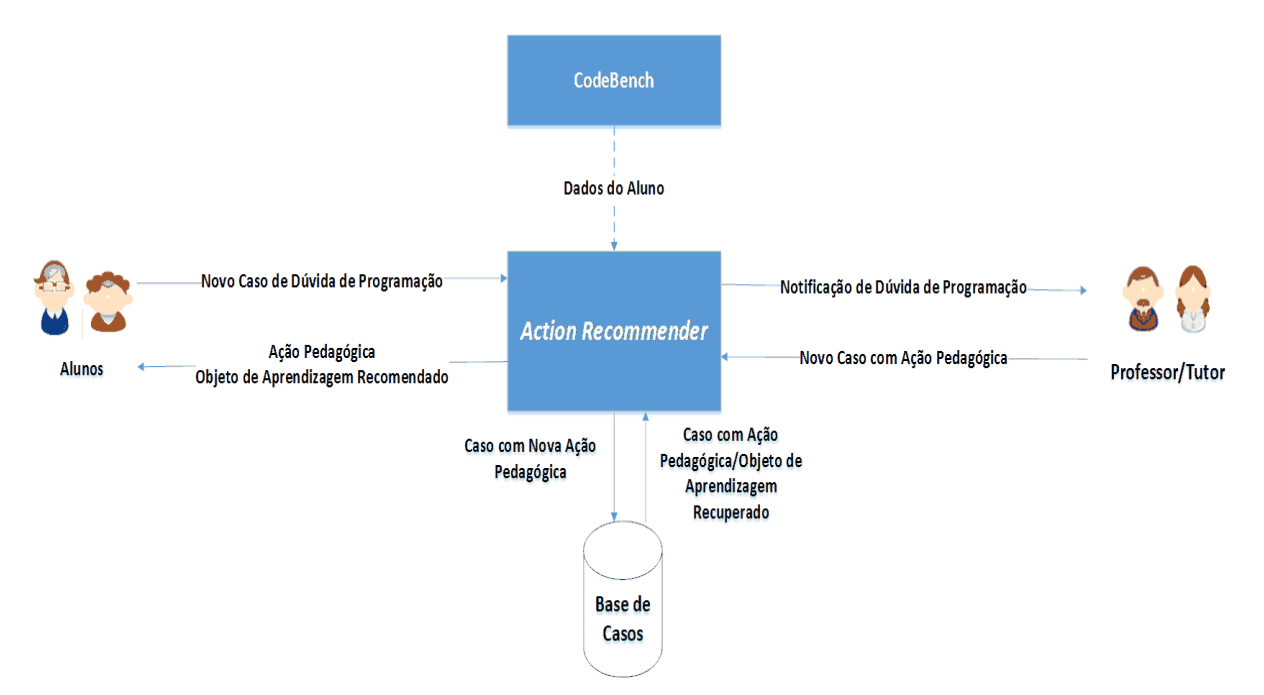

**Figura 13. Visão Geral da Solução Proposta**

Torna-se importante ressaltar que o *Action Recommender* é indicado para alunos iniciantes na realização de estudos de disciplinasintrodutórias de programação, principalmente, nas turmas que visam formar bons desenvolvedores de soluções para problemas de programação. Para fins de testes, o sistema foi hospedado em um servidor no laboratório do Grupo de Sistemas Inteligentes (GSI). Ressalta-se que alguns dados do aluno são provenientes do sistema de correção automática *CodeBench.*

### 4.2 LEVANTAMENTO DE REQUISITOS DO SISTEMA

Nesta seção serão descritos os principais atores e os requisitos funcionais e não funcionais do sistema *Action Recommender*.

#### **4.2.1 Principais Atores do Sistema**

O Sistema de Recomendação de Ação Pedagógica possui dois usuários distintos:

• **Alunos**: interagem com o sistema para resolver dificuldades de aprendizagem em Introdução à Programação de Computadores por meio da obtenção e visualização de ações pedagógicas recomendadas pelo sistema. Após a recomendação da ação pedagógica, o aluno informa se a solução recomendada foi apropriada para ajudar em sua dificuldade de aprendizagem.

• **Professor ou Tutor**: estes atores utilizam o sistema para responder as solicitações dos alunos quando a ação pedagógica não for suficiente, por meio da adição de novas soluções para a dificuldade de aprendizagem do aluno e gerenciamento de objetos de aprendizagem de apoio as ações pedagógicas.

### **4.2.2 Requisitos funcionais**

Os requisitos funcionais são descritos a seguir:

- RF1: O sistema deverá apoiar o aluno no aprendizado de tópicos ou conceitos de IPC não compreendidos em sala de aula;
- RF2: O sistema deverá prover um serviço que permita ao professor acompanhar as solicitações dos alunos;
- RF3: O sistema deverá fornecer um serviço que permita ao aluno especificar informações de um caso novo, que estão relacionadas ao seu problema de aprendizagem de um determinado tópico;
- RF4: O sistema deverá prover um serviço que permita ao aluno obter para um caso novo uma ação pedagógica e se recomendado acessar o seu objeto de aprendizagem de apoio;
- RF5: O sistema deverá prover um serviço que permita ao aluno visualizar o seu do histórico de solicitações;
- RF6: O sistema deverá prover um serviço para notificação de solução aos usuários;
- RF7: O sistema deverá prover um serviço para que o aluno possa visualizar seus dados;
- RF8: O sistema deverá prover um serviço que permita ao professor adicionar, visualizar, alterar e excluir objetos de aprendizagem;
- RF9: O sistema deverá empregar um serviço que permita obter o estilo de aprendizagem do aluno.

# **4.2.3 Requisitos não-funcionais**

Também foram levantados os requisitos não-funcionais do sistema. São eles:

- RNF1: Por restrição de portabilidade, o sistema deverá ser acessado por meio de um navegador *Web*.
- RNF2: Por restrição de segurança, o sistema deverá prover um serviço de autenticação e validação de usuário. Assim, será necessário que os usuários forneçam *e-mail* e senha para acessar o aplicativo;
- RNF4: Por restrição de usabilidade, as interfaces do sistema devem ser simples, intuitivas e de fácil manuseio;
- RNF5: Por restrição de desempenho e tempo de resposta, o sistema deve responder a uma solicitação de ação pedagógica no tempo máximo de 50 segundos.

### 4.3 ARQUITETURA DO SISTEMA

O sistema *Action Recommender* foi desenvolvido para ser acessado por meio de um navegador *Web*. A sua arquitetura é baseada em um modelo distribuído cliente/servidor. Assim, arquitetura do sistema foi dividida em dois módulos: *frontend* e *backend*. A integração entre os componentes do lado *frontend* e *backend* é viabilizada por meio do emprego de *Web Service* baseado em RESTful (RICHARDSON; RUBY, 2008). A Figura 14 apresenta a arquitetura do sistema destacando seus principais componentes.

No lado *frontend,* ficam localizados os componentes responsáveis pela interação dos usuários com sistema, são organizados em ambiente do professor e ambiente do aluno. Os componentes do ambiente aluno são empregados para suporte a realização de *login*, solicitar e visualizar uma recomendação de ação pedagógica e o seu objeto de aprendizagem de apoio, visualizar os dados do aluno, entre outros serviços. Já os componentes do ambiente professor são usados para viabilizar que o professor cadastre objetos de aprendizagem, visualizar a descrição de dúvidas do aluno a ser resolvida, especificar uma nova ação pedagógica para resolver uma dificuldade de aprendizagem, entre outros.

Os componentes do lado *frontend* foram implementos por meio de linguagens *Web* e, do *framework* Yii. Na subseção 5.2 apresenta com mais detalhes essa ferramenta. Vale ainda destacar, que o lado *frontend* está integrado ao sistema *CodeBench* para obtenção de dados dos alunos como o seu estilo de aprendizagem predominante, o seu nome, a sua turma e o seu *email*.

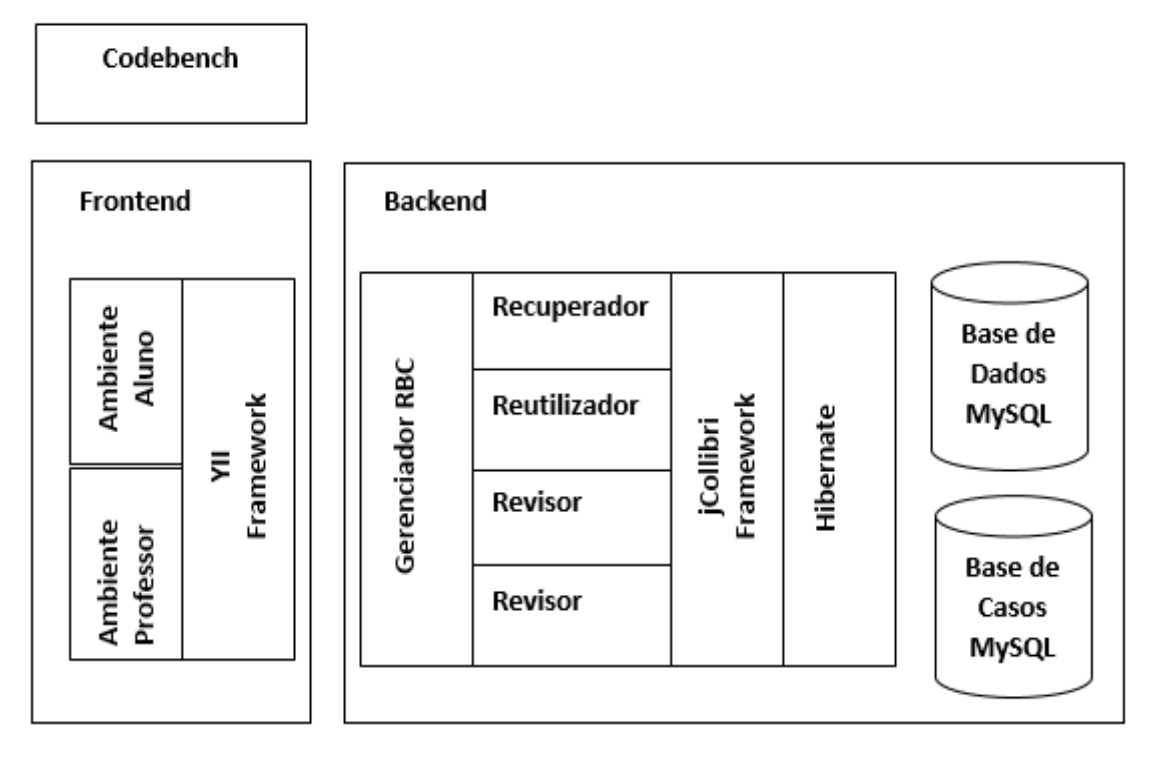

**Figura 14. Arquitetura do Sistema** 

Já no lado *backend,* estão localizados os componentes responsáveis pela execução do ciclo RBC e gerenciamento das bases de casos e dados. Os principais componentes do lado servidor são: Gerenciador de RBC, Recuperador, Reutilizador, Revisor e Retentor. Os componentes do lado *backend* foram implementados por meio da linguagem Java e, tem como base o *framework jColibri* para suporte à criação de sistemas de Raciocínio Baseado em Casos. Na subseção 5.2.2 está descrita com mais detalhes essa ferramenta. A seguir uma breve descrição de cada componente do *backend.*

O Gerenciador de RBC é um dos principais componentes do lado *backend*, pois é o responsável por tratar as requisições oriundas dos componentes do lado *frontend*, e gerenciar a execução de cada componente que implementa o processo de recomendação pedagógica por meio do ciclo RBC (descrito na seção 4.6).

O componente Recuperador é o responsável por implementar a tarefa de recuperação do caso mais similar ao caso novo que descreve um problema novo. A recuperação é viabilizada por meio de funções de similaridade implementas no *framework jColibri*. Neste componente, foi empregada a função de similaridade global *Nearest Neighbour* (WATSON, 1999). Na subseção 4.5 está descrito com mais detalhes como foi empregada a função de similaridade *Nearest Neighbour* na recuperação de casos similares.

O componente Reutilizador é o responsável por implementar a tarefa de reutilizar ou adaptar a solução obtida do caso mais similar, ou seja, uma ação pedagógica de um caso similar recuperado. Para isso, a ação pedagógica de um caso similar será transcrita para o caso novo.

O componente Revisor é o responsável por implementar a tarefa de revisar a solução adaptada para o caso novo. Por meio deste componente é possível confirmar se a ação pedagógica recomendada de fato poderá ser aplicada como solução para o caso novo. Finalmente, o componente Retentor é o responsável por implementar a tarefa de reter ou armazenar o caso novo na base de casos, o que torna possível a expansão da base de casos. Para isso, foi empregado o *framework Hibernate*.

O sistema *Action Recommender* utiliza duas bases distintas: a base de dados e base de casos. Ambas foram implementadas no sistema de banco de dados relacional MySQL.

- **Base de casos** armazena os casos com descrição de problemas de aprendizagem dos alunos e a solução empregada.
- **Base dos dados** armazena os dados cadastrados pelo professor como, por exemplo, os dados dos objetos de aprendizagem, histórico de pesquisa, entre outros.

### 4.4 DESCRIÇÃO E ESTRUTURA DO CASO

O processo de recomendação de ação pedagógica baseado em RBC tem como base a utilização de casos. O caso, para um sistema de RBC, é um registro de uma experiência passada armazenado em uma base de casos e pode ser descrito por meio de um conjunto de atributos. Desta forma, é necessário definir um conjunto de atributos relevantes empregados na descrição de um caso, e na realização do cálculo de similaridade para recuperação da base de casos os casos mais similares. Os atributos, normalmente, são usados para descrever o problema e a solução de um caso.

Para a definição dos respectivos valores dos atributos, foram utilizados os planos de ensino da disciplina de IPC e ICC. O atributo *módulo* foi definido conforme os módulos que constam no plano de ensino e o *tópico* com os conteúdos abordados. O Quadro 4 apresenta a relação entre *módulo* e *tópico*.

| <b>Módulo</b>                             | <b>Tópico</b>                                                                                                    |  |  |
|-------------------------------------------|----------------------------------------------------------------------------------------------------|--|--|
| Variáveis                                 | Variáveis, tipos de variáveis, variáveis,                                                                                                    |  |  |
|                                           | strings, entrada de dados, bibliotecas e<br>comentários.                                                                                                    |  |  |
| <b>Estrutura Condicional</b>              | Estrutura condicional simples (comando if),<br>operadores relacionais, prioridade<br>de<br>operadores, estrutura condicional composta<br>(comando if e else) |  |  |
| <b>Estruturas Condicionais Encadeadas</b> | Estruturas condicionais encadeadas<br>(comando if e else aninhados)                                                                                          |  |  |
| Repetição por Condição                    | Repetição por condição (comando while),<br>Repetição aninhados                                                                                               |  |  |
| Vetores                                   | Vetores                                                                                                    |  |  |
| <b>Strings</b>                            | <b>Strings</b>                                                                                                    |  |  |
| Repetição por Contagem                    | Repetição por contagem (comando for)                                                                                                    |  |  |
| Matrizes                                  | Matrizes                                                                                                    |  |  |

**Quadro 4. Relação entre Módulo e Tópico**

O Quadro 5 apresenta de forma detalhada, o conjunto de atributos empregados para descrever um caso utilizado no processo de recomendação ação pedagógica do *Action Recommender*. O caso segue a representação atributo-valor empregada pelo *framework opensource JColibri 2.0* de suporte a técnica RBC. No sistema *Action Recommender,* um caso é representado por meio de atributos que descrevem o problema sendo descrito da seguinte forma: pelo estilo de aprendizagem do aluno, pelo módulo e tópico de programação que o mesmo tem dificuldade, pela descrição do problema, ou seja, sua dúvida e pela natureza do problema. Já a solução, por sua vez, se refere aos atributos que descrevem o diagnóstico, a ação pedagógica empregada e um objeto de aprendizagem de apoio à ação pedagógica.

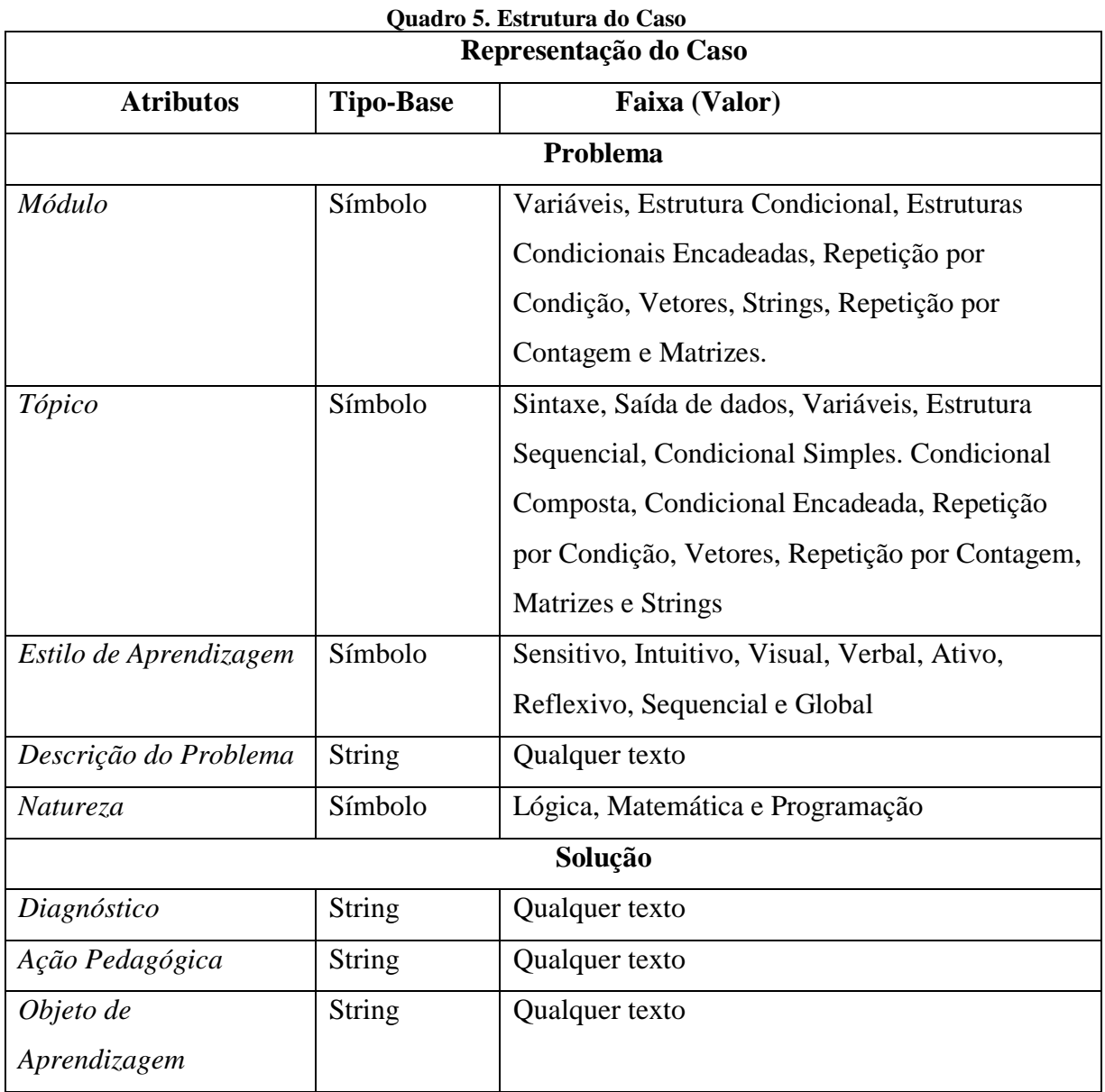

# 4.5 FUNÇÃO DE SIMILARIDADE

Na implementação do componente responsável pela tarefa de recuperação de caso passado mais similar, foi utilizada a função de similaridade *Nearest Neighbour* para cálculo da similaridade global. Para o cálculo da similaridade local dos atributos, foram utilizados as funções *MaxString()* para o atributo *descrição do problema* e a função *Equal()* para os demais atributos. A Tabela 3 apresenta as funções de similaridade locais e os respectivos pesos dado a cada atributo representado no caso.

| <b>Atributos</b>       | Similaridade local | <b>Peso</b> |
|------------------------|--------------------|-------------|
| <b>Módulo</b>          | Equal()            |             |
| Tópico                 | Equal()            |             |
| Descrição do problema  | MaxString()        |             |
| Natureza do problema   | Equal()            |             |
| Estilo de Aprendizagem | Equal()            |             |

**Tabela 2. Definição dos Pesos** 

A definição dos pesos de cada atributo que descreve o problema e solução de um caso, e a escolha da função de similaridade local, foi realizada por meio de experimentos detalhados, posteriormente, na Seção 6.1. O objetivo foi obter pesos de atributos que proporcionassem maior valor de similaridade entre um caso novo e os casos recuperados tanto na avaliação estatística que consiste em avaliar através de métricas estatísticas (desvio padrão, média e coeficiente de variação) quanto na avaliação subjetiva.

### 4.6 PROCESSO DE RECOMENDAÇÃO AÇÃO PEDAGÓGICA BASEADA EM RBC

O processo de recomendação deverá seguir o fluxo do ciclo RBC apresentado na subseção 2.5.2, e funcionará da seguinte forma: primeiramente, o aluno irá acessar o sistema *CodeBench* do curso de Introdução à Programação, e preencherá um questionário para obter o seu estilo de aprendizagem predominante. Para obter o estilo de aprendizagem do aluno foi empregado o modelo *Index of Learning Styles* (1996), conforme a Anexo A. Esse modelo realiza o mapeamento de estilos de aprendizagem por meio de quatro dimensões. São elas: ativo e reflexivo, sensitivo e intuitivo, visual e verbal e sequencial e global.

Posteriormente, o aluno poderá acessar o *Action Recommender* e preencher os campos de um formulário com os valores dos atributos apresentados na Figura 16 (o seu estilo de aprendizagem será obtido do banco de dados do *CodeBench*). Desta forma, um caso novo que descreve o problema, ou seja, a dificuldade de aprendizagem do aluno será gerada e, assim, uma recomendação de ação pedagógica poderá ser obtida. Para isso, o aluno poderá solicitar ao sistema a execução da primeira tarefa do ciclo RBC que visa recuperar o caso mais similar que contém a ação pedagógica a ser recomendada, juntamente, com o seu objeto de aprendizagem de apoio. A Figura 15 ilustra o processo de recomendação empregado no sistema.

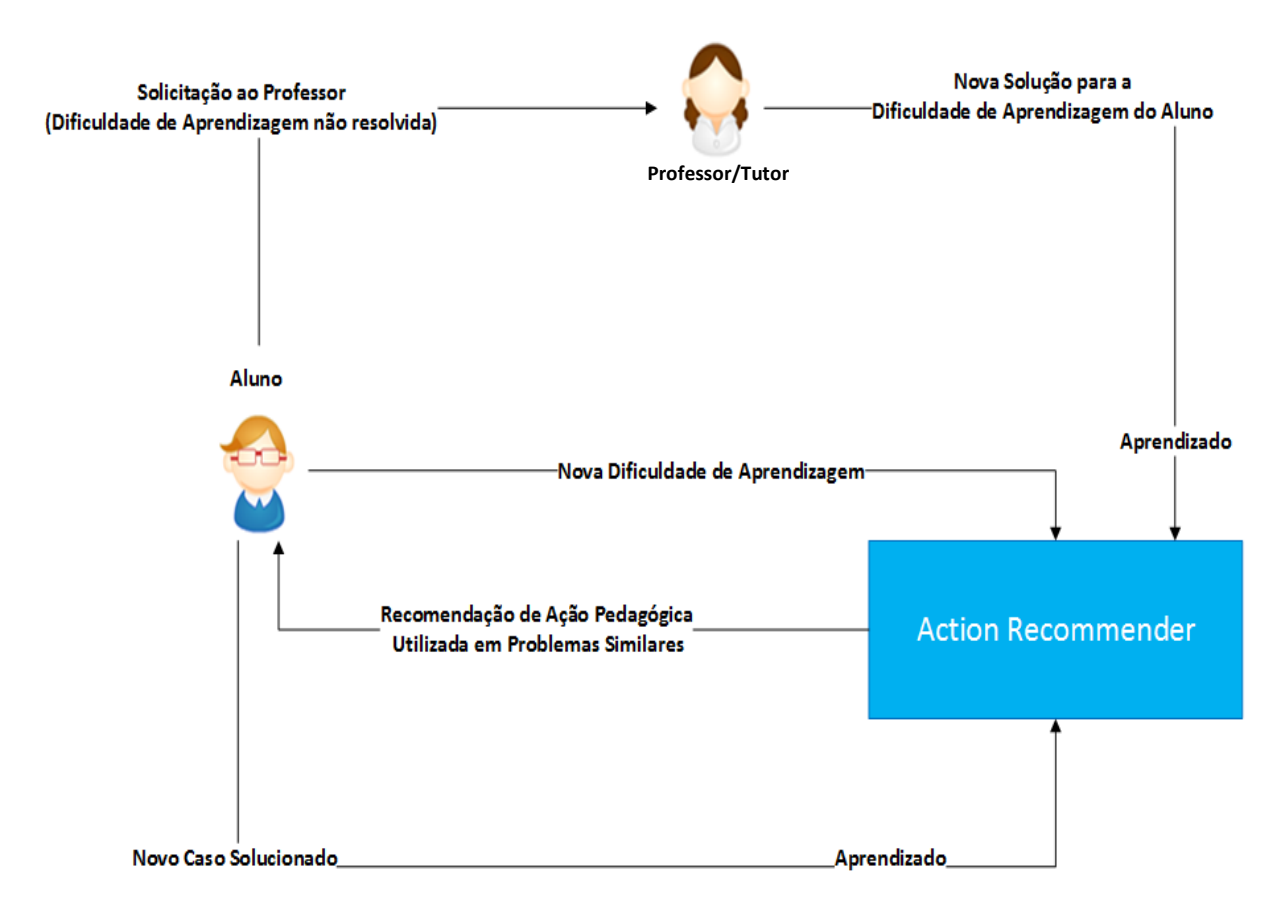

**Figura 15. Visão Geral do Processo de Recomendação**

Nas tarefas seguintes de reutilização (ou adaptação) e revisão, o aluno poderá fornecer um *feedback* se a ação pedagógica foi adequada, e se por meio desse suporte conseguiu compreender o assunto. Se a ação pedagógica foi empregada com sucesso, a tarefa de retenção ou aprendizagem será executada e o caso solucionado será armazenado na base de casos, para que possa ser reutilizado posteriormente. Desta forma, o *feedback* do aluno viabilizará ao sistema atualizar sua base de casos.

Quando não forem obtidos casos similares, o professor será notificado para auxiliar aquele aluno com dificuldade de aprendizado. O sistema *Action Recommender* automaticamente enviará as informações ao professor que será responsável por descrever uma solução nova. Com isso, o professor deverá informar o diagnóstico e ação pedagógica que foi adotada para ensinar o aluno e o objeto de aprendizagem de apoio. Consequentemente, um caso novo que descreve o problema novo e a solução adotada será retida na base de casos do sistema. Deste modo, essa ação pedagógica poderá ser empregada futuramente por outros professores quando se depararem com dificuldades de aprendizagem similares de alunos.

### **5 IMPLEMENTAÇÃO DO SISTEMA**

Neste capítulo será descrita a implementação do *Action Recommender*. Inicialmente, na seção 5.1 será apresentada as principais telas do sistema que foram implementadas. A finalidade de cada tela será descrita. Em seguida, na seção 5.2 serão detalhadas as ferramentas que foram empregadas na implementação do sistema.

### 5.1 PRINCIPAIS INTERFACES DO USUÁRIO

O *frontend* do sistema permite o acesso a dois tipos de ambientes por parte dos usuários: Ambiente Aluno e o Ambiente Professor. As telas do Ambiente Aluno são empregadas para viabilizar ao aluno realizar atividades relacionadas à recomendação de ações pedagógicas que serão descritas a seguir. Já as telas do Ambiente Professor são usadas para viabilizar ao professor ter acesso aos serviços de suporte à recomendação de ação pedagógica e gerenciamento do sistema.

### **5.1.1 Ambiente Aluno**

O aluno tem a possibilidade de acessar o sistema por meio do sistema de correção automática de código *CodeBench* (*http://codebench.icomp.ufam.edu.br/*) ou pelo endereço do sistema (*mobmoodle.icomp.ufam.edu.br/pbn/rbc\_ipc/web/index.php*). Por meio do *CodeBench* o aluno acessa a opção "Ajuda", e realiza o preenchimento de um questionário composto por quarenta e quatro questões (Anexo A) para inferir no estilo mais predominante do aluno. Após o preenchimento, é realizado o redirecionamento para o sistema *Action Recommender.* As informações do aluno (estilo de aprendizagem predominante, nome, *e-mail* e turma) serão enviadas por meio da URL para o sistema *Action Recommender*, efetuando o cadastro automático no sistema.

No primeiro acesso do aluno, o Termo de Consentimento Livre e Esclarecido (TCLE) é apresentado, conforme o Apêndice D. O aluno autoriza ou não a utilização de seus registros para fins de pesquisas. Em caso de não concordância, o aluno não poderá utilizar o sistema.

### *5.1.1.1 Buscar Solução para Dificuldade de Aprendizagem*

Para realizar a buscar de uma solução para o problema de aprendizagem é utilizado a opção "Buscar Solução" no menu lateral. O aluno deverá preencher as opções: Módulo, Tópico, Descrição da dúvida e Natureza da dúvida. O estilo de aprendizagem também será um dos atributos que compõe o caso, conforme Figura 16.

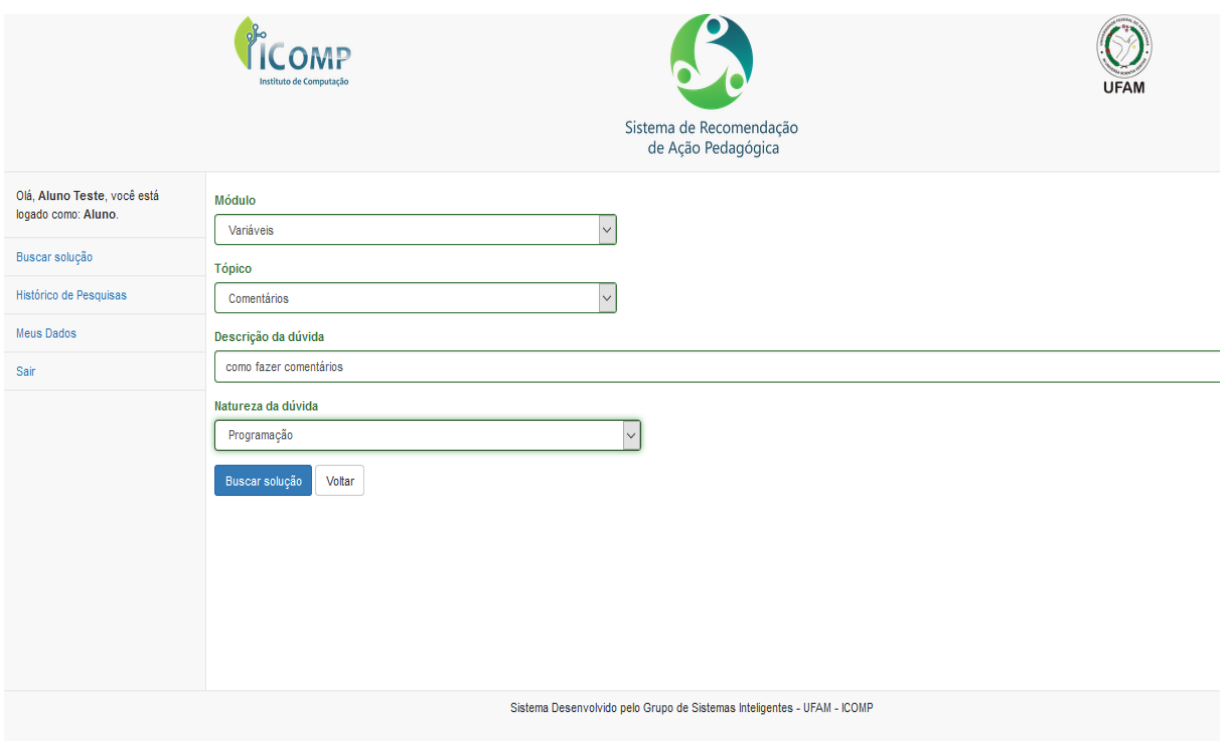

**Figura 16. Buscar Solução**

Após o sistema retorna uma solução do caso mais similar. Essa solução é formada por um diagnóstico, uma ação pedagógica que pode ou não conter um objeto de aprendizagem associado. O objeto de aprendizagem pode estar disponível na internet, onde é exibido o recurso pedagógico conforme ilustrado na Figura 17 ou no repositório de objetos de aprendizagem local que pode ser obtido por meio da opção "Obter Recurso Didático" conforme a Figura 18.

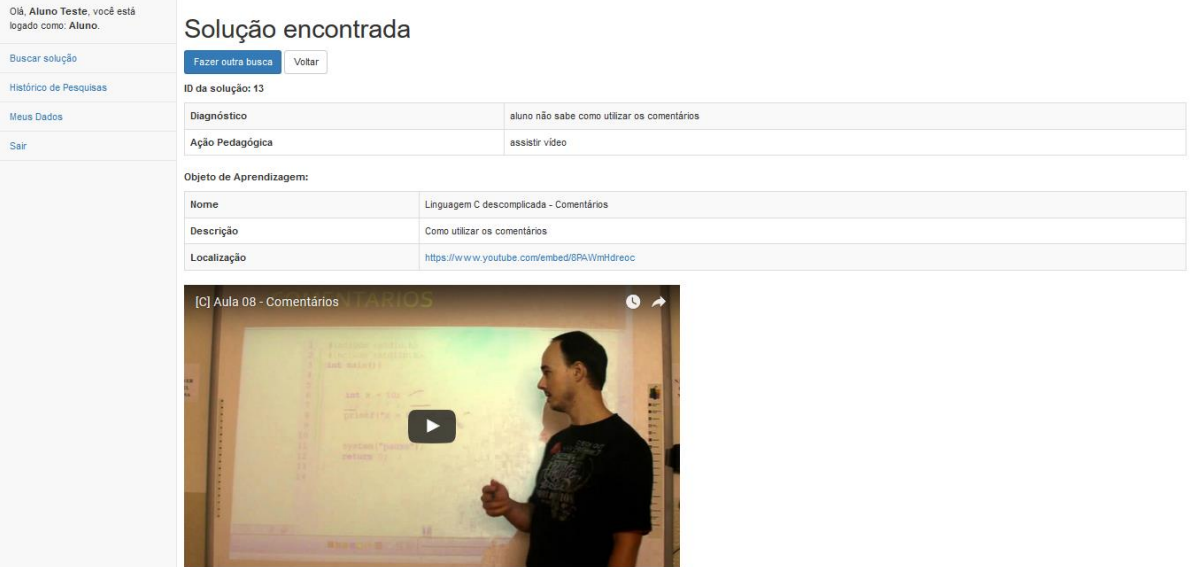

**Figura 17. Solução Apresentada com Objeto de Aprendizagem da** *Web***.**

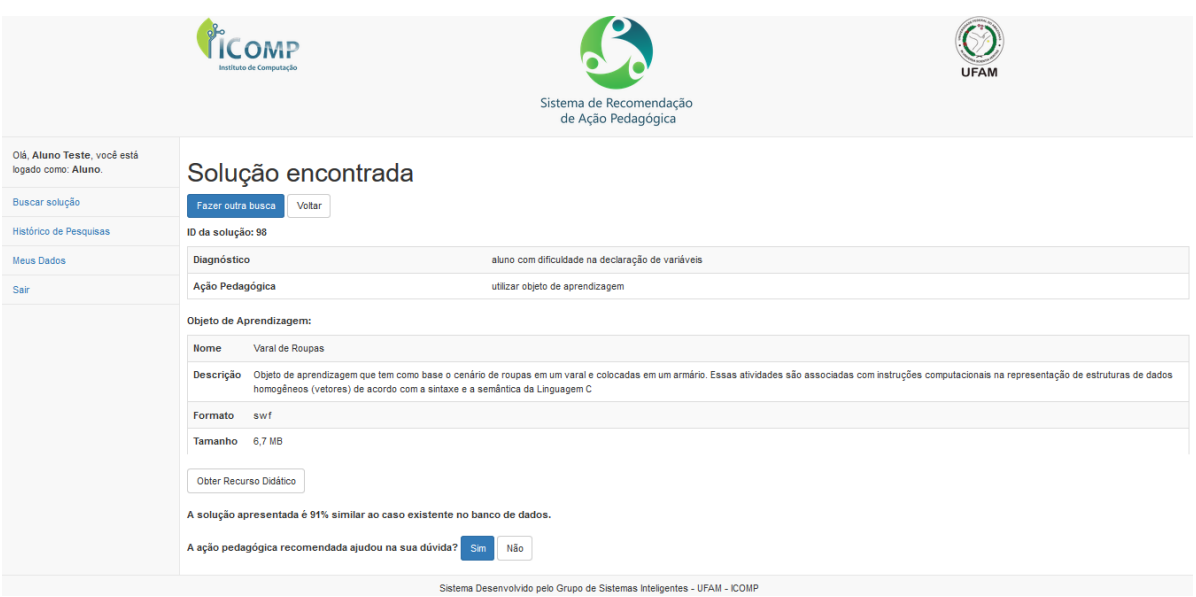

**Figura 18. Solução Apresentada com Objeto de Aprendizagem em ROA local.**

Na tela de solução recomendada, o aluno deve informar se a solução ajudou na resolução de sua dúvida ou não (Figura 19). Caso a solução tenha sido eficiente as informações do atributo do caso e a solução recomendada serão armazenados como um caso solucionado na BC.

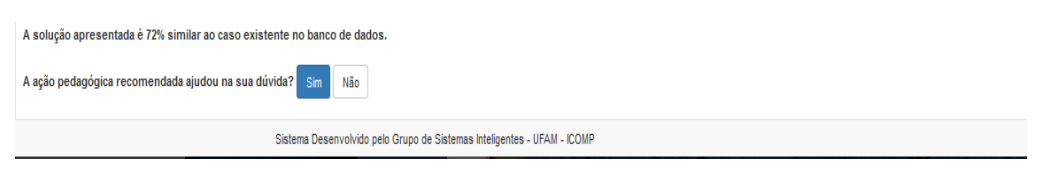

**Figura 19.** *Feedback* **do Aluno**

Se o aluno responder que a solução não foi eficiente, o professor receberá um *e-mail* contendo as informações sobre a dúvida do aluno e um *link* para o professor analisar e comunicar uma solução adequada para o problema de aprendizagem do aluno, conforme a Figura 20.

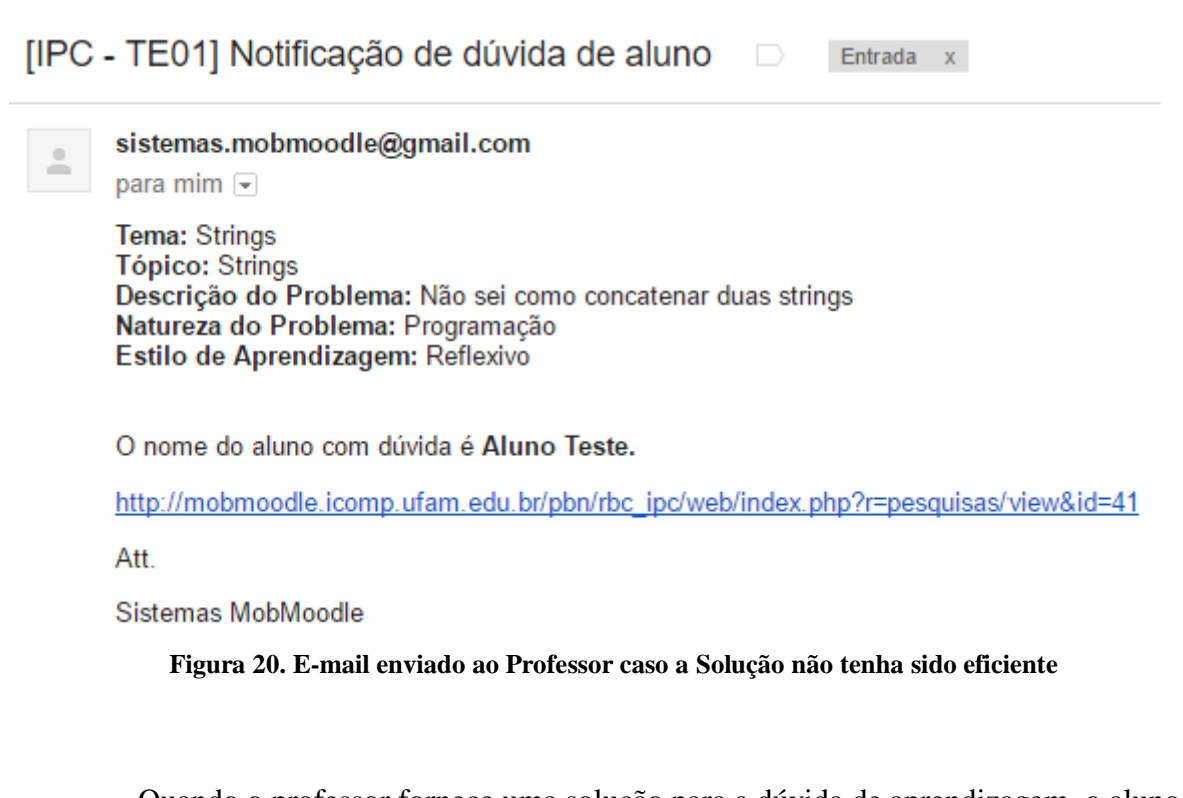

Quando o professor fornece uma solução para a dúvida de aprendizagem, o aluno é notificado por *e-mail* que foi informado uma solução nova, conforme a Figura 21.

# [IPC - TE01] Sua dúvida foi solucionada

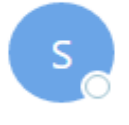

sistemas.mobmoodle@gmail.com Hoje, 01:32 Você %

Prezado Aluno Teste Sua solicitação foi respondida pelo professor/tutor.

http://mobmoodle.icomp.ufam.edu.br/pbn/rbc\_ipc/web/index.php?r=pesquisas/view&id=41

Att.

Sistemas MobMoodle

**Figura 21. E-mail enviado ao Aluno quando o Professor adiciona uma Nova Solução.**

*5.1.1.2 Histórico de Buscas realizadas pelo Aluno*

O aluno pode verificar a nova solução adicionada pelo professor, por intermédio do *link e*nviado no *e-mail* (Figura 21) ou pela opção "Histórico de Buscas" que apresenta o registro de todas as buscas realizadas pelo aluno, conforme ilustrado na Figura 22.

|                                                    | Instituto de Computaçã |                            |               | Sistema de Recomendação<br>de Ação Pedagógica            |                                                             |           |
|----------------------------------------------------|------------------------|----------------------------|---------------|----------------------------------------------------------|-------------------------------------------------------------|-----------|
| Olá. Aluno Teste, você está<br>logado como: Aluno. |                        | Minhas buscas              |               |                                                          |                                                             |           |
| Buscar solução                                     |                        | Voltar                     |               |                                                          |                                                             |           |
| Histórico de Pesquisas                             |                        | Exibindo 1-20 de 39 itens. |               |                                                          |                                                             |           |
| <b>Meus Dados</b>                                  | #                      | Data de Pesquisa           | <b>Status</b> | <b>Dúvida</b>                                            | Diagnóstico                                                 |           |
| Sair                                               |                        |                            |               |                                                          |                                                             |           |
|                                                    | 1                      | 25/05/2017                 | N/S           | como utilizar o for adequadamente                        | aluno com dificuldade em estruturas de repetição            | $\bullet$ |
|                                                    | $\overline{2}$         | 23/03/2017                 | N/S           | não entendi o if                                         | aluno com dificuldade em compreender a estrutura do if      | $\bullet$ |
|                                                    | 3                      | 23/03/2017                 | N/S           | como declarar variaveis                                  | aluno com dificuldade na declaração de variáveis            | $\bullet$ |
|                                                    | 4                      | 06/03/2017                 | N/S           | como declarar uma string                                 | aluno compreendeu como declarar uma variável do tipo string | $\bullet$ |
|                                                    | 5.                     | 27/02/2017                 | N/S           | como declarar uma variavel                               | aluno com dificuldade na declaração de variáveis            | $\bullet$ |
|                                                    | 6                      | 27/02/2017                 | N/S           | o que é uma variavel                                     | aluno com dificuldade na declaração de variáveis            | $\bullet$ |
|                                                    |                        | 26/02/2017                 | N/S           | Como declarar uma matriz                                 | aluno necessita de reforço em matrizes                      | $\bullet$ |
|                                                    | 8                      | 16/02/2017                 | N/S           | Por que não posso ter duas variáveis com o<br>mesmo nome | aluno com dificuldade na declaração de variáveis            | $\bullet$ |

**Figura 22. Histórico de Buscas**

### **5.1.2 Ambiente Professor**

O professor acessa o sistema através do endereço do sistema (*mobmoodle.icomp.ufam.edu.br/pbn/rbc\_ipc/web/index.php*). Apesar do Ambiente Professor ser semelhante ao Ambiente Aluno, algumas funcionalidades estão disponíveis somente para os usuários cadastrados com o perfil de professor.

### *5.1.2.1 Notificação de quantidade de alunos com dificuldades e revisão da ação pedagógica*

Na tela principal, o professor é comunicado quanto a quantidade de alunos que necessitam de um apoio personalizado (Figura 23)

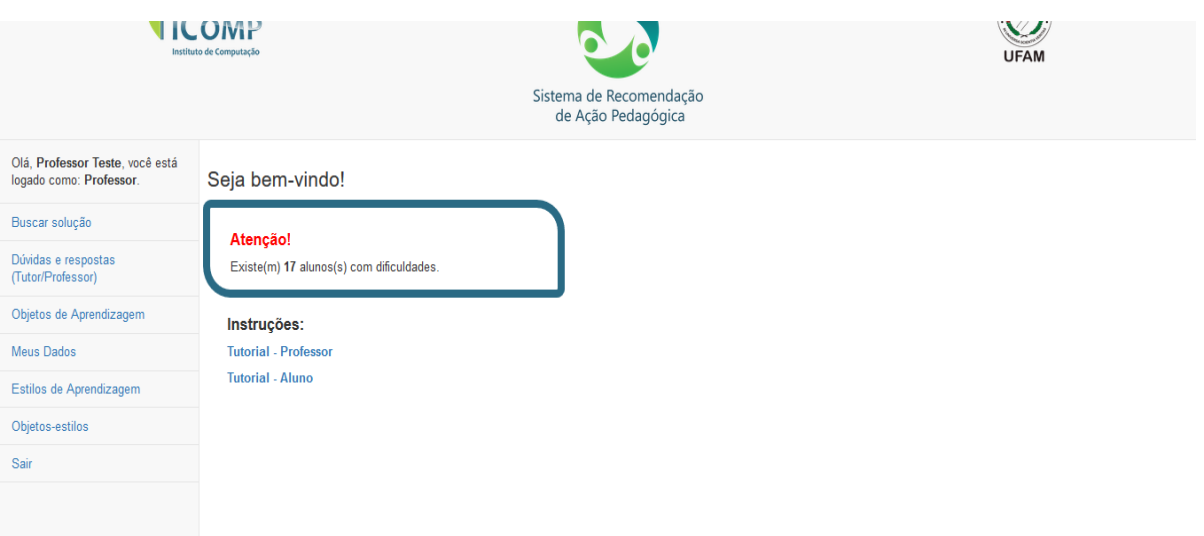

**Figura 23. Tela Principal do Ambiente Professor.**

No item Dúvidas e Respostas é apresentado o histórico das dúvidas dos alunos, onde pode ser verificado o nome do aluno, o *status* que podem ser definidos em "Submetido" que refere-se a solicitação do aluno que está aguardando a solução fornecida pelo professor e "Resolvido" que representa que a solicitação do aluno foi respondida pelo professor, conforme a Figura 24. A dúvida do aluno também é visualizada nesta tela, assim como a data da pesquisa que significa a data que aluno realizou a solicitação e a turma do aluno.
| Instituto de Computação                                    |                 |                            |               | Sistema de Recomendação<br>de Ação Pedagógica | <b>UFAM</b>      |             |       |
|------------------------------------------------------------|-----------------|----------------------------|---------------|-----------------------------------------------|------------------|-------------|-------|
| Olá, Professor Teste, você está<br>logado como: Professor. |                 | Dúvidas dos meus alunos    |               |                                               |                  |             |       |
| Buscar solução                                             | Voltar          |                            |               |                                               |                  |             |       |
| Dúvidas e respostas<br>(Tutor/Professor)                   |                 | Exibindo 1-17 de 17 itens. |               |                                               |                  |             |       |
|                                                            | #               | Aluno                      | <b>Status</b> | Dúvida                                        | Data de Pesquisa | Turma       | Ações |
| Objetos de Aprendizagem                                    |                 |                            |               |                                               |                  |             |       |
| <b>Meus Dados</b>                                          |                 | Aluno Teste                | Submetido     | como fazer comentários                        | 15/08/2017       | TE01        | ∕     |
| Estilos de Aprendizagem                                    | $\overline{2}$  | Aluno Teste                | Submetido     | como fazer comentários                        | 15/08/2017       | TE01        | i     |
| Objetos-estilos                                            | 3               | Aluno Teste                | Submetido     | como declarar matrizes                        | 09/02/2017       | <b>TE01</b> | ∕     |
| Sair                                                       | 4               | Aluno Teste                | Submetido     | Não entendi o assunto                         | 06/02/2017       | TE01        | Í     |
|                                                            | 5               | Aluno Teste                | Submetido     | Diferença entre for e while                   | 06/02/2017       | <b>TE01</b> | Í     |
|                                                            | 6               | Aluno Teste                | Submetido     | Como concatenar duas ou mais strings          | 06/02/2017       | TE01        | i     |
|                                                            | 7               | Aluno Teste                | Submetido     | Diferença entre for e while                   | 06/02/2017       | <b>TE01</b> | i     |
|                                                            | 8               | Aluno Teste                | Submetido     | Dificuldade de usar                           | 06/02/2017       | TE01        | í     |
|                                                            | 9               | Aluno Teste                | Submetido     | o que é uma variavel constante                | 05/02/2017       | <b>TE01</b> | Í     |
|                                                            | 10 <sup>°</sup> | Aluno Teste                | Submetido     | como declarar as variáveis                    | 03/02/2017       | TE01        | í     |

**Figura 24. Histórico de Dúvida dos Alunos**

O professor pode atualizar a dúvida através do *link* enviado para o mesmo, quando o aluno informa que a ação recomendada não foi suficiente para elucidar sua dúvida. Na Figura 25, o professor visualiza os atributos do caso: *Módulo*, *Tópico*, *Estilo*, *Dúvida* e *Natureza do Problema*.

Além disso, o professor também pode observar a solução recomendada composta pelo diagnóstico e a ação pedagógica, além do valor de similaridade obtida da comparação com o caso que descreve o problema de aprendizagem do aluno. Se houver um objeto de aprendizagem empregado na solução, será visualizado seu nome, descrição que descreve o conteúdo abordado pelo objeto e a sua localização que pode ser local ou na *Web*, conforme ilustrado na Figura 25.

Esse processo de revisão é primordial para concluir as etapas do ciclo RBC, além do professor avaliar a recomendação realizada pelo sistema, ele pode informar uma solução nova para o problema de aprendizagem do aluno. Essa solução nova será armazenada como um caso novo solucionado.

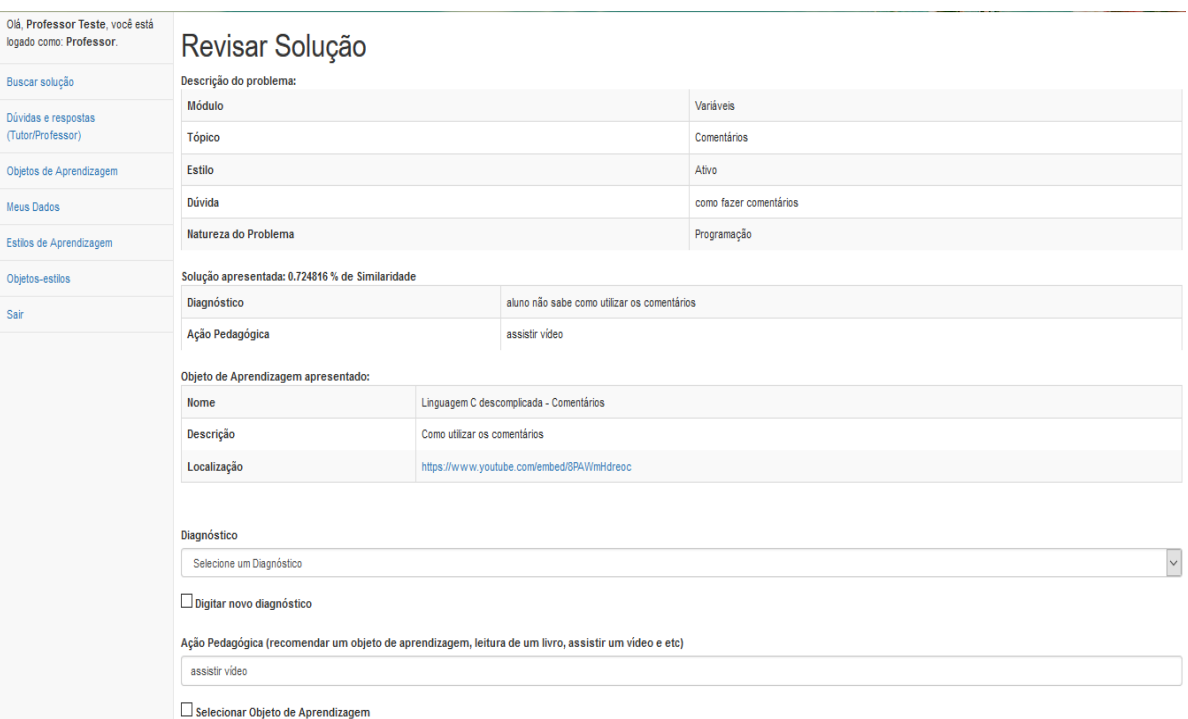

#### **Figura 25. Processo de Revisar Solução do Sistema**

# *5.1.2.2 Selecionar um objeto de aprendizagem*

Após o professor avaliar a solução recomendada, ele pode selecionar um dos diagnósticos listados pelo sistema, esses são coletados dos casos armazenados na base de casos. Caso o professor não encontre um diagnóstico consentâneo, ele pode adicionar um diagnóstico novo e a ação pedagógica correspondente e se desejar selecionar um objeto de aprendizagem disponível, conforme ilustrado nas Figuras 26, 27 e 28.

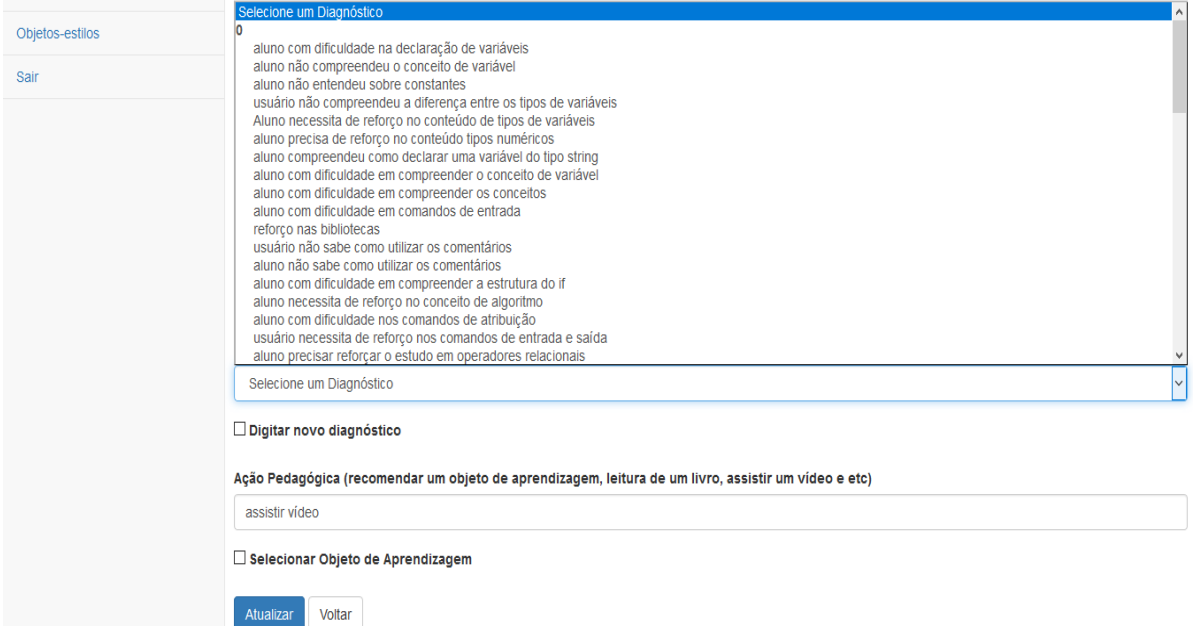

## **Figura 26. Seleção de um Diagnóstico Adequado.**

Voltar

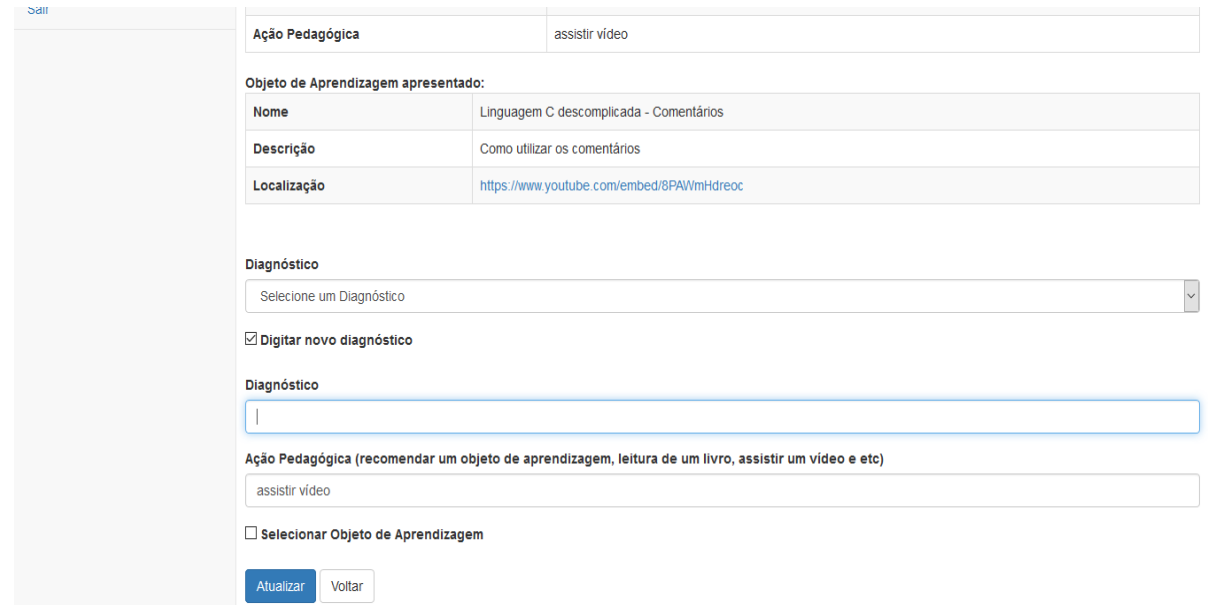

**Figura 27. Inclusão de um Novo Diagnóstico.**

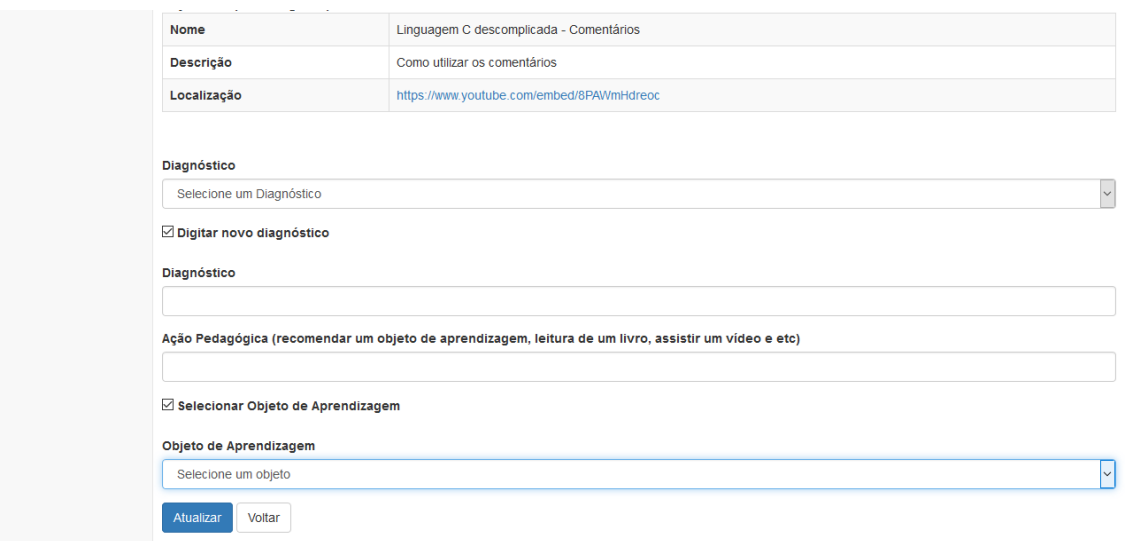

**Figura 28. Seleção de Objeto de Aprendizagem.**

#### *5.1.2.3 Inclusão de um objeto de aprendizagem*

Caso o professor não encontre um objeto de aprendizagem adequado para a ação pedagógica, ele pode adicionar um novo objeto de aprendizagem no repositório na opção cadastrar objeto, conforme ilustrado na Figura 29. Também é possível obter uma lista com todos os objetos de aprendizagem com as respectivas informações: nome, estilo, descrição, tipo de interatividade e dificuldade. É disponível para o professor visualizar mais informações sobre o objeto de aprendizagem, editar as informações e excluir.

Na Figura 30 o professor pode atualizar as informações básicas sobre o objeto de aprendizagem: nome, estilos, descrição, tipo de interatividade, dificuldade, local (pela URL ou *upload* do objeto de aprendizagem). Além disso, o professor pode atualizar informações secundárias que são: idioma, palavras-chave, requisitos, estrutura e recurso, conforme ilustrado na Figura 31. Somente o usuário com perfil de professor terá acesso aos objetos de aprendizagem.

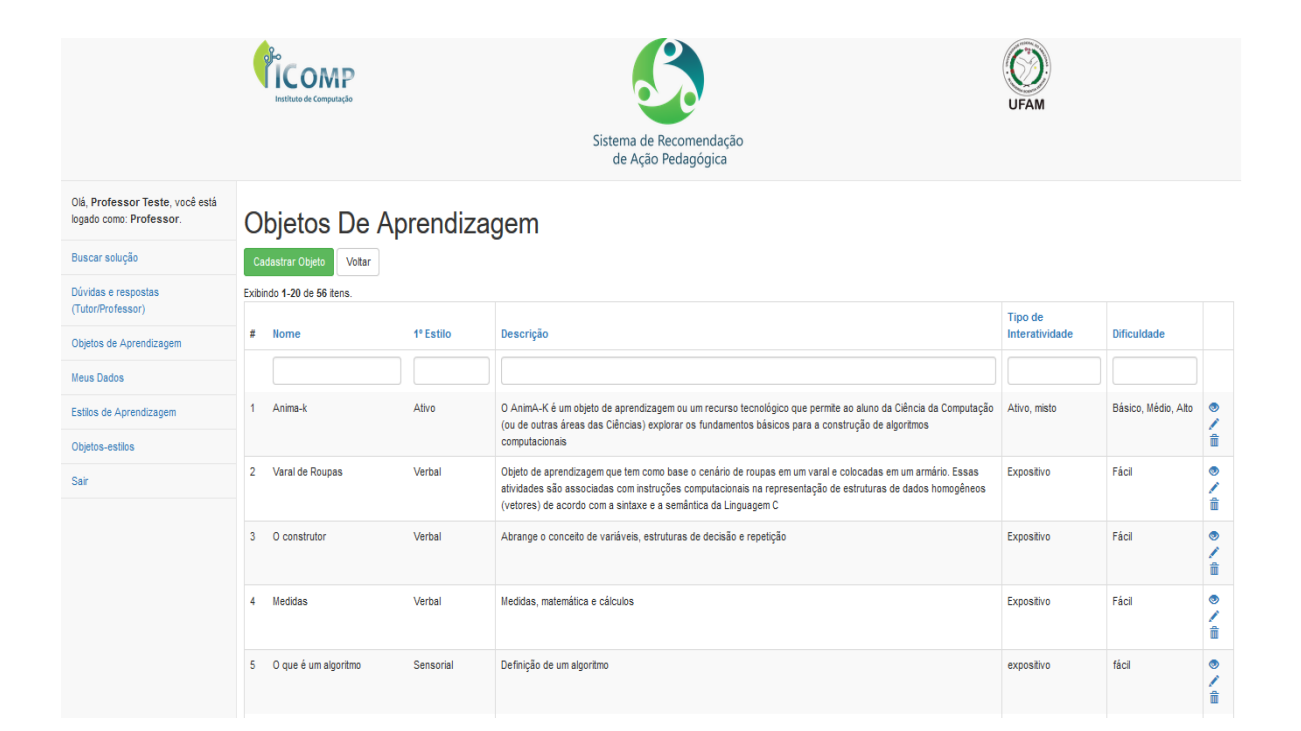

#### **Figura 29. Cadastrar Objeto de Aprendizagem.**

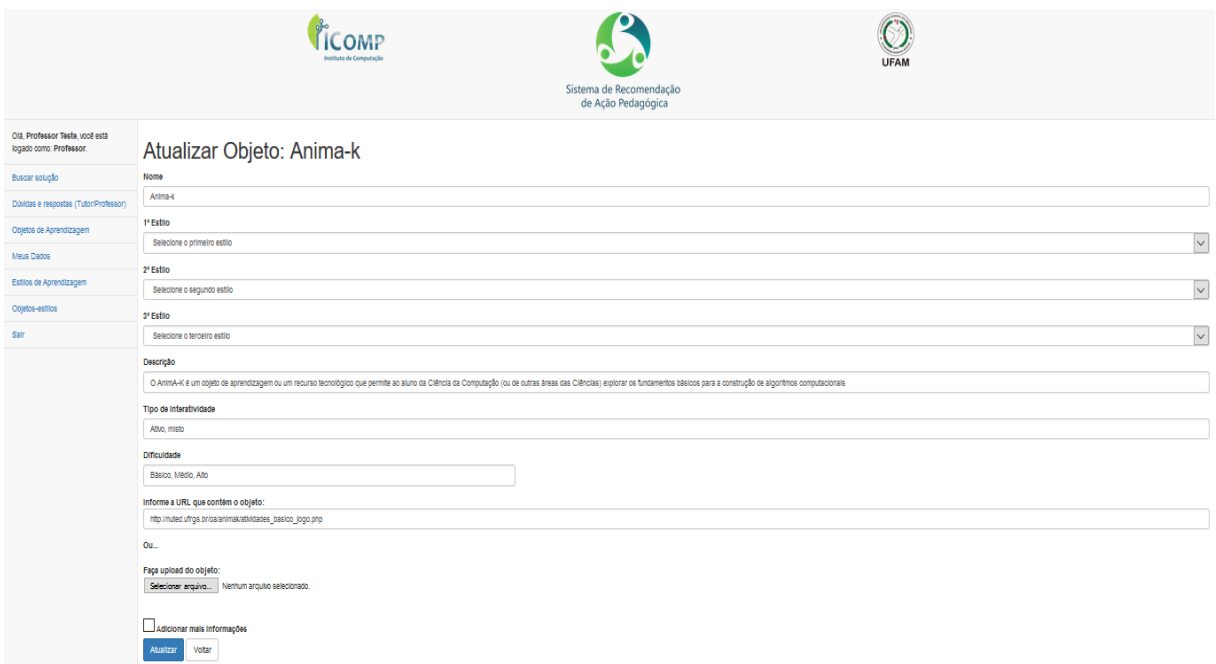

**Figura 30. Atualizar informações básicas do objeto de aprendizagem.**

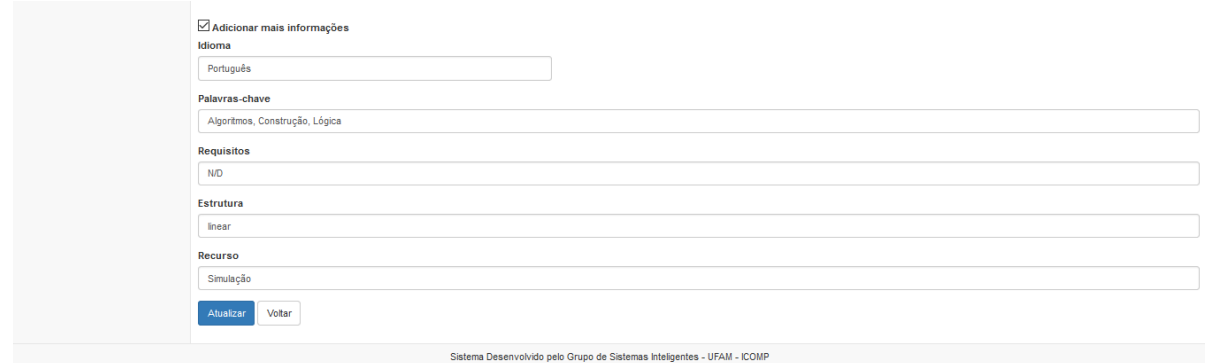

**Figura 31. Atualizar Informações Secundárias do Objeto de Aprendizagem**

### *5.1.2.4 Relação de objetos e estilos de aprendizagem*

Além disso, o professor pode estabelecer uma relação entre os objetos de aprendizagem e os estilos de aprendizagem definidos por Felder e Silverman (1988). Na Figura 32, são exibidos os objetos e o estilo relacionado. Ressalta-se que um objeto de aprendizagem pode possuir um ou mais estilos de aprendizagem pertinentes.

|                                                            |                      | Instituto de Computação<br>Sistema de Recomendação<br>de Ação Pedagógica | JFAN      |       |
|------------------------------------------------------------|----------------------|--------------------------------------------------------------------------|-----------|-------|
| Olá, Professor Teste, você está<br>logado como: Professor. |                      | Relações entre objetos e estilos                                         |           |       |
| Buscar solução                                             |                      | Nova relação objeto-estilo<br>Voltar                                     |           |       |
| Dúvidas e respostas<br>(Tutor/Professor)                   |                      | Exibindo 1-20 de 60 itens.                                               |           |       |
|                                                            | #                    | Objeto (título)                                                          | Estilo    | Ações |
| Objetos de Aprendizagem                                    |                      |                                                                          |           |       |
| Meus Dados                                                 | $\blacktriangleleft$ | O que é um algoritmo                                                     | Ativo     | 大音    |
| Estilos de Aprendizagem                                    | $\overline{2}$       | Variáveis                                                                | Reflexivo | ╱≡    |
| Objetos-estilos                                            | 3 <sup>7</sup>       | Variáveis                                                                | Verbal    | ╱市    |
| Sair                                                       | $\overline{4}$       | Linguagem C descomplicada - Variaveis                                    | Verbal    | ╱市    |
|                                                            | 5                    | Linguagem C descomplicada - Variaveis                                    | Reflexivo | 大音    |
|                                                            | 6                    | Linguagem C descomplicada -Printf                                        | Sensorial | ╱≡    |
|                                                            | $\mathbf{7}$         | Linguagem C descomplicada -Printf                                        | Reflexivo | ╱≡    |
|                                                            | 8                    | Linguagem C descomplicada - Scanf                                        | Verbal    | 大音    |
|                                                            | $\overline{9}$       | Linguagem C descomplicada - Scanf                                        | Reflexivo | ╱≡    |
|                                                            | 10                   | Linguagem C descomplicada - Operadores de Atribuição                     | Sensorial | ╱市    |
|                                                            | 11                   | Linguagem C descomplicada - Operadores de Atribuição                     | Reflexivo | 大音    |

**Figura 32. Relação entre Objetos e Estilos de Aprendizagem**

Também tem a opção de visualizar, editar e excluir algum dos estilos de aprendizagem disponíveis no sistema, conforme ilustrado na Figura 33. Esses estilos são definidos em: ativo/reflexivo, sensorial/intuitivo, visual/verbal e sequencial/global.

|                                                            | Instituto de Computação  | <b>UFAM</b><br>Sistema de Recomendação<br>de Ação Pedagógica            |       |
|------------------------------------------------------------|--------------------------|-------------------------------------------------------------------------|-------|
| Olá, Professor Teste, você está<br>logado como: Professor. | <b>Estilos</b>           |                                                                         |       |
| Buscar solução                                             | Novo Estilo              | Voltar                                                                  |       |
| Dúvidas e respostas                                        | Exibindo 1-8 de 8 itens. |                                                                         |       |
| (Tutor/Professor)                                          | $\sharp$                 | Nome do Estilo                                                          | Ações |
| Objetos de Aprendizagem                                    |                          |                                                                         |       |
| <b>Meus Dados</b>                                          | 1                        | Ativo                                                                   | ∕≡    |
| Estilos de Aprendizagem                                    |                          |                                                                         | ∕≡    |
| Objetos-estilos                                            | $\overline{2}$           | Reflexivo                                                               |       |
|                                                            | $\overline{3}$           | Sensorial                                                               | ∕≡    |
| Sair                                                       | 4                        | Intuitivo                                                               | ∕≡    |
|                                                            | 5                        | Visual                                                                  | ∕≡    |
|                                                            | 6                        | Verbal                                                                  | ∕≡    |
|                                                            | $\overline{7}$           | Sequencial                                                              | ∕≡    |
|                                                            | 8                        | Global                                                                  | ∕≡    |
|                                                            |                          |                                                                         |       |
|                                                            |                          | Sistema Desenvolvido pelo Grupo de Sistemas Inteligentes - UFAM - ICOMP |       |

**Figura 33. Cadastro de Estilo de Aprendizagem** 

### 5.2 FERRAMENTAS TECNOLÓGICAS

O sistema *Action Recommeder* foi desenvolvido utilizando várias ferramentas de suporte ao desenvolvimento e testes de sistemas computacionais. A seguir serão descritas cada ferramenta e a forma como cada uma foi empregada no desenvolvimento do sistema *Action Recommender.*

### **5.2.1 Linguagem Java**

A linguagem Java é uma linguagem de programação orientada a objetos amplamente utilizada para suporte ao desenvolvimento de software. Essa linguagem possui bibliotecas que facilitam o desenvolvimento de vários tipos de sistema. Além disso, é possível encontrar ambientes de desenvolvimento integrado de suporte a Java, como o Eclipse IDE ("Eclipse", 2013).

A linguagem Java foi empregada para o desenvolvimento dos componentes do *backend* responsáveis pera execução do ciclo RBC do Sistema de Recomendação de Ação Pedagógica. A principal razão para escolha dessa linguagem, foi a utilização do *framework* jCOLIBRI implementado em Java para suporte ao desenvolvimento de sistemas RBC.

#### **5.2.2 Framework jCOLIBRI2**

O *framework* jCOLIBRI2 (2014) é um *framework open-source*, orientado a objetos, implementado em Java, para suporte ao desenvolvimento de sistemas de RBC. Esse *framework* foi criado pelo GAIA (*Group For Artificial Intelligence Applications*) da Universidade Complutense de Madrid.

Esse *framework* foi desenvolvido a partir da necessidade de um *framework* de código aberto para a implementação de sistemas de RBC, inclusive aplicações em grande escala e para fins comerciais (RECIO-GARCÍA; GONZÁLEZ-CALERO; DÍAZ-AGUDO, 2014). O jColibri2 é um aperfeiçoamento do jColibri1 onde foram corrigidos problemas que foram detectados pelos desenvolvedores de sistemas RBC.

Segundo Santos Júnior (2009), a revista mi+d<sup>2</sup> ressalta a ferramenta JColibri como preeminente para o desenvolvimento de sistemas de RBC. Além do *framework* jCOLIBRI fornece um conjunto de classes e interfaces que facilitam o desenvolvimento das principais tarefas do ciclo RBC. Além disso, o *framework* permite, por exemplo, a declaração dos atributos dos casos, seus respectivos pesos e a definição das funções similaridade local e global empregadas na tarefa de recuperação de casos similares. Desta forma, o *framework* jCOLIBRI foi empregado na implementação dos componentes do *backend* responsáveis pera execução do ciclo RBC do Sistema de Recomendação de Ação Pedagógica.

### **5.2.3 Linguagem PHP**

 $\overline{a}$ 

A linguagem PHP é uma linguagem de programação orientada a objetos amplamente utilizada para suporte ao desenvolvimento de sistemas *Web*. Essa linguagem possui bibliotecas e frameworks que facilitam o desenvolvimento de sistemas complexos.

A linguagem PHP foi empregada para o desenvolvimento dos componentes do *frontend* responsáveis pela interação dos usuários com o Sistema de Recomendação de Ação

<sup>2</sup> *La Fundación para el Conocimiento* - mi+d é uma iniciativa do Ministério da Educação e pesquisadores cujo o objetivo é a contribuir para a qualidade do ensino superior, da ciência e tecnologia. Disponível em [http://www.madrimasd.org.](http://www.madrimasd.org/)

Pedagógica. A principal razão para escolha dessa linguagem, foi a utilização do *framework* Yii2 também implementado em PHP para suporte ao desenvolvimento de sistemas web.

#### **5.2.4 Framework Yii2**

O *framework* Yii2 (2017) é um *framework open-source* de alta performance, orientado a objetos, implementado em PHP. Ele fornece um conjunto de componentes para o desenvolvimento de grandes aplicações *Web*. Permite a máxima reutilização de componentes no desenvolvimento de sistemas baseado em *Web* e pode acelerar significativamente o processo de desenvolvimento. O nome Yii (*pronunciado i*) representa as palavras f*ácil* (*easy*), *eficiente* (*efficient*) e *extensível* (*extensible*). O Yii foi empregado neste trabalho como o *framework* de suporte ao *frontend* do sistema.

### **5.2.5 Tomcat**

O Tomcat é um servidor de aplicações Java para *Web*, mais especificamente, um container de *servlets.* Desenvolvido pela Apache Software Foundation, é fornecido como software livre. Ele cobre parte da especificação Java Enterprise Edition (Java EE) com tecnologias como Java Servlet e Java Server Pages (JSP), e também inclui tecnologias de apoio relacionadas como Realms e segurança, JNDI Resources e JDBC DataSources. O Tomcat foi empregado neste trabalho como servidor de aplicações para hospedar os componentes do *backend* do sistema.

#### **5.2.6 WAMP**

O WAMP é um pacote de software que inclui um interpretador de linguagem de script PHP, servidor Web Apache e o sistema de gerenciamento de banco de dados MySQL, bem como ferramentas de apoio ao gerenciamento de banco de dados como o PhpMyAdmin, o depurador Xdebug e muitos outros. O WAMP foi empregado neste trabalho para agilizar a instalação da plataforma de suporte ao banco de dados e hospedagem dos componentes do *frontend* do sistema.

#### **5.2.7 Eclipse IDE**

O Eclipse IDE é um ambiente de desenvolvimento integrado gratuito desenvolvido em Java que agiliza o processo de desenvolvimento e fornece suporte à várias linguagens de programação. No Eclipse IDE podem ser adicionadas novas funcionalidades por meio da adição de *plug-ins* diversos. Devido as suas facilidades, o Eclipse IDE foi o ambiente de desenvolvimento empregado na implementação do sistema de recomendação de ação pedagógica.

### **6 AVALIAÇÃO E ANÁLISE DOS RESULTADOS**

Neste capítulo serão apresentadas as avaliações realizadas na ferramenta. Primeiramente, na Seção 6.1 será apresentada a avaliação da tarefa de recuperação de casos. Em seguida na Seção 6.2 será introduzido como foi avaliada a aceitação da ferramenta por alunos e professores do curso de Introdução à Programação de Computadores da Universidade Federal do Amazonas. Na Seção 6.3 é discutida a aceitação realizada pelos alunos. Em seguida, na Seção 6.4 é discutida a aceitação pelos professores de disciplinas introdutórias de programação. Por fim, a Seção 6.5 apresenta a discussão dos resultados obtidos das avaliações realizadas.

### 6.1 AVALIAÇÃO DA TAREFA DE RECUPERAÇÃO DE CASOS

A tarefa de recuperação é fundamental para um sistema que emprega o RBC. É por intermédio desta tarefa que o sistema obtém a similaridade entre os casos e, assim, recomenda a ação pedagógica do caso considerado mais similar. Desta forma, foi realizado um experimento visando avaliar os pesos dos atributos, as funções de similaridade local e o grau de similaridade dos casos com ações pedagógicas recomendadas do sistema *Action Recommender*. Também foi realizada uma avaliação subjetiva visando avaliar a capacidade do *Action Recommender* de recomendar ações pedagógicas relevantes por meio da observação se existia alguma relação de semelhança entre descrição do problema de um caso novo e com as descrições de problemas dos casos recuperados pelo sistema.

No momento do experimento, a base de casos era composta por 62 casos que foram elaborados de acordo com as dúvidas de IPC, extraídas do questionário de investigação do ensino de programação (Apêndice A).

Para este experimento os pesos dos atributos *Módulo*, *Tópico*, *Descrição do Problema*, *Estilo de Aprendizagem* e *Natureza do Problema* foram ajustados de 1 a 5. Sendo que o peso 5 é o de maior grau de importância do atributo. Na execução da avaliação, foram realizadas 10 solicitações de ações pedagógicas ao *Action Recommender* por meio de casos novos que descreviam dúvidas frequentes de programação e, para cada solicitação foram empregadas 8 configurações de pesos (Tabela 3) e recuperados da base de casos os 5 casos mais similares. As dúvidas de programação estão detalhadas no Apêndice C.

| Config.                    | Módulo | Tópico | Estilo de    | Descrição da | Natureza do |
|----------------------------|--------|--------|--------------|--------------|-------------|
|                            |        |        | Aprendizagem | Dúvida       | Problema    |
| 1 a                        |        |        |              |              |             |
| $\gamma$ a                 |        |        |              |              |             |
| $\mathcal{R}^{\mathbf{a}}$ |        |        |              |              |             |
| $4^{\rm a}$                |        |        |              |              |             |
| $\zeta$ a                  |        |        |              |              |             |
| $\mathsf{f}^{\mathrm{a}}$  |        |        |              |              |             |
| $\tau$ a                   |        |        |              |              |             |
| Qa                         |        |        |              |              |             |

**Tabela 3. Configurações dos Pesos**

Para implementar a tarefa de recuperação dos casos mais similares por meio da similaridade global foi empregado o algoritmo o *Nearest Neighbour*. Já para similaridade local foram utilizadas as funções *Equal* e *MaxString*. A partir dos resultados obtidos por meio do experimento foram calculados a média, o desvio padrão e o coeficiente de variação nas diferentes configurações dos pesos.

#### **6.1.1 Análise dos Resultados do Processo de Recuperação**

A Figura 34 apresenta os resultados obtidos empregando a função *Equal*, a Figura 35 mostra os resultados utilizando a função *MaxString* e a Figura 36 apresenta utilizando a abordagem híbrida, combinando as duas funções. Na utilização da abordagem híbrida, para o atributo *Descrição do Problema* utilizou-se a função *MaxString* e nos demais atributos a função *Equal*. Essa configuração ocorreu por motivos pedagógicos, visto que a descrição do problema possui as informações da dificuldade de aprendizagem do aluno.

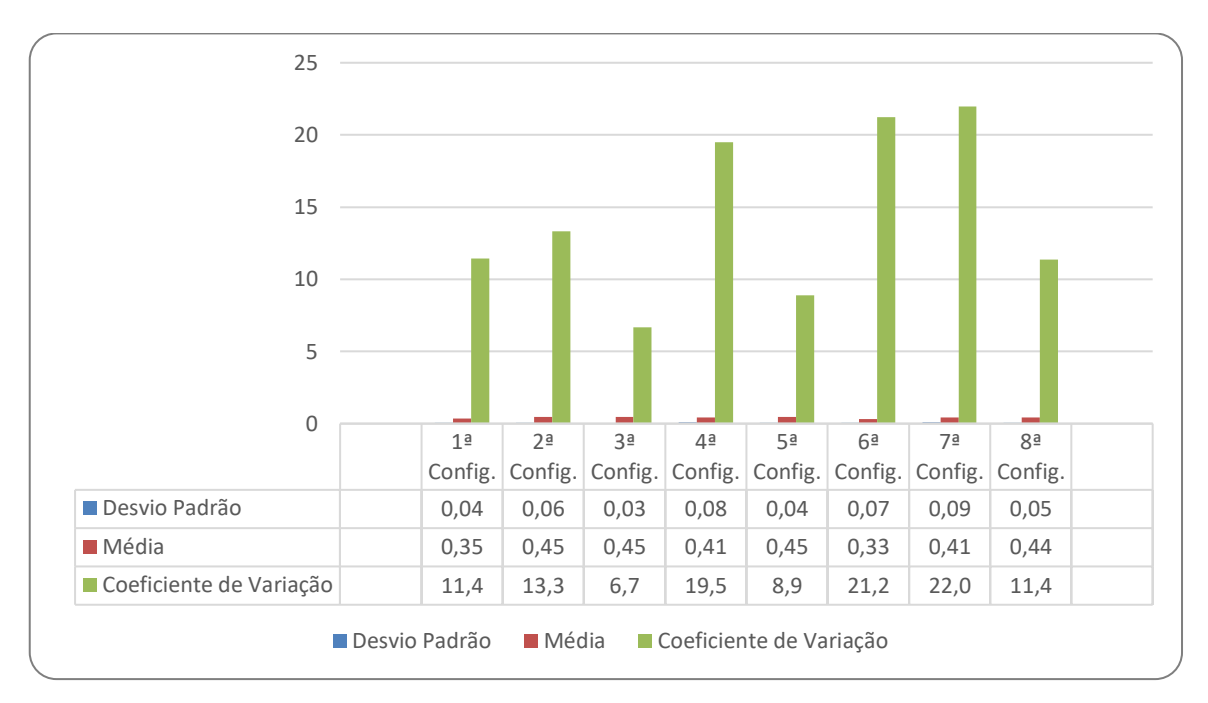

**Figura 34. Experimentos utilizando a Função Equal**

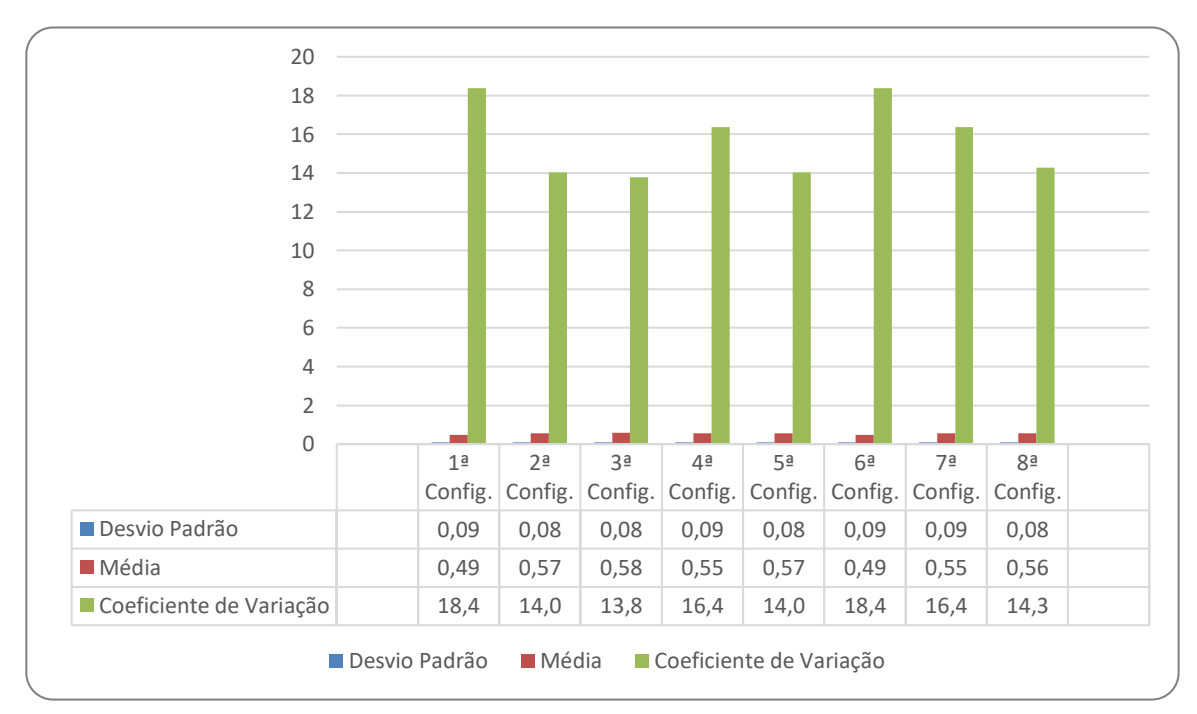

**Figura 35. Experimentos utilizando a Função MaxString**

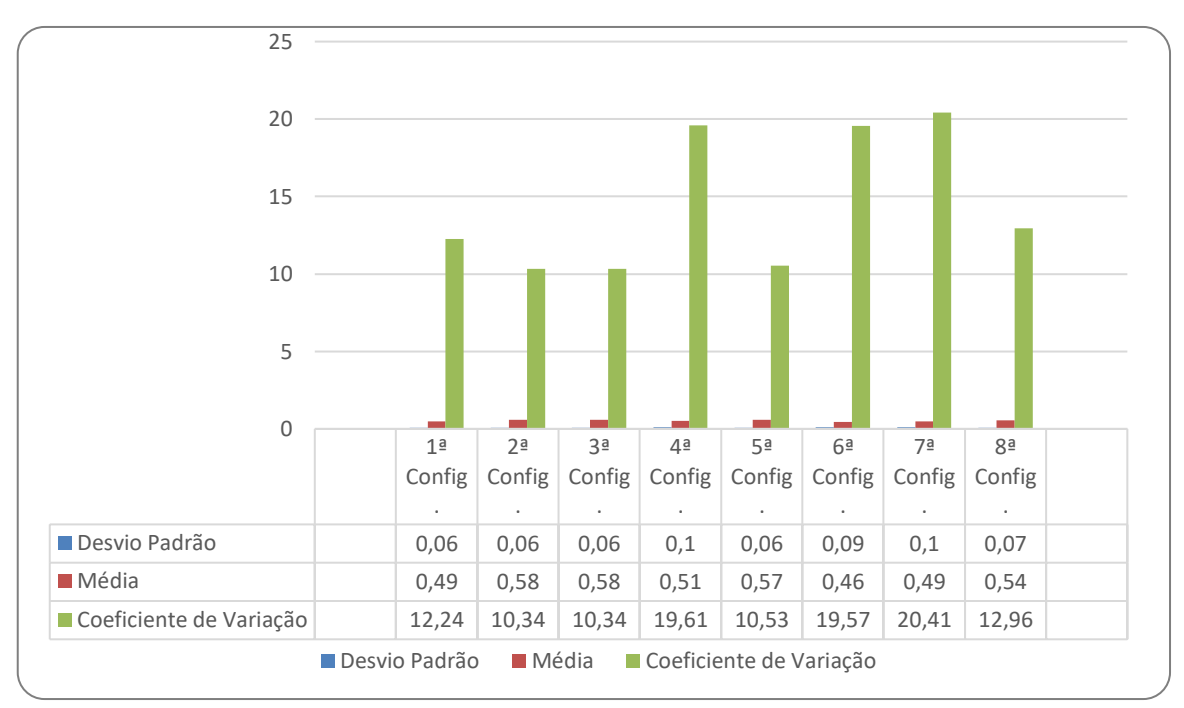

**Figura 36. Experimentos utilizando uma Abordagem Híbrida**

Por meio da análise dos gráficos, é possível observar que a 3ª configuração de pesos apresenta os resultados com maiores médias e menores desvio padrão e coeficiente de variação quando foi empregada na tarefa de recuperação de casos. Os resultados cujos o desvio padrão e coeficiente de variação ficaram elevados indicam uma alta dispersão de dados. Assim, a configuração escolhida não é eficiente para encontrar as semelhanças entre os casos.

Também é possível constatar que abordagem híbrida apresenta os melhores resultados. A função *Equal* apresenta os melhores valores do que a função *MaxString*. Além disso, por meio da Tabela 4 é possível observar que a abordagem híbrida, apresenta os melhores resultados.

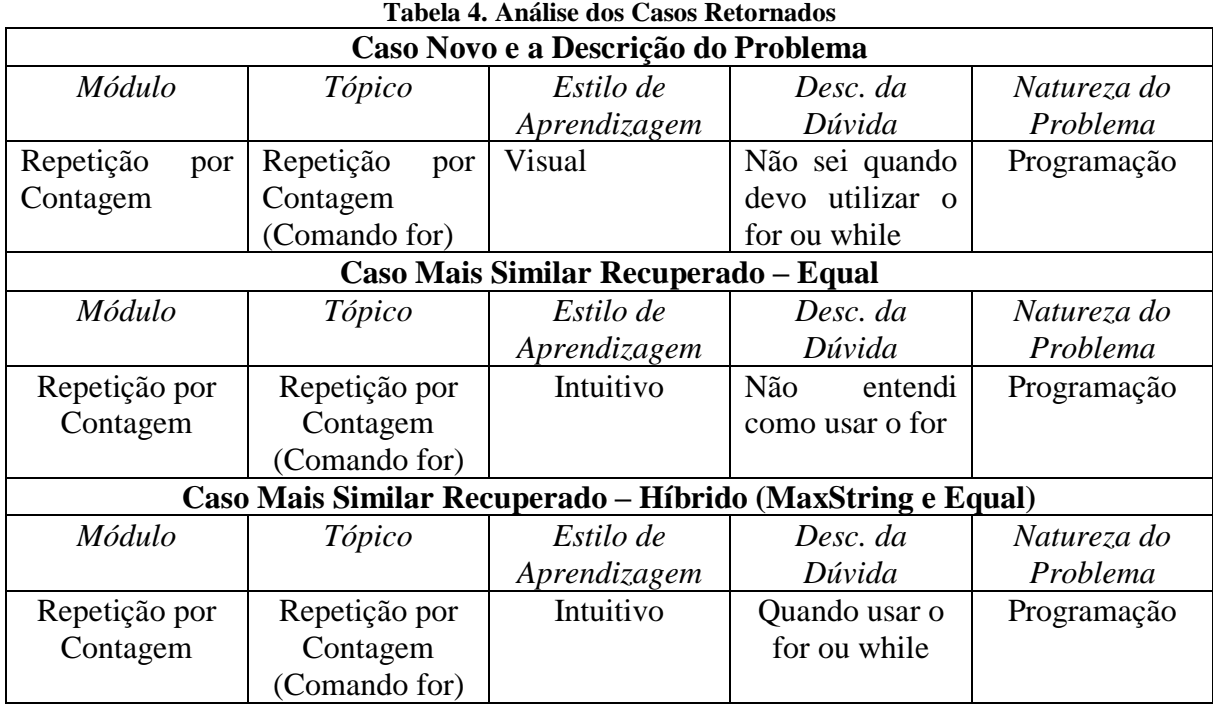

Visando demonstrar o desempenho do sistema quando empregada a abordagem híbrida, na Tabela 5 é apresentado um caso novo usado na solicitação e, na Tabela 6 os cinco casos mais similares recuperados pelo sistema.

| Módulo    | Tópico    | Estilo       | de   Desc. da Dúvida   Natureza | Do          |
|-----------|-----------|--------------|---------------------------------|-------------|
|           |           | Aprendizagem |                                 | Problema    |
| Variáveis | Variáveis | Visual       | Com<br>Estou                    | Programação |
|           |           |              | Dificuldade Em                  |             |
|           |           |              | Como Declarar                   |             |
|           |           |              | Uma Variável                    |             |

**Tabela 5.Caso Novo com Descrição do Problema**

|             | <b>Módulo</b> | <b>Tópico</b><br><b>Estilo de</b> |              | rabcia o. Casos recuperados mais sinhiares<br>Desc. da Dúvida     | Natureza do |        |  |
|-------------|---------------|-----------------------------------|--------------|-------------------------------------------------------------------|-------------|--------|--|
|             |               |                                   | Aprendizagem |                                                                   | Problema    | Sim.   |  |
| $1^{\circ}$ | Variáveis     | Variáveis                         | Visual       | Não sei como<br>declarar<br>corretamente as<br>variáveis          | Programação | 0,6791 |  |
| $2^{\circ}$ | Variáveis     | Variáveis                         | Visual       | Tenho dificuldade<br>em usar os<br>comandos de<br>entrada e saída | Programação | 0,6753 |  |
| $3^{\circ}$ | Variáveis     | <b>String</b>                     | Visual       | Não sei declarar<br>uma string                                    | Programação | 0,5793 |  |
| $4^{\circ}$ | Variáveis     | Variáveis                         | Verbal       | Não entendi como<br>uma variável pode<br>ser declarada e<br>usada | Programação | 0,5600 |  |
| $5^{\circ}$ | Variáveis     | Variáveis                         | Global       | Não entendi como<br>utilizar os<br>comandos de<br>atribuição      | Programação | 0,5080 |  |

**Tabela 6. Casos recuperados mais similares**

Os casos recuperados pelo *Action Recommender* possuem a descrição do problema com características similares com a descrição do problema do caso novo empregado na solicitação ao sistema. Desta forma, os resultados do experimento indicam que o sistema quando ajustado com a 3ª configuração de pesos, com a abordagem híbrida apresenta os melhores resultados.

### 6.2 AVALIAÇÃO DA ACEITAÇÃO DO ACTION RECOMMENDER

Com o objetivo de avaliar a aceitação do *Action Recommender* como um sistema capaz de apoiar o processo de ensino e aprendizagem de disciplinas introdutórias de programação, foram realizados experimentos com um conjunto de alunos e professores.

Para avaliação da aceitação do sistema pelos alunos, foram aplicados dois questionários, sendo esses:

> a) **Questionário do perfil do usuário**: questionário empregado para identificar os perfis dos alunos que participaram da avaliação (Apêndice E);

b) **Questionário de avaliação da aceitação do sistema**: questionário baseado no modelo TAM utilizado para obter o nível de aceitação do aluno em relação ao suporte fornecido pelo sistema na resolução de dúvidas de aprendizagem (Apêndice F).

Para avaliação da aceitação do sistema pelos professores que possuem experiência em disciplinas introdutórias de programação, foi aplicado o seguinte questionário:

> a) **Questionário de avaliação da aceitação do sistema:** questionário que também emprega o modelo TAM para obter o nível de aceitação do professor em relação à capacidade do sistema de recomendar ações pedagógicas relevantes (Apêndice G).

#### **6.2.1 O Modelo TAM**

O Modelo de Aceitação de Tecnologia, do inglês *Technology Acceptance Model* (TAM) proposto por Davis (1989). Este modelo deriva-se de um modelo denominado Teoria de Ação Raciocinada (TRA), que consiste em uma teoria de psicologia que busca identificar o comportamento de um indivíduo perante uma situação específica. Devido ao modelo TRA ser mais abrangente, Davis o adaptou para um modelo específico de aceitação ou não da tecnologia da informação (SILVA; PIMENTEL; SOARES, 2012).

Segundo Davis (1989), o modelo TAM foi desenvolvido com o objetivo de compreender os fatores que determinam a aceitação da tecnologia ou não e como melhorá-las. Para analisar o comportamento dos usuários, o modelo utiliza dois determinantes: o conhecimento da utilidade e de facilidade. Utilidade percebida é o grau em que um indivíduo acredita que a utilização de uma ferramenta específica pode melhorar seu desempenho. A Facilidade percebida é o grau em que um indivíduo acredita que ao utilizar uma ferramenta específica não aplicará esforço nenhum.

Além de ser considerado um modelo útil para realizar previsões, ele também é adequado para descrever, de modo que os pesquisadores e profissionais possam constatar os elementos da não aceitação de um sistema, por consequência identificar possíveis correções (SILVA, 2008).

Com objetivo de analisar a aceitação ou não da ferramenta, utilizou-se o modelo TAM para os questionários de avaliação do sistema tanto para alunos quanto para os professores. Esses questionários foram compostos por questões inerentes à utilidade e facilidade de uso percebida conforme o modelo adotado e também indagações sobre vantagens e desvantagens do uso do sistema. Para avaliar o nível de concordância dos participantes, foi aplicada a escala Likert (1932) com quatro opções de respostas: 'Concordo Fortemente', 'Concordo', 'Discordo' e 'Discordo Fortemente'.

### 6.3 AVALIAÇÃO DO ACTION RECOMMENDER PELOS ALUNOS

O ensaio experimental foi composto por oito alunos de ambos os sexos do curso de Introdução à Programação dos Computadores (IPC) e Introdução à Ciência dos Computadores (ICC) da UFAM. Apesar do número de alunos tenha sido limitado, é importante destacar que esse número representa 26% da turma analisada.

A partir das respostas dos alunos participantes obtidas por meio do questionário do perfil do aluno, constatou-se que, com relação ao nível de dificuldade enfrentado durante a participação nas aulas, 37,5% apresentam dificuldade mediana em relação aos assuntos abordados em sala de aula. Além disso, 87,5% declararam que procuram esclarecer qualquer dúvida que tenha sobre assunto de IPC/ICC. O que demonstra que, quando os alunos possuem dificuldade, possuem a proatividade em procurar outros recursos para sanar suas dúvidas.

No entanto, quando os alunos foram questionados sobre a exposição de suas dúvidas em sala de aula, observou-se uma equiparação entre respostas positivas e negativas. Esses dados destacam que alguns alunos, mesmo com dúvidas, possuem dificuldade em solicitar auxílio para o professor ou tutor. Sobre o questionamento na utilização de algum recurso educacional para compreender o assunto visto em sala de aula, os alunos afirmaram que 62,5% recorrem aos vídeos, 25% procuram sites especializados e 12,5% utilizam apostilas.

Com relação às respostas do questionário TAM de avaliação da aceitação do sistema, sobre o construto de *Utilidade Percebida* do sistema *Action Recommender* referente à questão "*recordar problemas semelhantes previamente solucionados é uma estratégia interessante para resolver novos problemas*", 75% concordaram fortemente e 25% concordaram. Com relação às questões "*a ferramenta me ajudou a compreender os assuntos de IPC*", "*o sistema facilita a recomendação de recursos pedagógicos para as disciplinas de programação*" e

*"recomendaria o uso da ferramenta no ensino de disciplinas de programação"*, 50% concordaram fortemente e 50% concordaram com as afirmações.

Em relação à questão *"o sistema é útil para apoiar professores/tutores na tomada de decisões para auxiliar os alunos"*, 62% concordaram fortemente e 38% concordaram. No questionamento "*a ferramenta respondeu de forma satisfatória aos meus questionamentos"*, 50% concordam, 37% concordam fortemente e 13% discordam.

De acordo com os resultados obtidos, é possível constatar que o construto de *Utilidade Percebida* foi avaliado de forma satisfatória pela a maioria dos alunos participantes, conforme ilustrado na Figura 37. Esse resultado indica que as ações pedagógicas recomendadas pelo sistema foram adequadas para solucionar as dúvidas de aprendizagem. No entanto, na questão em que um dos participantes discordou da afirmação, provavelmente, foi porque as recomendações pedagógicas apresentadas pelo sistema não foram adequadas para sanar as dúvidas de aprendizagem fornecidas pelo usuário.

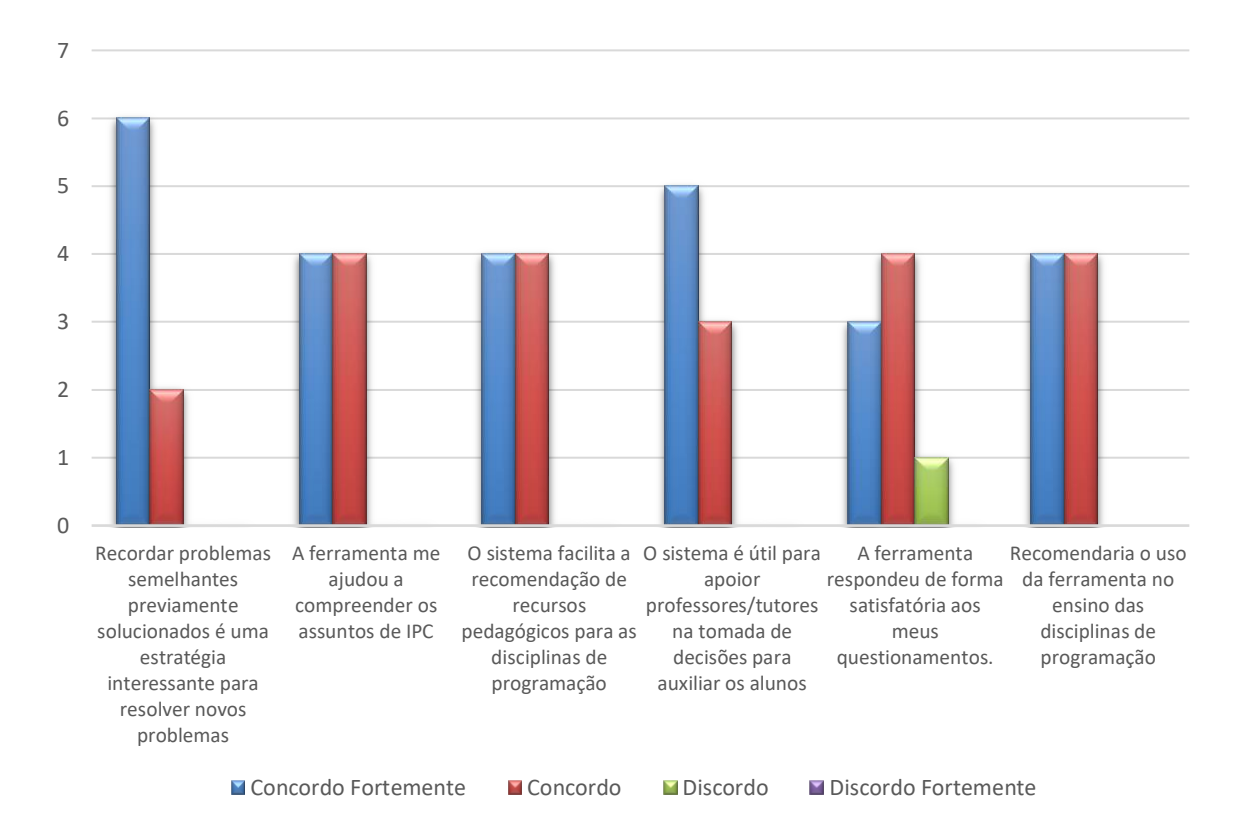

**Figura 37. Comparação dos Resultados do Construto de Utilidade Percebida pelos Alunos**

Quantos aos questionamentos sobre o construto *Facilidade Percebida* do sistema *Action Recommender* referente às questões: *"a ferramenta é de fácil compreensão" e "de um* 

*modo geral me sinto satisfeito com a ferramenta"*, 62% concordaram fortemente e 38% concordaram com a afirmação. Sobre o questionamento *"aprender a usar o sistema foi fácil para mim"*, 50% dos respondentes disseram que concordam fortemente e 50% concordam.

Os resultados sobre a percepção sobre *Facilidade Percebida* indicam que a usabilidade do sistema foi satisfatória. A razão deste resultado foi devido a simplicidade do *design* de telas, e legibilidade da exposição das funcionalidades e informações. Desta forma, conclui-se que a usabilidade da ferramenta foi aprovada pela maioria, conforme ilustrado na Figura 38.

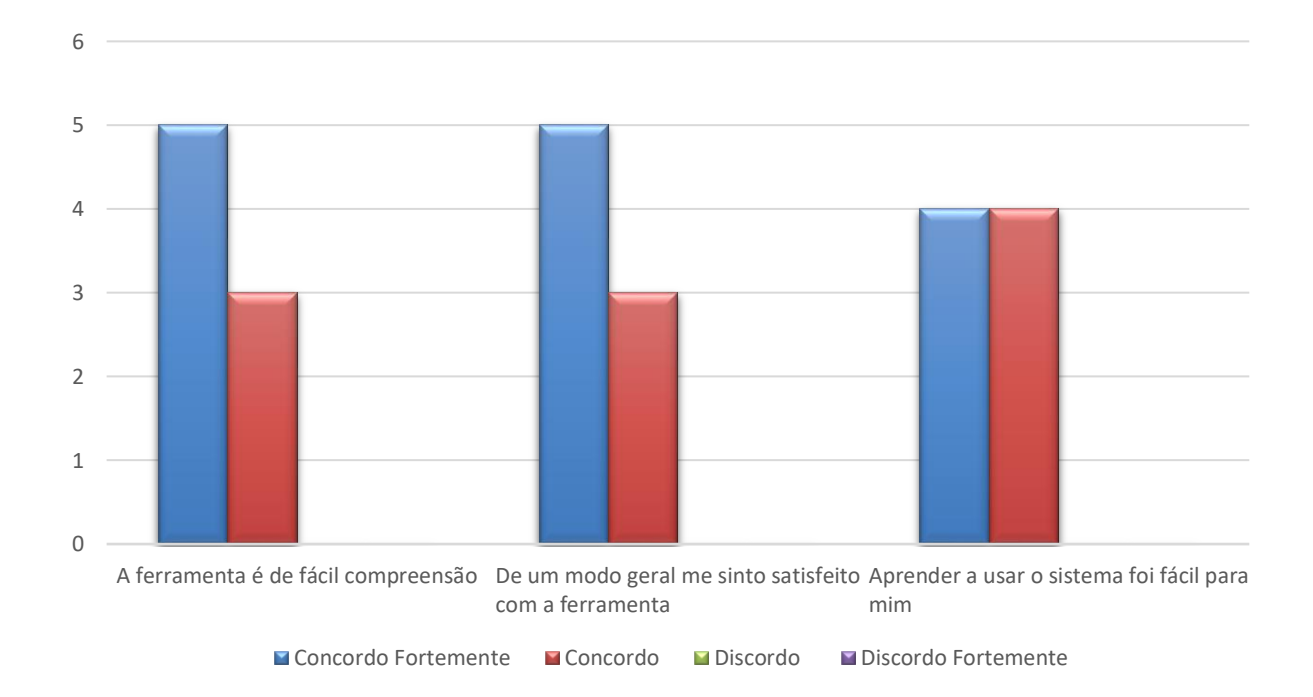

**Figura 38. Comparação dos Resultados do Construto de Facilidade Percebida pelos Alunos**

#### *6.3.1.1 Vantagens e Desvantagens de usar o Action Recommender*

Com o intuito de realizar uma análise aprofundada sobre a utilização do sistema, ainda foram adicionadas ao formulário questões discursivas sobre as vantagens e desvantagens da ferramenta e sugestões de possíveis melhorias. Dessa forma, alguns comentários foram obtidos:

**Participante 1**: *"Fácil acesso ao material específico a dúvida do aluno, porém falta material mais específico e detalhista (sic) (com grau maior de dificuldade)".*

**Participante 2**: *"Nenhuma desvantagem, vantagens são ajuda".*

**Participante 3**: *"O sistema apresentou uma usabilidade muito boa em relação as (sic) ações pedagógicas, pois apresentou de forma natural a solução, apresentando materiais didáticos de suporte ao aluno. A minha sugestão em relação ao sistema é que nas recomendações pudesse ser adicionado trechos de pseudocódigo, que fosse compilável e posteriormente processado gerando resultados e experimentos pelo próprio aluno, para ele se familiarizar com a programação e as principais técnicas."*

**Participante 4**: *"Diminuição do tempo gasto para o aprendizado, de forma positiva."*

**Participante 5**: O participante relatou que as vantagens foram auxiliar no aprendizado do aluno, otimizando o estudo do aluno ao sugerir possíveis abordagens para sanar as dúvidas dos alunos. Como desvantagem relatada pelo usuário, o sistema pode se tornar a primeira fonte de aprendizado, desestimulando o aluno na busca por soluções para as dúvidas de aprendizado.

**Participante 6**: "*Vantagens: O aluno revisa o assunto dado em sala de aula reforçando o aprendizado; Desvantagens: O aluno sabe que tem o software e prefere "estudar" só por ele, não dando atenção ao professor em sala."*

**Participante 7**: "*O sistema possui uma interface amigável, logo muito fácil de aprender e interagir. As ferramentas recomendadas são realmente úteis no auxílio da aprendizagem das disciplinas atendidas."*

**Participante 8**: *"Sem dúvida traria melhorias ao ensino."*

#### 6.4 AVALIAÇÃO DO ACTION RECOMMENDER PELOS PROFESSORES

Foi realizado um ensaio experimental com um grupo de seis professores que lecionam ou lecionaram alguma disciplina introdutória de programação (Introdução à Programação de Computadores, Introdução à Ciência dos Computadores, Lógica de Programação dentre outras). Duas atividades foram realizadas durante avaliação do sistema *Action Recommender*: primeiramente, os professores avaliaram se as ações pedagógicas que foram recomendadas pelo sistema *Action Recommender* eram corretas para ajudar a resolver possíveis dúvidas de alunos que os mesmos estão habituados a responder; Em seguida os professores responderam o questionário para avaliação da aceitação do sistema.

Na primeira atividade, cada professor foi orientado a elaborar quatro casos novos, onde cada caso deveria descrever uma dúvida de aprendizagem muito comum entre os alunos de

Introdução à Programação. A quantidade de quatro casos novos foi definida em acordo com os professores. Em seguida, cada professor solicitou ao sistema *Action Recommender* recomendações de ações pedagógicas para um caso novo que foi elaborado. Após receber uma recomendação de ação pedagógica, o professor avaliava de forma subjetiva se o caso recomendado pelo sistema *Action Recommender* era relevante, ou seja, se a solução apresentada pelo sistema poderia ser empregada para sanar a dificuldade de aprendizagem especificada no caso novo, ou irrelevante, quando a solução não é adequada.

A Tabela 7 apresenta a quantidade total de casos que foram recomendados e avaliados como relevantes ou irrelevantes pelos professores em cada teste que foi realizado.

| <b>Professor</b> | <b>Teste 1</b> |   |   | Teste 2 |   | Teste 3 |   | Teste 4 |
|------------------|----------------|---|---|---------|---|---------|---|---------|
|                  | R              |   | R |         | R |         | R |         |
|                  | X              |   | X |         | X |         | X |         |
|                  | X              |   | X |         | X |         | X |         |
|                  | X              |   | X |         | X |         | X |         |
|                  | X              |   | X |         | X |         |   | X       |
|                  |                | X |   | X       | X |         | X |         |
| 6                | X              |   | X |         | X |         | X |         |
| <b>Total</b>     | 5              |   | 5 |         | 6 |         | 5 |         |

**Tabela 7. Quantidade de Casos Recomendados Relevantes (R) ou Irrelevantes (I)**

Em cada execução do sistema, uma descrição de problema com uma dúvida frequente entre os alunos de disciplinas introdutórias de programação foi empregada. Para uma visão estatística dos casos avaliados como relevante ou irrelevante, elaborou-se a Tabela 8 que apresenta a porcentagem dos casos relevantes ou irrelevantes.

| <b>Professor</b> | <b>Relevante</b> | <b>Irrelevante</b> |
|------------------|------------------|--------------------|
|                  | 100%             | 0%                 |
| 2                | 100%             | 0%                 |
| 3                | 100%             | 0%                 |
|                  | 75%              | 25%                |
| 5                | 50%              | 50%                |
| 6                | 100%             | 0%                 |
| Média            | 88%              | 13%                |

**Tabela 8. Porcentagem dos casos recuperados avaliados como Relevante ou Irrelevante**

Por meio dos resultados apresentados nas Tabelas 9 e 10, é possível constatar que a maioria dos casos com ações pedagógicas foram avaliados como relevantes, o que indica uma eficiência do processo de recomendação. A razão para que 13% das ações pedagógicas tenham sido avaliadas pelos professores como irrelevantes, pode ser devido ao fato que a base de casos não tinha casos cadastrados com a descrição do problema similar à descrição do problema do caso novo elaborado pelo professor. Esta limitação será superada conforme o sistema for usado e alimentado com casos novos e suas respectivas soluções.

Com relação às respostas do questionário TAM de avaliação da aceitação do sistema *Action Recommender*, sobre o construto de *Utilidade Percebida* referente às questões *"utilizar o sistema no meu trabalho me permitirá realizar tarefas mais rapidamente"* e *"utilizar o sistema iria melhorar o meu desempenho no trabalho"*, 67% responderam que concordam e 37% que concordam fortemente com as afirmações. Em relação ao questionamento "*utilizar o sistema tornaria mais fácil fazer o meu trabalho"*, 67% concordaram, 16% concordaram fortemente e 17% discordaram.

Já nas questões *"utilizar o sistema iria aumentar minha eficácia no trabalho"* e *"utilizar o sistema iria melhorar o apoio aos alunos com dificuldades de aprendizagem"*, 67% concordaram fortemente e 33% concordaram com as assertivas.

Para o questionamento *"eu acharia o sistema útil no meu trabalho" e "o sistema facilita a recomendação de recursos pedagógicos para as disciplinas de programação"* 50% responderam que concordam fortemente e 50% que concordam.

De acordo com os resultados obtidos é possível constatar que o construto de *Utilidade Percebida* foi avaliado de forma satisfatória pela a maioria dos especialistas, conforme ilustrado na Figura 39. Esse resultado indica que o sistema *Action Recommender* poderá apoiar os especialistas no processo de ensino ajudando a sanar dúvidas de aprendizagem de alunos. Os resultados também indicam que o sistema deverá ser aperfeiçoado a fim de suprir as necessidades dos professores na questão que discordaram.

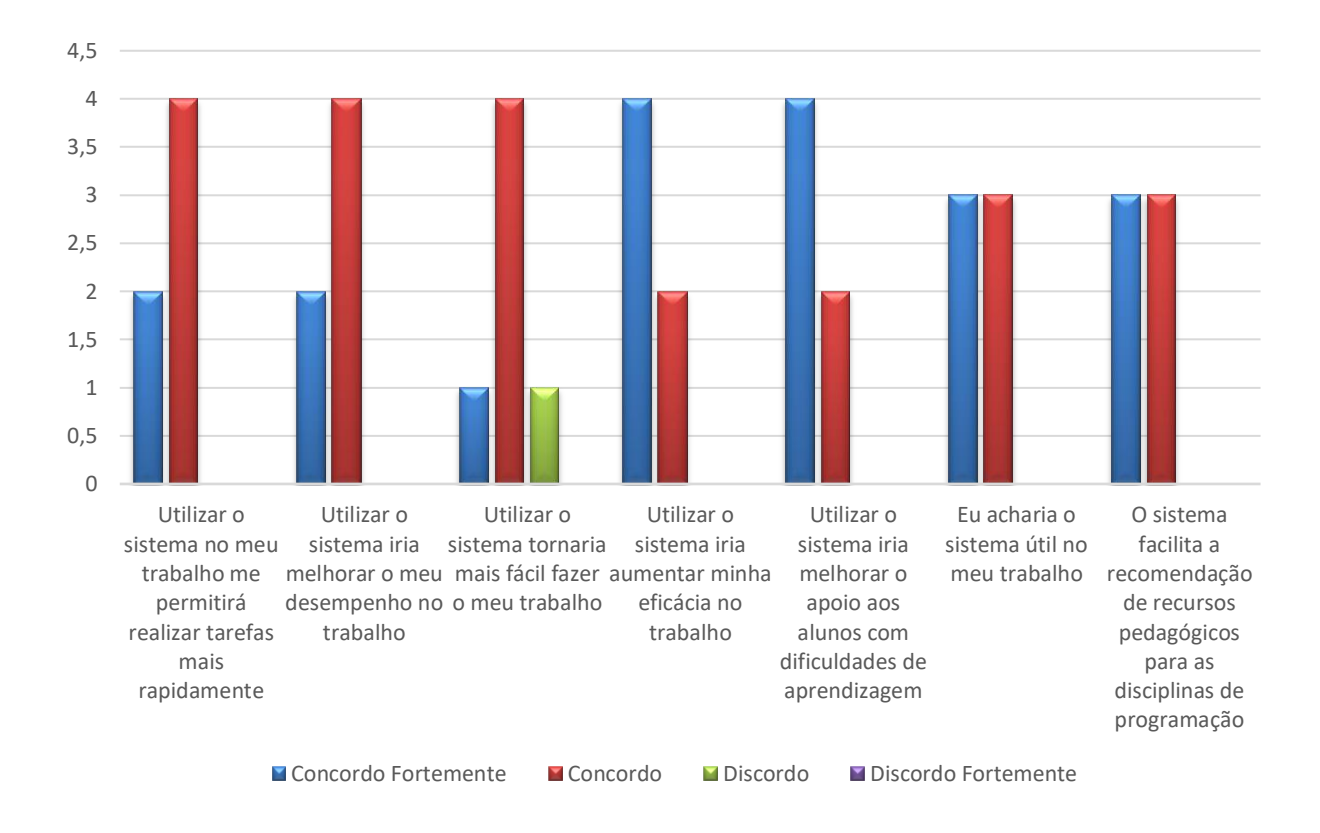

**Figura 39. Comparação dos Resultados da Percepção de Utilidade Percebida pelos Professores**

Quantos aos questionamentos inerentes à *Facilidade Percebida* do sistema *Action Recommender* referente à questão: *"aprender a usar o sistema foi fácil para mim"*, 67% concordaram e 33% concordaram. Na afirmação *"eu consideraria fácil de controlar o sistema para fazer o que eu quero que ele faça"*, 83% concordaram e 17% concordaram fortemente. Sobre a questão *"as informações sobre os recursos são apresentadas de forma clara e objetiva, facilitando a compreensão"*, 67% dos professores concordaram enquanto 33% discordaram.

Em relação às questões: *"foi fácil torna-me habilidoso usando o sistema"* e *"eu achei o sistema fácil de usar"*, 50% dos respondentes disseram que concordam fortemente e 50% concordam.

Para a percepção sobre *Facilidade Percebida* observou-se que somente 33% discordaram para algum dos questionamentos enquanto os índices de concordância são maiores em cada questão, conforme ilustrado na Figura 40. Desse modo, a ferramenta foi avaliada de forma satisfatória, indicando que uma tendência que o sistema é fácil de ser utilizada.

Os resultados sobre o construto *Facilidade Percebida* indicam que a facilidade de uso do sistema foi satisfatória para a maioria dos especialistas. A razão deste resultado foi devido

ao *design* simples das telas, e clareza na exposição das funcionalidades e informações. No entanto, para a minoria de professores a apresentação de recursos ainda pode ser aperfeiçoada para facilitar a compreensão das suas finalidades.

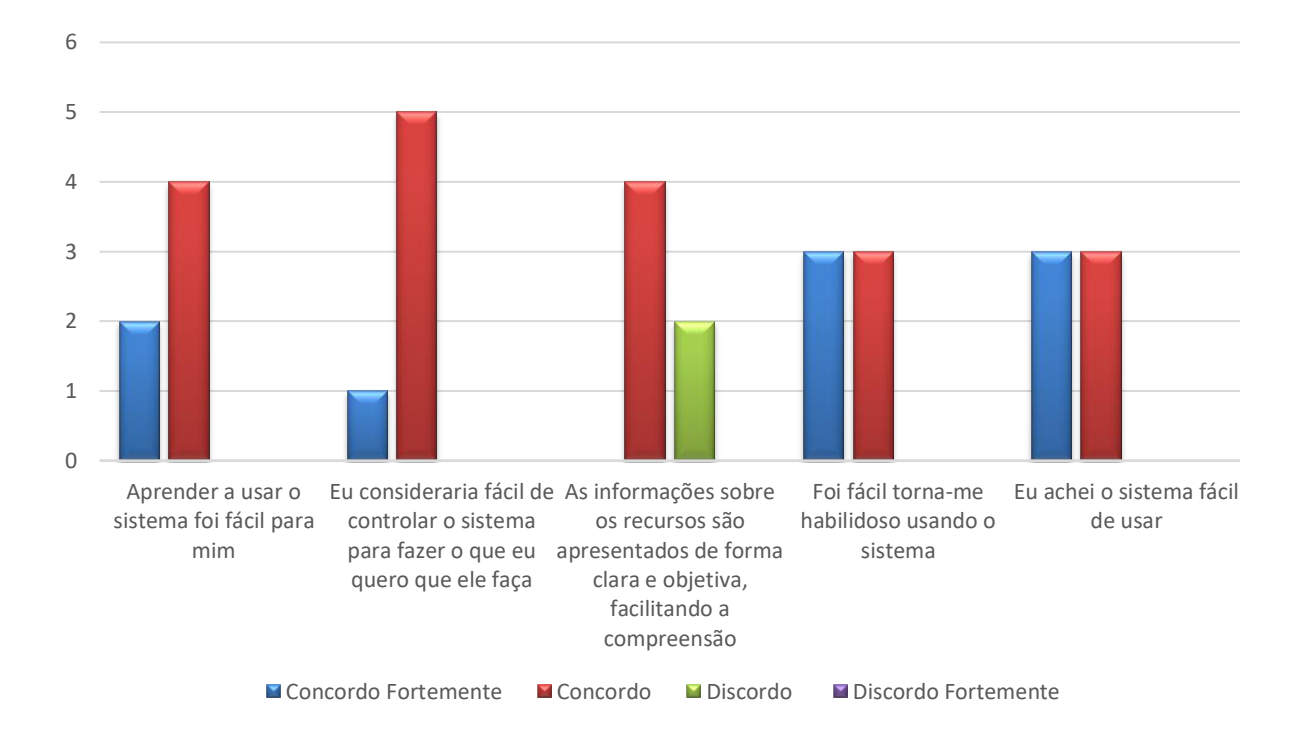

**Figura 40. Comparação dos resultados da percepção de Facilidade Percebida pelos professores**

*6.4.1.1 Vantagens e Desvantagens de usar o Action Recommender pelos Professores*

Também foi realizada uma análise com os professores sobre o emprego do sistema no contexto educacional. Assim, o formulário preenchido pelos docentes, possuía questões discursivas sobre as vantagens e desvantagens e sugestões de melhorias. Neste contexto, as respostas discursivas são:

**Especialista 1**: *"Vejo como vantagem a agilidade que o sistema oferece para sanar dúvidas de alunos, e não vejo desvantagens de usar o sistema."*

**Especialista 2**: *"As vídeos aulas são esclarecedoras (sic), em um ambiente de EAD. Presencialmente temos o professor para tirar dúvidas."*

**Especialista 3**: *"A vantagem de proporcionar uma maior flexibilidade em transmitir o conhecimento através da ferramenta."*

**Especialista 4**: *"A educação é uma atividade muito dinâmica, em algum momento vão surgir dúvidas que não estejam eventualmente disponíveis para resolução. Habituar o professor a fazer uso da ferramenta pode ser o maior desafio, pois o mesmo vai sempre fazer uso de recursos adquiridos através de sua experiência, usando a memória pessoal para isso. A ideia é excelente, e muitos professores fariam uso se tivessem isso em mãos."*

**Especialista 5**: *"Vantagens: as várias formas que os conteúdos são apresentados para os alunos. Desvantagens: poucas soluções para o assunto de matrizes."*

**Especialista 6**: *"O sistema permite que o aluno, que necessita de reforço em algum conteúdo, possa realizar receber o objeto de aprendizagem mais próximo de sua dúvida. Quanto a desvantagem, em um dos casos não fiquei totalmente satisfeito com a recomendação, pois precisava de um conteúdo mais específico."*

Também foi solicitado aos professores que fizessem um comentário sobre a ferramenta. Sobre isso, foi mencionado que o sistema pode ser ainda bastante melhorado com novas funcionalidades, como por exemplo, geração de gráficos dos tipos de dúvidas mais frequentes dos alunos. Em outro comentário, foi dito que a ferramenta possui potencial de popularização. E que permite ao aluno tirar suas dúvidas de forma direta e que houvesse além dos recursos de objetos de aprendizagem, sugestão de atividades para a fixação do conteúdo.

### 6.5 DISCUSSÃO DOS RESULTADOS

Por meio das avaliações realizadas foi possível constatar que sistema *Action Recommender* é uma solução promissora para apoiar os alunos com dificuldades de aprendizagem em disciplinas introdutórias de programação, já que a maioria participantes afirmaram que a ferramenta realizou recomendações satisfatórias. Além disso, identificou-se opiniões positivas quanto a aceitabilidade.

Sobre os comentários realizados pelos alunos, vale destacar que dois participantes apresentaram como desvantagens, a possibilidade da ferramenta se tornar a única fonte de consulta para solucionar problemas de aprendizagem. A ferramenta foi desenvolvida para auxiliar tanto professores como alunos no apoio de dificuldade de aprendizagem em disciplinas introdutórias de programação. Sendo esse, um recurso adicional as aulas semipresenciais, onde o uso desses recursos pode potencializa o ensino de programação.

Os professores evidenciaram que a ferramenta é útil para auxiliar professores e alunos no ensino de disciplinas introdutórias de programação. E também sugestões como geração de gráficos das dúvidas recorrentes e recomendações de atividades relacionadas com a dificuldade de aprendizagem, para verificar se o aluno conseguiu compreender o assunto por meio dos recursos recomendados.

O *Action Recommender* possui como diferencial o emprego da técnica de RBC que reutiliza as soluções empregadas em problemas passados similares ao problema novo. Possui também, funcionalidades adicionais que podem auxiliar o aluno a compreender o assunto, quando a recomendação não foi suficiente. Sendo que após o *feedback* dado pelo aluno, o professor é notificado que determinado aluno continua com dificuldades de aprendizagem. E por intermédio da solução informada, o sistema atualiza sua base de conhecimento. Desse modo, conforme o sistema for utilizado, a base de conhecimento é sempre atualizada e consequentemente as ações pedagógicas serão compartilhadas entre os professores, tutores e alunos.

#### **7 CONCLUSÕES E TRABALHOS FUTUROS**

Conforme apresentado neste trabalho, a pesquisa consistiu no desenvolvimento de um sistema de suporte ao ensino personalizado por meio da recomendação de ações pedagógicas que podem empregar objetos de aprendizagem, com o intuito de fornecer para professores, alunos e tutores soluções para dificuldades de aprendizagem em disciplinas introdutórias de programação. Para isso, foi utilizada a técnica de Inteligência Artificial Raciocínio Baseado em Casos. Foi realizada uma revisão sistemática com o propósito de identificar trabalhos que utilizam a técnica de Raciocínio Baseado em Casos em Ambientes Virtuais de Aprendizagem. Além disso, desejava-se analisar de que forma a técnica havia sido empregada em tais trabalhos.

O resultado da revisão mostrou a predominância de ferramentas que utilizam a técnica de Raciocínio Baseado em Casos em Ambientes Virtuais de Aprendizagem para prover recomendação e personalização. Quanto aos Ambientes Virtuais de Aprendizagem, não foi confirmado um número significativo de trabalhos que empregam o Moodle como ambiente de acesso às ferramentas.

Com base nos resultados da revisão sistemática, foi desenvolvido um sistema de recomendação de ações pedagógicas para o ensino de disciplinas introdutórias de programação, denominado de *Action Recommender*. Este sistema visa apoiar o processo de ensino e aprendizagem de disciplinas introdutórias de programação. Para isso, foi criada uma base de casos com 116 casos. Para o desenvolvimento do componente de Raciocínio Baseado em Casos utilizou-se o *framework JColibri2*. A definição das funções de similaridade local foi definida por intermédio de experimentos, assim como a definição dos pesos utilizados em cada atributo. Esses experimentos foram imprescindíveis para avaliar a função de similaridade adequada para cada atributo que descreve o caso.

Foi realizado um ensaio experimental com professores que possuem experiência em disciplinas introdutórias de programação. Os resultados evidenciaram uma forte tendência que as funções e os pesos definidos foram satisfatórios, tendo em vista que os professores informaram que a maioria das soluções recomendadas são relevantes para os problemas descritos.

Com relação ao ensaio experimental com os alunos, o mesmo foi realizado próximo ao término de semestre, onde muitos alunos haviam desistido da disciplina. Apesar da quantidade de alunos não ter sido numerosa, é importante ressaltar que esse número representa 26% de uma turma.

Podemos concluir que o *Action Recommender* mostrou-se promissor para auxiliar os professores a apoiarem alunos com dificuldades de aprendizagem em disciplinas introdutórias de programação. Além de recomendar ações pedagógicas, essas soluções são utilizadas de forma compartilhada, quando a recomendação não for eficiente, o professor pode elaborar uma nova solução para o problema, e mesma será armazenada na base de casos podendo ser reutilizada por outros professores e alunos.

#### 7.1 TRABALHOS FUTUROS

Como trabalhos futuros pretende-se aprimorar a integração do *sistema Action Recommender* com o sistema de correção automática *CodeBench*, para que os alunos possam se beneficiar das ações pedagógicas referentes aos assuntos dos exercícios de codificação.

Além disso, deseja-se incluir atributos novos que possibilitem o aperfeiçoamento do processo de similaridade dos casos e a utilização de outras técnicas como: Ontologias para representação dos casos; Clusterização para agrupamento de alunos que possuem dificuldade similares, o que viabilizará recomendações para grupos de alunos.

Além disso, outro trabalho que podemos identificar é adaptação do sistema para recomendar ações pedagógicas direcionadas para alunos especiais, por exemplo, alunos com transtorno de espectro autista (TEA), síndrome de Down e/ou deficientes visuais, entre outros.

### **REFERÊNCIAS**

AAMODT, A.; PLAZA, E. Case-based reasoning: Foundational issues, methodological variations, and system approaches. **AI communications**, v. 7, n. 1, p. 39–59, 1994.

AGUIAR, J.; FECHINE, J.; COSTA, E. **Recomendação de Objetos de Aprendizagem baseada na Popularidade dos Objetos e nos Estilos de Aprendizagem dos Alunos**. In: Brazilian Symposium on Computers in Education (Simpósio Brasileiro de Informática na Educação-SBIE). 2015. p. 1147.

ALONSO, C. M. A.; GALLEGO, D. J.; HONEY, P. **Los estilos de aprendizaje: procedimientos de diagnóstico y mejora**. [s.l.] Mensajero, 1997.

AL-SAKRAN, H. **Developing e-Learning System using Mobile Agent Technology**. In: Information and Communication Technologies, 2006. ICTTA'06. 2nd. IEEE, 2006. p. 647-652.

BACICH, L.; NETO, A. T.; TREVISANI, F. de M. **Ensino Híbrido: Personalização e Tecnologia na Educação**. Penso Editora, 2015.

BARRETO, A.; SÁ, E.; CORTES, O.; VIEIRA, D. **Autoria de Atividades de Aprendizagem Adaptativas com base na Inteligencia Coletiva**. In: Brazilian Symposium on Computers in Education (Simpósio Brasileiro de Informática na Educação-SBIE). 2017. p. 1487.

BASILI, V. R.; CALDIERA, G.; ROMBACH, H. D. **The Experience factory**. In: Encyclopedia of Software Engineering. New York: John Wiley & Sons. 1984.

BERTOLETTI-DE-MARCHI, A. C. Uma proposta de padrão de metadados para objetos de aprendizagem de museus de ciências e tecnologia. **RENOTE**, v. 2, n. 1, 2008.

BORGES, C.; GALDINO, T.; ROGÉRIO, S.; COSTA, E. **KidCoder : Uma Proposta de Ensino de Programação de forma Lúdica**. In: Brazilian Symposium on Computers in Education (Simpósio Brasileiro de Informática na Educação-SBIE). 2015. p. 687.

BOSSE, Y.; GEROSA, M. A. **Reprovações e Trancamentos nas Disciplinas de Introdução à Programação da Universidade de São Paulo : Um Estudo Preliminar**. In: WEI-Workshop sobre Educação em Computação (2015). 2015. p. 1-10.

BUTZKE, M. A.; ALBERTON, A. Estilos de aprendizagem e jogos de empresa: a percepção discente sobre estratégia de ensino e ambiente de aprendizagem. **REGE-Revista de Gestão**, v. 24, n. 1, p. 72–84, 2017.

CAMPOS, R. L. B. L. **Metodologia ERM2C: Para melhoria do processo de ensinoaprendizagem de lógica de programação**. XVIII Workshop sobre Educação em Computação, p. 961–970, 2010.

CARVALHO, L. S. G.; OLIVEIRA, D. B. F.; GADELHA, B. F. **Juiz online como ferramenta de apoio a uma metodologia de ensino híbrido em programação**. In: Brazilian Symposium on Computers in Education (Simpósio Brasileiro de Informática na Educação-SBIE). 2016. p. 140.

CHEN, Wei-Fan. **Work in progress-evaluating a case-based reasoning approach in an introductory programming course**. In: Frontiers In Education Conference-Global Engineering: Knowledge Without Borders, Opportunities Without Passports, 2007. FIE'07. 37th Annual. IEEE, 2007. p. S2G-3-S2G-4.

CHORFI, Henda; JEMNI, Mohamed. **XML based CBR for adaptive educational hypermedia**. In: Advanced Learning Technologies, 2006. Sixth International Conference on.

IEEE, 2006. p. 1092-1096.

CHRISTENSEN, C. M.; HORN, M. B.; JOHNSON, C. W. **Inovação na sala de aula: como a inovação disruptiva muda a forma de aprender.** Bookman Editora, 2009.

DALBOSCO, C. A. **Ação humana e ação pedagógica**. In: XXVI Encontro Anual da Associação Nacional da Pós-Graduação e Pesquisa em Educação, Poços de Caldas/MG. Anais.., Rio de Janeiro: ANPED, 2003.

DASCALU, M.-I.; BODEAM, C.-N.; MOLDOVEANU, A.; MOHORA, A.; LYTRAS, M.; DE PABLOS, P.O. A recommender agent based on learning styles for better virtual collaborative learning experiences. **Computers in Human Behavior**, v. 45, p. 243–253, 2015.

DAVIS, F. D. Perceived usefulness, perceived ease of use, and user acceptance of information technology. **MIS quarterly**, p. 319–340, 1989.

DE FREITAS, R. L.; PIVA, D.; MISKULIN, M. S.; NAKAMITI, G. S.; GONÇALVES, G. **An CBR system to aid the assessment in engineering online courses**. In: WMSCI 2005-The 9th World Multi-Conference on Systemics, Cybernetics and Informatics, Proceedings. 2005.

DE LA PRIETA, F.; DE PAZ SANTANA, J. F.; GIL, A. B.; BOUREUX, M. **Retrieving learning resources over the cloud**. In: Workshop on Learning Technology for Education in Cloud (LTEC'12). Springer, Berlin, Heidelberg, 2012. p. 47-56.

DORÇA, F. A.; RESENDE, D. T. Recomendação de conteúdo personalizada com base em estilos de aprendizagem: uma abordagem prática. **Revista Brasileira de Informática na Educação**, v. 23, n. 03, p. 12, 2015.

**Eclipse**. Disponível em: <http://www.eclipse.org/>. Acesso em: 29 ago. 2017.

FELDER, R.; SILVERMAN, L. Learning and teaching styles in engineering education. **Journal of Engineering education**, v. 78, n. June, p. 674–681, 1988.

FERNANDES, A. M. da R. **Inteligência Artificial: noções gerais**. Visual Books, 2005.

GAIKWAD, T.; POTEY, M. A. Personalized course retrieval using literature based method in e-learning system. In: **Technology for Education (T4E), 2013 IEEE Fifth International Conference on**. IEEE, 2013. p. 147-150.

GALLEGO, D.; BARRA, E.; GORDILLO, A.; HUECAS, G. **Enhanced recommendations for e-Learning authoring tools based on a proactive context-aware recommender**. In: Frontiers in Education Conference, 2013 IEEE. IEEE, 2013. p. 1393-1395.

GEANNE, C. **Um olhar sobre a ação pedagógica na diversidade**. Disponível em: <http://www.rhportal.com.br/artigos-rh/um-olhar-sobre-a-ao-pedaggica-na-diversidade/>. 2015.

HEIDRICH, L.; BARBOSA, J. L. V.; CAMBRUZZI, W.; RIGO, S.J.; MARTINS, M.; DOS SANTOS, R. B. S. Diagnosis of Learner Dropout Based on Learning Styles for Online Distance Learning. **Telematics and Informatics**, 2018.

JANTAN, S. R.; ALJUNID, S. A. **An experimental evaluation of scaffolded educational games design for programming**. In: Open Systems (ICOS), 2012 IEEE Conference on. IEEE, 2012. p. 1-6.

KITCHENHAM, B. Procedures for Performing Systematic Reviews. **Keele, UK, Keele University**, v. 33, n. 2004, p. 1-26, 2004.

KOLB, D. A. Experiential learning: experience as the source of learning and development.

**Englewood Cliffs, NJ: Prentice Hall**, 1984.

KOLODNER, J. **Case-based reasoning**. Morgan Kaufmann, 2014.

KOLODNER, J. L. **Case-Based Learning**. Springer Science & Business Media, 1993. v. 10.

LIKERT, R. A technique for the measurement of attitudes. **Archives of psychology**, 1932.

LONGMIRE, W. A primer on learning objects. **Learning circuits**, v. 1, n. 3, 2000.

M'TIR, R. H.; JERIBI, L.; RUMPLER, B. **Learners Experiences Reuse to Improve Personalized e-learning**. In: Information and Communication Technologies: From Theory to Applications, 2008. ICTTA 2008. 3rd International Conference on. IEEE, 2008. p. 1-6.

MENDES, R. D. Inteligência Artificial: sistemas especialistas no gerenciamento da informação. **Ciência da Informação**, v. 26, n. 1, p. 39–45, 1997.

MORENO, R.; DUQUE, N.; TABARES, V. **PeCoS-CBR… personalized courses system with Case-Based Reasoning**. In: Computing Colombian Conference (9CCC), 2014 9th. IEEE, 2014. p. 69-74.

NASCIMENTO, P. B.; OLIVEIRA, E. H. T. **Sistema Especialista para Recomendação de Ação Pedagógica no Ensino de Lógica de Programação através de Raciocínio Baseado em Casos**. In: I Congresso Amazônico de Computação e Sistemas Inteligentes - I CASCI 2015, Manaus - Amazonas.

NASCIMENTO, P. B.; OLIVEIRA, E. H. T.; SILVA, F. S.; RAMOS, I. M. M.; RAMOS, D. B. **Sistema para Recomendação de Ação Pedagógica utilizando Raciocínio Baseado em Casos no Ensino de Introdução à Programação**. In: XXI Congresso Internacional de Informática Educativa. TISE. 2016.p. 624-629

NASCIMENTO, P. B.; OLIVEIRA, E. H. T.; SILVA, F. S.; RAMOS, I. M. M.; RAMOS, D. B. **Raciocínio Baseado em Casos em Ambientes Virtuais de Aprendizagem: Uma Revisão Sistemática da Literatura**. In: XXI Congresso Internacional de Informática Educativa. TISE. 2016. p. 551-556

NASCIMENTO, P. B.; BARRETO, R. S.; PRIMO, T. T.; GUSMÃO, T.; OLIVEIRA, E. H. T. **Recomendação de Objetos de Aprendizagem baseados em Modelos de Estilos de Aprendizagem : Uma Revisão Sistemática da Literatura.** In: Brazilian Symposium on Computers in Education (Simpósio Brasileiro de Informática na Educação-SBIE). 2017. p. 213.

NIELSEN, L.; MACHADO, R. Raciocínio baseado em casos para gerenciamento colaborativo de riscos. 2015.

PAL, S. K.; SHIU, S. C. K. **Foundations of soft case-based reasoning**. John Wiley & Sons, 2004. v. 8.

PEREIRA, P de S; MEDEIROS, M.; MENEZES, J. W. M. **Análise do Scratch como ferramenta de auxílio ao ensino de programação de computadores**. In: Anais do XL Congresso Brasileiro de Educação em Engenharia. Belém: UFPA. 2012.

RAMOS, V.; WAZLAWICK, R.; GALIMBERTI, M.; FREITAS, M.; MARIANI, A. C. A. **Comparação da Realidade Mundial do Ensino de Programação para Iniciantes com a Realidade Nacional: Revisão sistemática da literatura em eventos brasileiros.** In: Brazilian Symposium on Computers in Education (Simpósio Brasileiro de Informática na Educação-SBIE). 2015. p. 318.

RECIO-GARCÍA, J. A.; GONZÁLEZ-CALERO, P. A.; DÍAZ-AGUDO, B. Jcolibri2: A framework for building Case-based reasoning systems. **Science of Computer Programming**,

v. 79, p. 126-145, 2014.

RICHARDSON, L.; RUBY, S. **RESTful web services**. " O'Reilly Media, Inc.", 2008.

ROCHA, P. S.; FERREIRA, B.; MONTEIRO, D.; NUNES, D. da S. C.; do NASCIMENTO GÓES, H. C. Ensino e aprendizagem de programação: análise da aplicação de proposta metodológica baseada no sistema personalizado de ensino. **RENOTE**, v. 8, n. 3, 2010.

SANTOS JÚNIOR, G. P. **Integração de um sistema de raciocínio baseado em casos e um agente inteligente de diálogo para resolução de problemas de programação.** 2009. Dissertação (Mestrado em Ciência da Computação). Universidade Federal de Campina Grande. Paraíba. 2009.

SANTOS JÚNIOR, G. P.; COSTA, E. B.; FECHINE, J. M**. Raciocínio Baseado em Casos para auxílio a Aluno na Resolução de Problemas por Analogia - Uma abordagem para Representação e Recuperação de Casos**. In: XIX Brazilian Symposium on Computers in Education ( Simpósio Brasileiro de Informática na Educação - SBIE), Fortaleza. 2008.

SILVA, D. H.; DORÇA, F. A. Uma Abordagem Automática para Personalização do Processo de Ensino Baseada em Estilos de Aprendizagem em Sistemas Adaptativos e Inteligentes para Educação a Distância. **Revista Brasileira de Informática na Educação**, v. 22, n. 02, p. 1, 2014.

SILVA, P. M. A importância da cultura na adoção tecnológica, o caso do Technology Acceptance Model (TAM). **Technology**, n. 2004, 2008.

SILVA, P.; PIMENTEL, V.; SOARES, J. A utilização do computador na educação: aplicando o Technology Acceptance Model (TAM). **Biblionline**, NULL, n. 2005, p. 263–272, 2012.

SOLOMAN, B. A; FELDER, R. M. **Index of learning styles questionnaire, NC State University**, 1996.

**The Guardian.** No evidence to back idea of learning styles. Disponível em:<https://www.theguardian.com/education/2017/mar/12/no-evidence-to-back-idea-oflearningstyles>. Acesso em: 12 abril 2017.

TRUONG, H. M. Integrating learning styles and adaptive e-learning system: Current developments, problems and opportunities. **Computers in human behavior**, v. 55, p. 1185– 1193, 2016.

VICARI, R., GLUZ, J. C., SANTOS, E. R., THOMPSEN PRIMO, T., LONGHI, L. H., BORDIGNON, A., Raymundo Carlos Roesler. Padrão para Metadados de Objetos de Aprendizagem Multiplataforma. **Porto Alegre: UFRGS**, 2009.

VICARI, R. M.; BEZ, M.; SILVA, J. M. C. da; RIBEIRO, A.; GLUZ, J. C.; PASSERINO, L.; SANTOS, E.; PRIMO, T. T.; ROSSI, L.; BORDIGNON, A.; BEHAR, P.; FILHO, R.; ROESLER, V. Proposta Brasileira de Metadados para Objetos de Aprendizagem Baseados em Agentes (OBAA). **RENOTE: Revista Novas Tecnologias na Educação [recurso eletrônico]. Porto Alegre, RS**, 2010. **RENOTE: Revista Novas Tecnologias na Educação [recurso eletrônico]. Porto Alegre, RS**, 2010.

VON WANGENHEIM, C. G.; VON WANGENHEIM, A.; RATEKE, T. **Raciocínio baseado em casos**. Editora Manole Ltda, 2013.

WANG, W.; WANG, Y.; GONG, W. **Case-based reasoning application in e-learning**. In: Fuzzy Systems and Knowledge Discovery (FSKD), 2012 9th International Conference on. IEEE, 2012. p. 930-933.

WATSON, I. Case-based reasoning is a methodology not a technology. **Knowledge-Based Systems**, v. 12, n. 5–6, p. 303–308, 1999.

WATSON, I. **Applying knowledge management: techniques for building corporate memories**. Morgan Kaufmann, 2003.

WILEY, D. A. Connecting learning objects to instructional design theory: A definition, a metaphor, and a taxonomy. **The Agency for Instructional Technology, Bloomington, Indiana, USA.**, p. 3–23, 2002.

YANG, L.; YAN, Z. **Personalized recommendation for learning resources based-on case reasoning agents**. In: Electrical and Control Engineering (ICECE), 2011 International Conference on. IEEE, 2011. p. 6689-6692.

**Yii Framework**. Disponível em: <http://www.yiiframework.com/>. Acesso em: 31 ago. 2017.

ZAINA, L. A. M.; BRESSAN, G.; CARDIERI, M. A. A. C.; RODRIGUES JÚNIOR, J. F. E-LORS: Uma Abordagem para Recomendação de Objetos de Aprendizagem. **Revista Brasileira de Informática na Educação**, v. 20, n. 1, p. 04, 2012.

ZASLAVSKY, A. Ação pedagógica, ação comunicativa e didática. **CONJECTURA: filosofia e educação**, v. 22, n. 1, p. 69-81, 2017.

ZOUHAIR, A.; EN-NAIME, E. M.; AMAMI, B.; BOUKACHOUR, H.; PERSON, P.; BERTELLE, C. **Intelligent tutoring systems founded of incremental dynamic case based reasoning and multi-agent systems (ITS-IDCBR-MAS)**. In: Advanced Logistics and Transport (ICALT), 2013 International Conference on. IEEE, 2013. p. 341-346.

# **ANEXO A. QUESTIONÁRIO DE FELDER E SILVERMAN**

- 1. Eu compreendo melhor um assunto depois que:
	- a) Experimento.
	- b) Penso sobre o mesmo
- 2. Eu prefiro ser considerado (a):
	- a) Uma pessoa realista.
	- b) Uma pessoa inovadora.
- 3. Quando eu penso sobre o que eu fiz ontem, normalmente faço uso de:
	- a) Uma imagem.
	- b) Uma palavra.
- 4. Tenho tendência a:
	- a) Compreender detalhes de um assunto, mas fico confuso (a) em relação à sua estrutura geral.
	- b) Compreender a estrutura geral, mas me confundo com os detalhes.
- 5. Quando estou aprendendo algo novo, ajuda-me muito:
	- a) Falar sobre o assunto.
	- b) Pensar sobre o assunto.
- 6. Se eu fosse professor, eu preferiria dar um curso que:
	- a) Lidasse com fatos e situações reais.
	- b) Lidasse com ideias e teorias.
- 7. Para obter informações novas eu prefiro:
	- a) Diagramas, gráficos ou mapas.
	- b) Instruções escritas ou dados verbais
- 8. Assim eu compreendo:
	- a) Todas as partes, eu compreendo o todo.
	- b) O Todo, eu consigo visualizar as partes.
- 9. Em um grupo de estudos, trabalhando com um material difícil, possivelmente:
	- a) Me envolvo e contribuo com ideias.
	- b) Me sento e escuto a discussão.
- 10. Acho que é mais fácil: aprender os fatos:
	- a) Aprender os fatos.
	- b) Aprender os conceitos.
- 11. Em um livro que tenha gravuras e quadros, normalmente:
	- a) Verifico as gravuras e quadros cuidadosamente.
	- b) Presto atenção ao texto escrito.
- 12. Quando resolvo problemas de matemática:
	- a) Normalmente os soluciono passo-a-passo.
	- b) Frequentemente só visualizo os resultados, e sinto dificuldade para entender seus passos.
- 13. Nas aulas que frequentei:
	- a) Normalmente fiz amizade com muitos alunos.
	- b) Raramente fiz amizade com muitos alunos.
- 14. Em leituras que não são de ficção, prefiro:
	- a) Aquelas que me ensinam fatos novos ou que me digam como fazer algo.
	- b) Aquelas que me despertam novas ideias
- 15. Gosto dos professores:
	- a) Que colocam diagramas no quadro.
	- b) Que passam muito tempo explicando.
- 16. Quando estou analisando uma história ou novela:
	- a) Eu penso nos incidentes se tento uni-los para compreender os temas.
	- b) Somente sei quais são os temas quando termino de ler e, então, tenho que voltar à leitura para encontrar os incidentes que os apontam.
- 17. Quando começo a resolver um problema dado como de casa, normalmente:
	- a) Começo a trabalhar imediatamente para encontrar a solução.
	- b) Tento compreender todo o problema primeiro
- 18. Prefiro a ideia da:
	- a) Certeza
	- b) Teoria
- 19. Lembro-me melhor:
	- a) Daquilo que vejo
	- b) Daquilo que ouço.
- 20. É mais importante para mim que o professor ou o instrutor:
	- a) Apresente todo o material de maneira sequencial e clara.
	- b) Ofereça-me um quadro geral e relacione o material a outros assuntos.
- 21. Prefiro estudar:
- a) Em grupo.
- b) Sozinho (a).
- 22. Prefiro que me considerem como alguém que é:
	- a) Minucioso (a) com o meu trabalho.
	- b) Criativo (a) com o meu trabalho.
- 23. Quando necessito de instruções para ir a um local desconhecido, prefiro:
	- a) Um mapa.
	- b) Instruções escritas.
- 24. Eu aprendo:
	- a) Em ritmo regular. Se estudar muito, vou entender tudo.
	- b) "Aos trancos e barrancos". Fico totalmente confuso (a). De repente, tudo se encaixa.
- 25. Primeiramente eu prefiro:
	- a) Experimentar as coisas.
	- b) Pensar em como vou fazê-la.
- 26. Quando estou lendo como lazer, gosto dos escritores que:
	- a) Dizem claramente o que desejam (usam um estilo direto).
	- b) Dizem as coisas de maneira criativa e interessante (usam um estilo mais rebuscado).
	- 27. Quando vejo um diagrama ou um esquema em uma aula, geralmente me lembro mais facilmente:
		- a) Das gravuras.
		- b) Daquilo que o professor disse.
- 28. Ao considerar o corpo de uma informação, normalmente eu:
	- a) Presto atenção aos detalhes e ignoro a mensagem geral.
	- b) Tento compreender a mensagem geral antes de verificar os detalhes.
- 29. Eu me lembro mais facilmente:
	- a) Daquilo que fiz.
	- b) Daquilo que pensei bastante a respeito.
- 30. Quando tenho que desempenhar uma tarefa, prefiro:
	- a) Traçar uma maneira de executá-la.
	- b) Trazer jeitos novos de fazê-la.
- 31. Quando alguém está me mostrando alguns dados, eu prefiro:
- a) Tabelas e gráficos.
- b) Textos que resumem os resultados.
- 32. Quando estou escrevendo algum documento, normalmente:
	- a) Faço um trabalho (penso e escrevo) que vai do princípio ao fim progressivamente.
	- b) Faço um trabalho (penso e escrevo) que envolve diferentes partes do documento. Só depois eu coloco em ordem.
- 33. Quando tenho que trabalhar em um projeto de grupo, primeiramente eu desejo:
	- a) Fazer "tempestade de ideias" envolvendo todo o grupo para todos contribuírem com ideias.
	- b) Trazer jeitos novos de fazê-la.
- 34. Eu considero elogio enorme chamar alguém de:
	- a) Sensível.
	- b) Imaginativo.
- 35. Quando encontro as pessoas em uma festa, lembro-me mais facilmente:
	- a) De como elas eram.
	- b) Do que disseram sobre si mesmas.
- 36. Quando estou aprendendo uma matéria nova, eu prefiro:
	- a) Concentrar-me no assunto, aprendendo o máximo que eu puder.
	- b) Tentar fazer conexões entre aquele assunto e outros que sejam relacionados.
- 37. Prefiro que me considerem:
	- a) Extrovertido (a).
	- b) Reservado (a).
- 38. Prefiro cursos que enfatizem o:
	- a) Material concreto (fatos, dados).
	- b) Material abstrato (conceitos, teorias).
- 39. Para o lazer, eu prefiro:
	- a) Assistir à televisão.
	- b) Ler um livro.
	- 40. Alguns professores começam a sua aula com um esboço sobre o que vão expor, que são:
		- a) De certa forma útil para mim.
		- b) Muito úteis para mim.
- 41. A ideia de fazer o dever de casa em grupo, com uma nota para o grupo inteiro:
- a) Me atrai.
- b) Não me atrai.
- 42. Quando estou fazendo cálculos longos:
	- a) Tenho a tendência de repetir todos os meus passos e verificar meu trabalho com cuidado.
	- b) Acho que verificar o trabalho é algo cansativo e tenho que forçar para fazer isso.
- 43. Tenho tendência a descrever os locais nos quais já estive:
	- a) Facilmente e como são.
	- b) Com dificuldade e sem muitos detalhes.
- 44. Quando estou resolvendo problemas em grupo, muito provavelmente:
	- a) Considero os passos do processo que levam à solução.
	- b) Considero as possíveis consequências ou aplicações da solução em diferentes áreas.

### **APÊNDICE A. QUESTIONÁRIO DE INVESTIGAÇÃO DO ENSINO DE PROGRAMAÇÃO**

- 1. Qual é a sua idade?
- 2. Qual é o seu gênero?
- ☐ Masculino
- ☐ Feminino
- 3. Qual é o seu curso?

4. Em uma escala de 1 (muito fácil) a 5 (muito difícil), defina o nível de dificuldade durante a sua participação em disciplinas Introdutórias de Programação (introdução à programação, lógica de programação, e etc.). \*

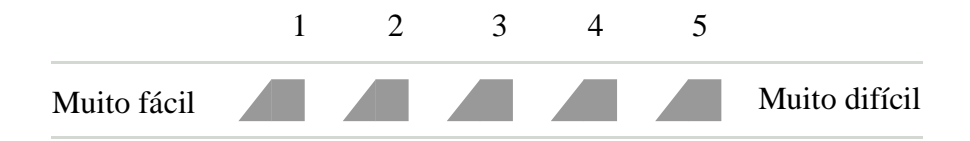

5. Sobre as Disciplinas Introdutórias de Programação (introdução à programação, lógica de programação e etc), qual a sua situação?

☐ Fui aprovado (a) na primeira vez que me matriculei *Ir para a pergunta 8.*

- ☐ Não fui aprovado (a) pela primeira vez*Ir para a pergunta 8.*
- ☐ Estou cursando pela primeira vez *Ir para a pergunta 6*

# **Quando a resposta da pergunta anterior for "Estou cursando pela primeira vez", foram respondidas as perguntas abaixo:**

- 6. Você procura esclarecer qualquer dúvida que tenha sobre certo tema/assunto/conceito?
- ☐ Sim*.*
- ☐ NãoA*pós a última pergunta desta seção, ir para a pergunta 8.*
- 7. Expõe suas dúvidas, em sala de aula? \*
- ☐ Sim *Ir para a pergunta 8.*

8. Dos conteúdos abaixo, qual(is) você sente/sentiu dificuldade no aprendizado de programação?

 $\Box$  Operadores (lógicos, relacionais e aritméticos) -> C:+, -, /, \*; Python : ==, !=, not, and,

☐ Entrada e Saída de Dados-> C: scanf("%d", num); printf("Oi"); Python: num=input("digite o valor"); print "oi".

 $\Box$  Variáveis -> C: int pi = 3.14; Pyton: pi = 3.14.

 $\Box$  Condicional Simples -> C: if(condição) {...}; Pyton: if  $7 > 0$ : print "7 é maior que 0".

☐ Condicional Composta-> C: if(condição) printf("verdadeiro"); else printf( "falso"); Pyton: if

(minutos  $\langle 200 \rangle$ : preco = 0.20 else: preco = 0.15

 $\Box$  Condicional Encadeada -> C: if(x== 0) printf ("x = 0"); elseif(x>0) printf ("x > 0"); else printf ("x < 0"); Python: if(x==0): print "x = 0" elif (x>0): print "x > 0" else print "x < 0".

 $\Box$  Repetição por Condição -> C: int cont = 1; while (cont <= 100) { cont++; } Python: cont  $= 0$ ; while cont < 100: cont++.

 $\Box$  Vetores -> C: int notas[3] = {8, 5, 1}; Python: notas = [8.0, 5.5, 1.5].

 $\Box$  Strings -> C: char mensagem $[] = "Oi"$ ; Python: mensagem = "Oi".

 $\Box$  Repetição por Contagem -> C: for(i=0; i<5;i++) printf ("%d\n", i); Python: for i in [1,2,3] print i.

 $\Box$  Matrizes -> C: int notas[1][3]; Python: matriz[1..5][1..4].

9. Quais os recursos ajudaram (ou ajudariam) você a aprender programação?

☐ Livros didáticos sobre programação.

☐ Slides da aula.

☐ Exercícios de pergunta e resposta.

☐ Exemplos de programas.

☐ Visualizações interativas (animações, vídeos, tutoriais e etc).

☐ Outro: \_\_\_\_\_\_\_\_\_\_\_\_\_\_\_\_\_\_\_\_\_\_\_\_\_\_\_\_\_

10. Descreva uma dúvida relacionada aos seguintes conteúdos (operadores, entrada e saída de dados, variáveis, condicional simples, composta e encadeada, repetição por condição e por contagem, vetores, strings e matrizes) das Disciplinas Introdutórias de Programação (introdução à programação, lógica de programação e etc). Exemplo: "Dúvidas em como declarar corretamente as variáveis".

11. Objetos de Aprendizagem referem-se a um material didático envolvendo conteúdos, interdisciplinaridade, exercícios e complementos. Podem ser vídeo-aulas, animações, jogos, etc. Você acha que a utilização de Objetos de Aprendizagem contribui para a compreensão dos conteúdos das Disciplinas Introdutórias de Programação?

☐ Sim

☐ Não

12. Você já usou algum Ambiente Virtual de Aprendizagem (AVAs)? Exemplos de AVAs: Claroline, Colabweb, Moodle, etc.

☐ Sim

☐ Não *Finalizar o questionário*

13. Você já utilizou algum Objeto de Aprendizagem em um AVA?

☐ Sim

☐ Não *Finalizar o questionário*

14. Sinto-me à vontade em utilizar Objetos de Aprendizagem em AVAs para auxiliar na compreensão do assunto.

☐ Concordo completamente

☐ Concordo parcialmente

☐ Discordo parcialmente

☐ Discordo completamente

## **APÊNDICE B. ARTIGOS EXTRAÍDOS DA REVISÃO SISTEMÁTICA DA LITERATURA**

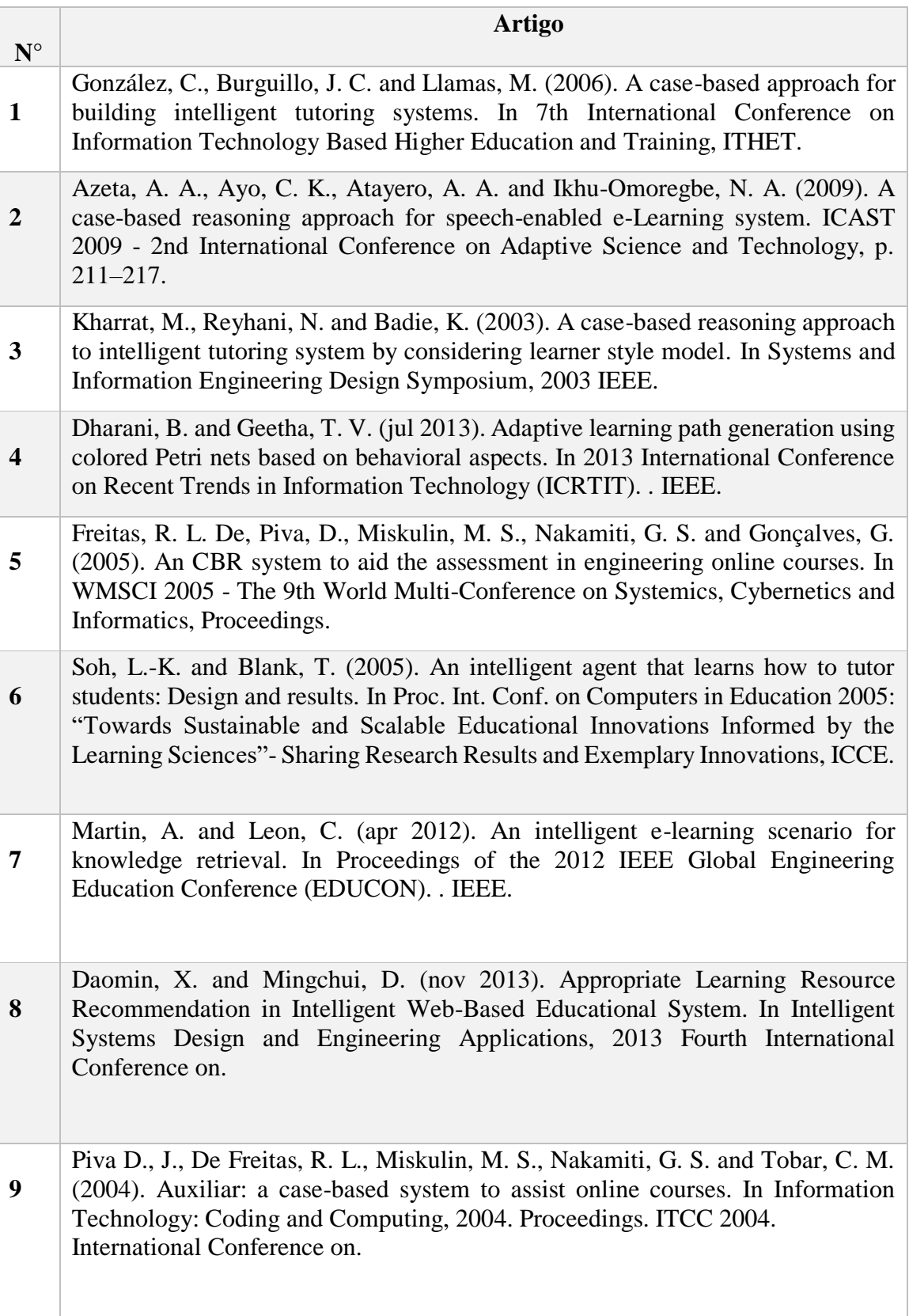

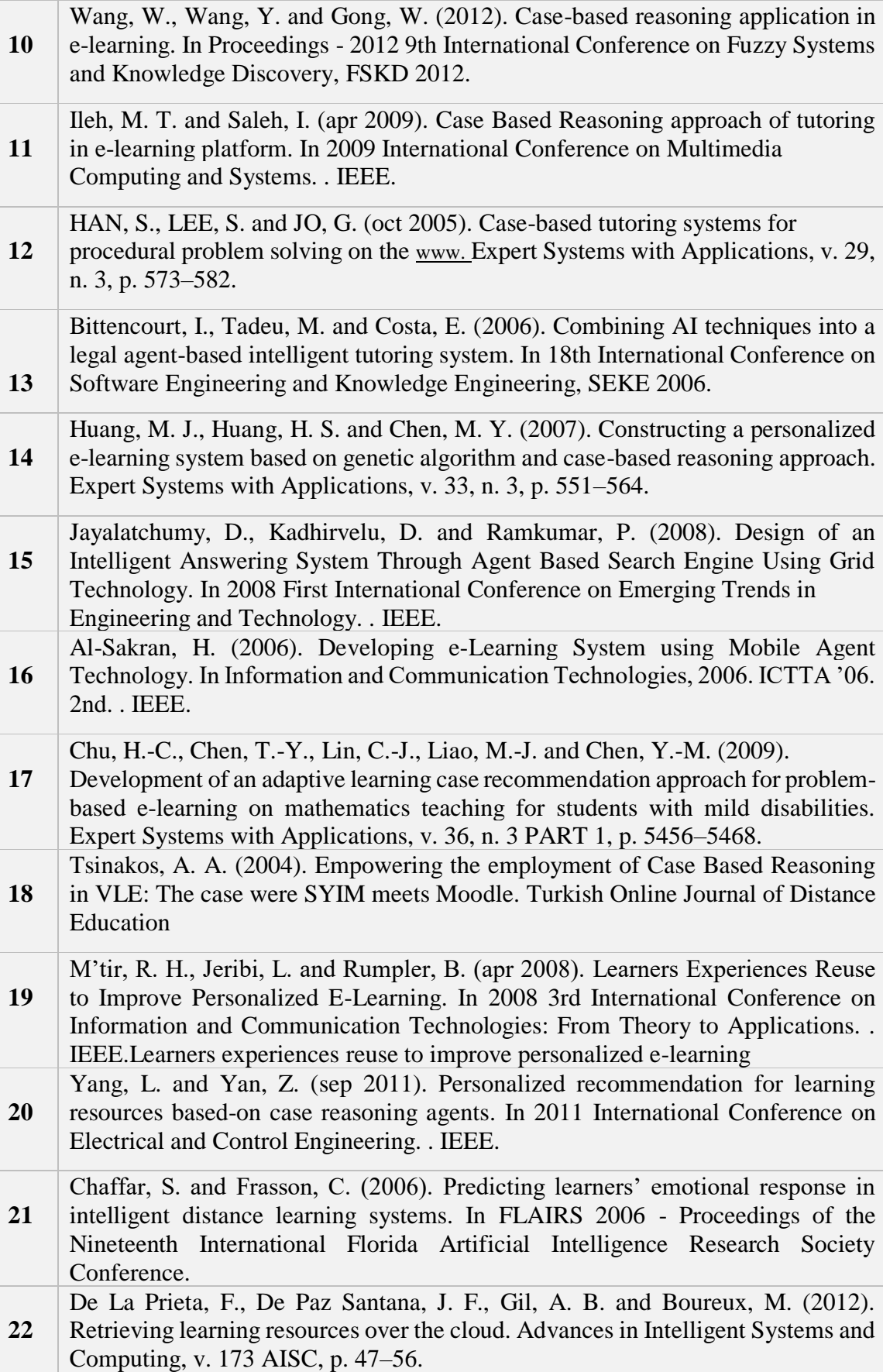

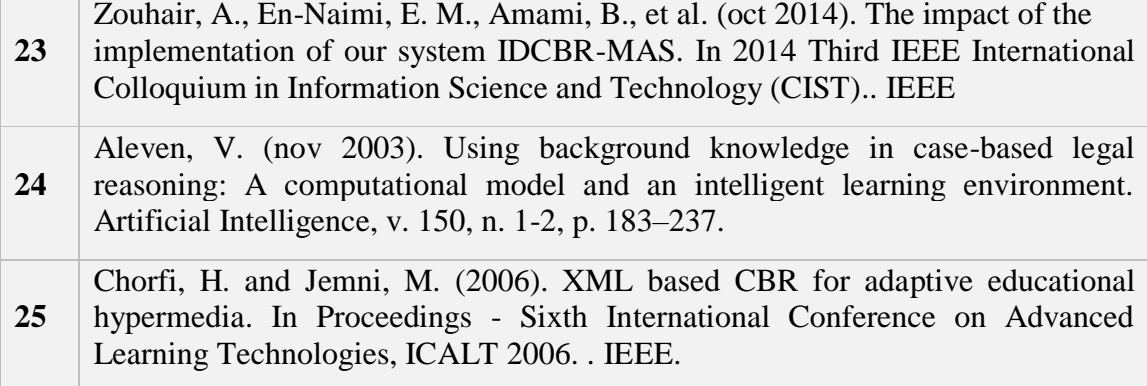

# **APÊNDICE C. DÚVIDAS RELACIONADAS À IPC**

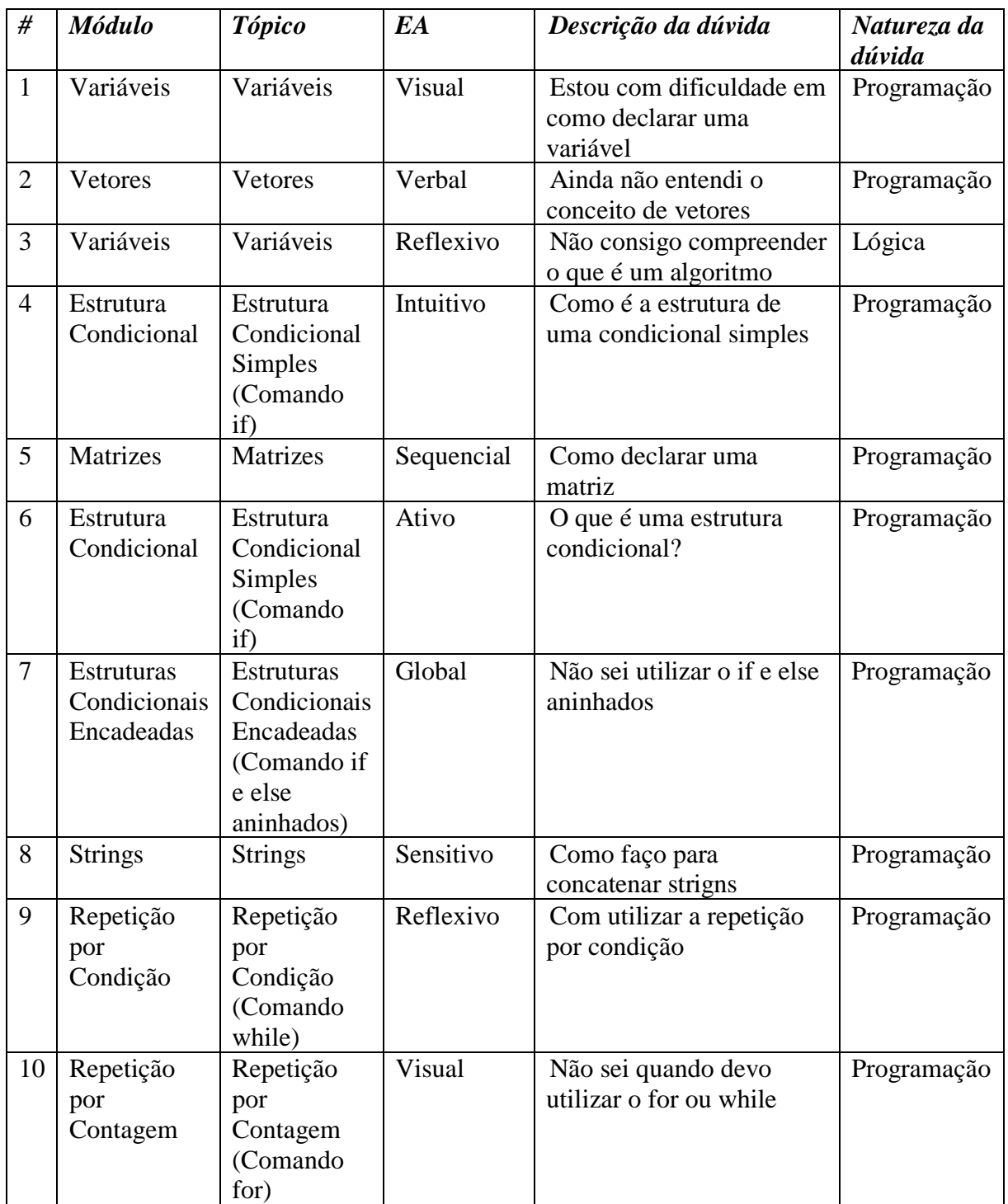

#### **APÊNDICE D. TERMO DE CONSENTIMENTO LIVRE E ESCLARECIDO**

Prezado (a) Participante,

Você está sendo convidado(a) a participar da Pesquisa sobre Recomendação de Ação Pedagógica no Ensino de Introdução à Programação por meio de Raciocínio Baseado em sob a responsabilidade da pesquisadora Priscilla Batista do Nascimento. Essa pesquisa pretende fornecer dados para uma ferramenta que irá sugerir recomendações de ações pedagógicas aos alunos, e quando não forem suficientes o sistema solicitará a intervenção do professor.

Sua participação é voluntária e se dará por meio da utilização do ambiente Action Recommender que utiliza informações básicas provenientes do sistema de correção automática de código – Codebench, no IComp, seja pelo computador ou dispositivos móveis. A ferramenta sugere aos alunos ações pedagógicas que podem ser um objeto de aprendizagem relacionados com a dúvida em determinado assunto da disciplina de Introdução à Programação. Se você aceitar participar, estará contribuindo para a melhoria de aprendizado em programação.

Se depois de consentir em sua participação você desistir de continuar participando, tem o direito e a liberdade de retirar seu consentimento em qualquer fase da pesquisa, seja antes, durante ou depois da coleta dos dados, independente do motivo e sem prejuízo a sua pessoa. Você não terá qualquer despesa e também não receberá nenhuma remuneração. Em nenhum momento você será identificado. Os resultados da pesquisa serão publicados e ainda assim a sua identidade será preservada.

Para qualquer outra informação adicional ou esclarecimentos, você poderá entrar em contato com a pesquisadora no endereço [priscilla.batista@icomp.ufam.edu.br.](mailto:priscilla.batista@icomp.ufam.edu.br)

- ☐ Concordo
- ☐ Não Concordo

### **APÊNDICE E. QUESTIONÁRIO DE PERFIL DO PARTICIPANTE**

Olá, Prezado(a) gostaríamos de saber algumas informações sobre você. Lembrando que todas as informações pessoais do entrevistado são sigilosas.

1) Identificação: Idade e Gênero

2) Em uma escala de 1 (muito fácil) a 5 (muito difícil), defina o nível de dificuldade durante a sua participação em Introdução à Programação/ Introdução à Ciência dos Computadores.

3) Você procurar esclarecer qualquer dúvida que tenha sobre certo tema/assunto/conceito de Introdução à Programação?

☐Sim

☐Não

4) Você expõe suas dúvidas em sala de aula?

☐Sim

☐Não

5) Você já utilizou algum recurso educacional para compreender algum assunto visto em sala de aula?

☐Vídeos

☐Objetos de Aprendizagem

☐Apostilas

 $\square$ Sites especializados (fóruns, wikis e etc)

### **APÊNDICE F. QUESTIONÁRIO DE AVALIAÇÃO DA FERRAMENTA-PARTICIPANTE: ALUNOS**

#### Olá, Prezado (a)

Este questionário é composto por um conjunto de questões sobre o sistema de Recomendação de Ações Pedagógicas. Lembrando que todas as informações pessoais do entrevistado são sigilosas.

1) Considerando as afirmativas a seguir, sobre o Sistema de Recomendação de Ações Pedagógicas, marque cada uma das respostas correspondente à sua opinião.

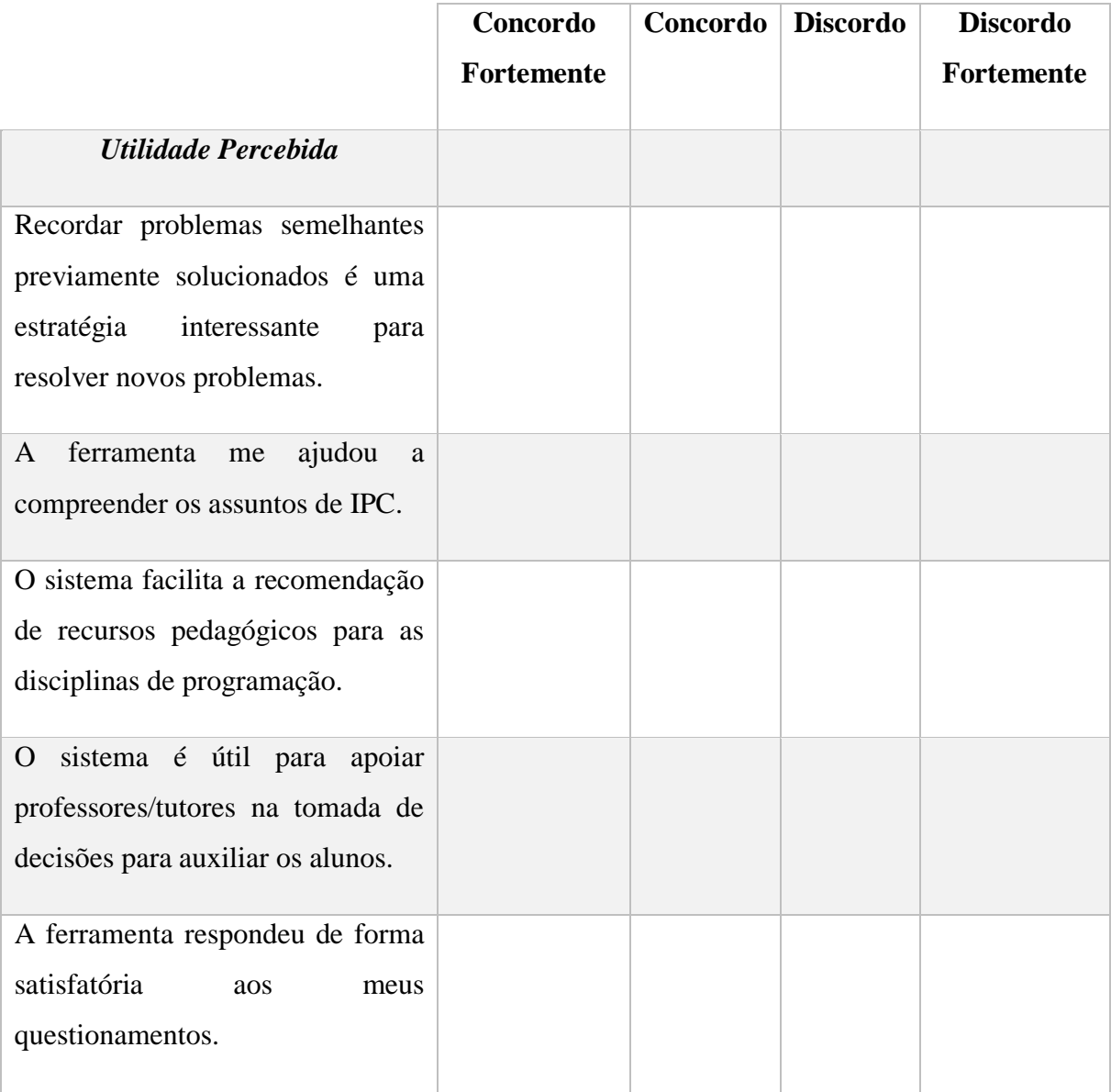

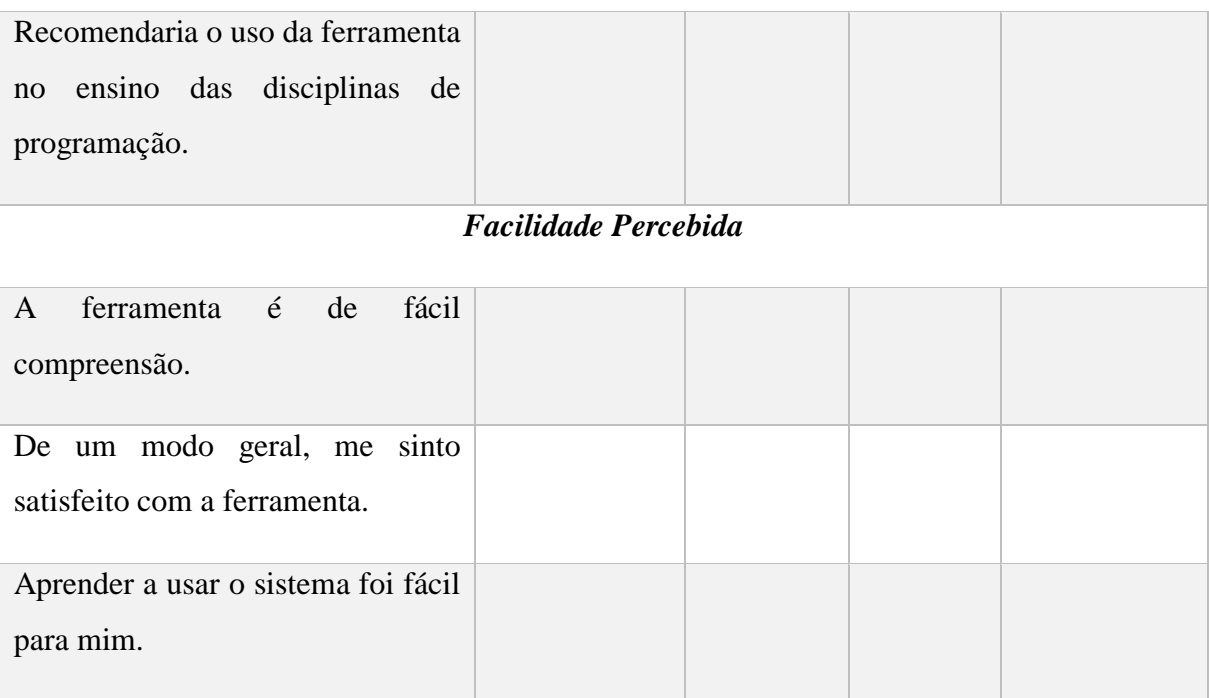

2) Com base em sua experiência, quais são as principais vantagens e desvantagens de usar o Sistema de Recomendação de Ações Pedagógicas?

### **APÊNDICE G. QUESTIONÁRIO DE AVALIAÇÃO DA RECOMENDAÇÃO-PARTICIPANTE: PROFESSORES**

Olá, Prezado(a)

Este questionário é composto por um conjunto de questões sobre o sistema de Recomendação de Ações Pedagógicas. Lembrando que todas as informações pessoais do entrevistado são sigilosas.

- 1) Qual sua Titulação?
- 2) Quais disciplinas você leciona ou lecionou?

☐ Introdução à Programação de Computadores

☐ Introdução à Ciência dos Computadores

☐ Lógica de Programação

 $\Box$  Outro:  $\Box$ 

#### *Avaliação das Recomendações de Ações Pedagógicas*

Objetivo do Experimento: Essa avaliação tem como objetivo avaliar a recomendação de ação pedagógica. Esse sistema emprega a técnica de Raciocínio Baseado em Casos (Inteligência Artificial) para recomendar ações pedagógicas para alunos com dúvidas em algum assunto da disciplina de Introdução à Programação. As ações pedagógicas podem ser compostas de objetos de aprendizagem (fóruns, vídeos e outros recursos educacionais). As dúvidas devem ser relacionadas aos conteúdos de Introdução à Programação (variáveis, estrutura condicional simples ou composta, repetição por condição ou por contagem, vetores, strings e matrizes).

#### **Instruções:**

- Crie 4 (quatro) casos que descrevam dúvidas comuns de lógica de programação de alunos iniciantes. Para cada dúvida de aluno também defina uma possível solução para ajudá-lo a sanar a dúvida dele.
- Depois, para avaliar o sistema, realize o cadastro no sistema (http://mobmoodle.icomp.ufam.edu.br/pbn/rbc\_ipc/web/index.php?r=site%2Fform) e preencha o formulário para detectar seu estilo de aprendizagem.
- Em seguida, para cada caso solicite uma recomendação ao sistema de recomendação de ações pedagógicas. Para isso, acesse o menu lateral "Buscar Solução" preencha os

campos, principalmente, o campo "descreve o problema de aprendizagem". Por exemplo, Módulo: Variáveis, Tópico: Variáveis, Descrição do problema: não sei declarar variáveis do tipo booleana.

• Após receber a recomendação de solução para a dúvida avalie se solução retornada ou recomenda foi "relevante" (se a solução retornada pode ajudar a resolver a dúvida do aluno) ou "irrelevante" (se a solução retornada não pode resolver a dúvida do aluno).

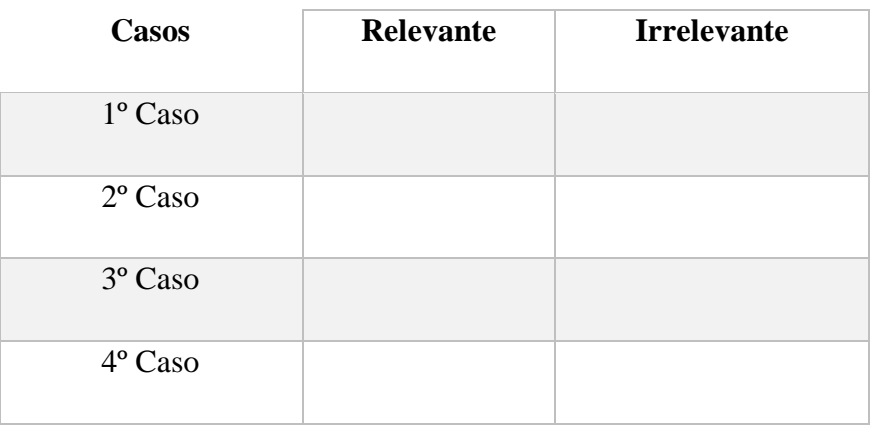

3) Considerando as afirmativas a seguir, sobre o Sistema de Recomendação de Ações Pedagógicas, marque cada uma das respostas correspondente à sua opinião.

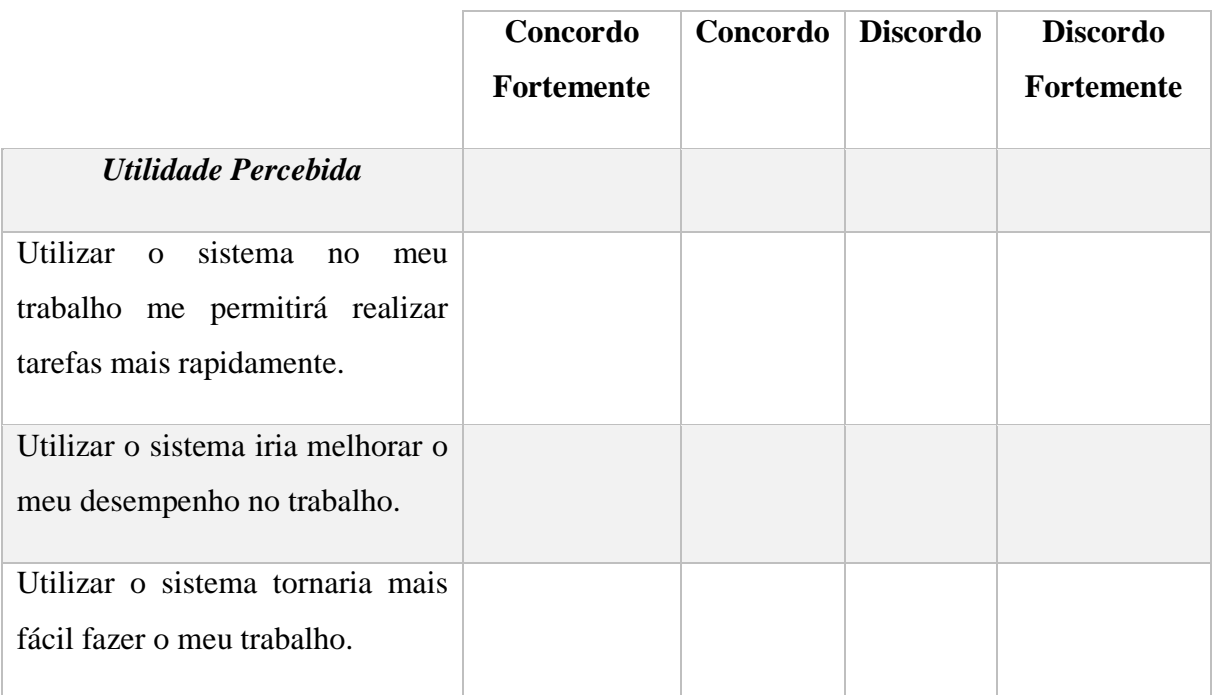

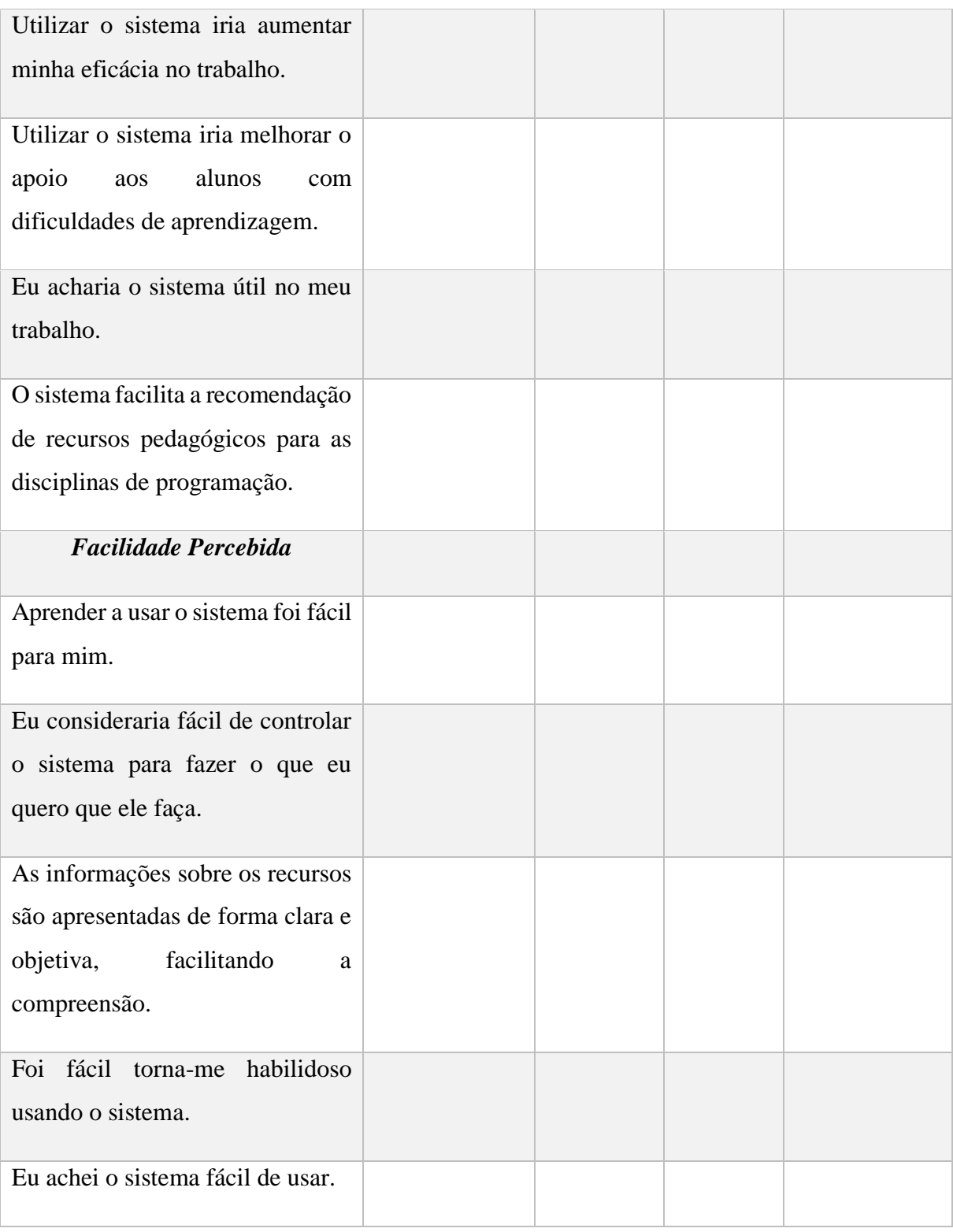

4) Assumindo que o sistema estivesse disponível no meu trabalho, eu usaria com regularidade?

5) Eu gostaria de usar o sistema no futuro para ajudar no meu trabalho?

6) Com base em sua experiência, quais são as vantagens e desvantagens de usar o sistema?

7) Comentários sobre a ferramenta